# A study of the impact of cosmic radiation on the International Space Station

Co-Relatore **Candidato** Relatore

Università degli Studi di Torino, Dipartimento di Fisica. Anno Accademico 2021/2022

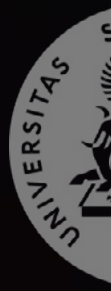

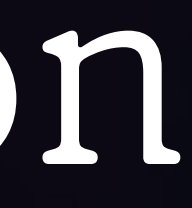

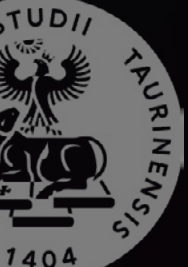

Antonio Lindo Mario Edoardo Bertaina Alessandro Valetti

2 **A study of the impact of cosmic radiation on the ISS Università degli Studi di Torino, Dipartimento di Fisica.**

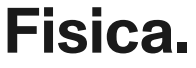

This is a printed version of the bachelor thesis presentation.

3 **INDEX**

### **1. MiniEUSO**

1a. The space program; 1b. U.H.E.C.R.; 1c. Direct cosmic rays observation.

#### **2. How we built the simulation**

2a. Recreating the radioactive enviroment with Spenvis;

2b. Recreating the Zvezda module on GDML;

2c. Simuating the interaction with GRAS;

2d. Visualizing the interactions.

#### **3. First Results**

3a. Fluence analysis; 3b. Incidence Rates; 3c. Normalized proton energy spectra; 3d. Comparison with Columbus proton energy spectrum;

# A study of the impact of cosmic radiation on the International Space Station

#### **4. Conclusions**

4a. Conclusions about the simulation; 4b. Conclusions about first results.

#### **5. Implementations**

5a. Adding tapped protons into the source; 5b. Adding a window in the geometry.

### **6. Further Implementations**

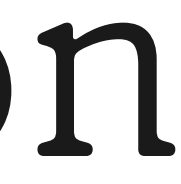

**A study of the impact of cosmic radiation on the ISS Università degli Studi di Torino, Dipartimento di Fisica.**

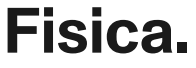

5 **A study of the impact of cosmic radiation on the ISS Università degli Studi di Torino, Dipartimento di Fisica.**

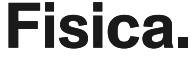

### **Chapter 1 MiniEUSO**

# K-EUSO

### **MINI-EUSO**

**EUSO-Balloon** 

 $U_{H_C}$ 

### **EUSO-SPB1 EUSO-SPB2**

**TUS** 

**ISS** 

**Fluorescence** 

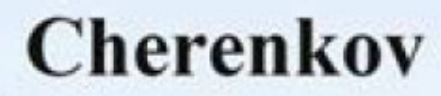

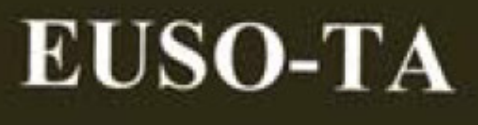

 $\begin{array}{c|c} d & \mbox{\tt We also}\\ \hline \hline \end{array}$ 

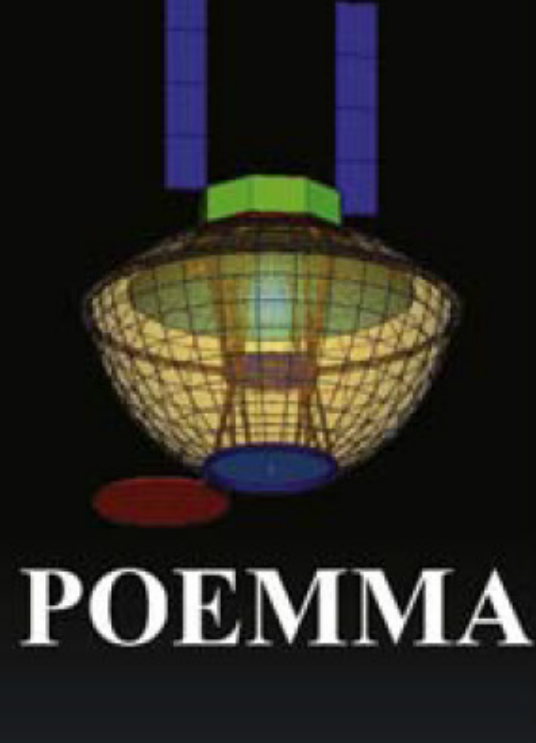

It is part of the JemEUSO program for the Extreme Universe Space Observation. It works in three different areas: Earth surface, balloons and space.

### **MiniEUSO** The space program

7 **Università degli Studi di Torino, Dipartimento di Fisica.**

**The Contract of the Contract of the United States** 

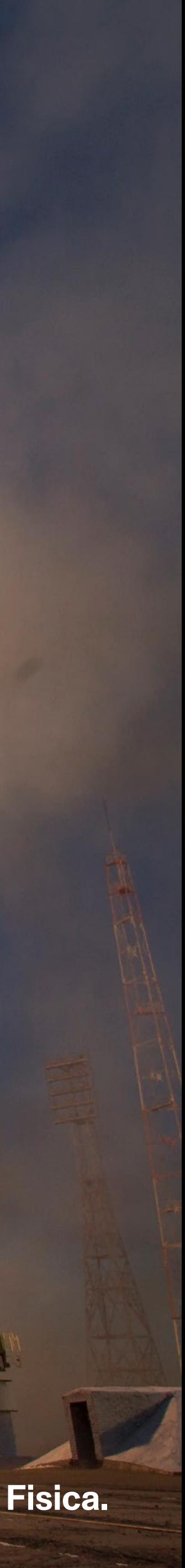

It was launched on the 22 of August 2019 on board of a Soyuz Russian vector and insered in the Zvezda module of the ISS.

### **MiniEUSO** The space program

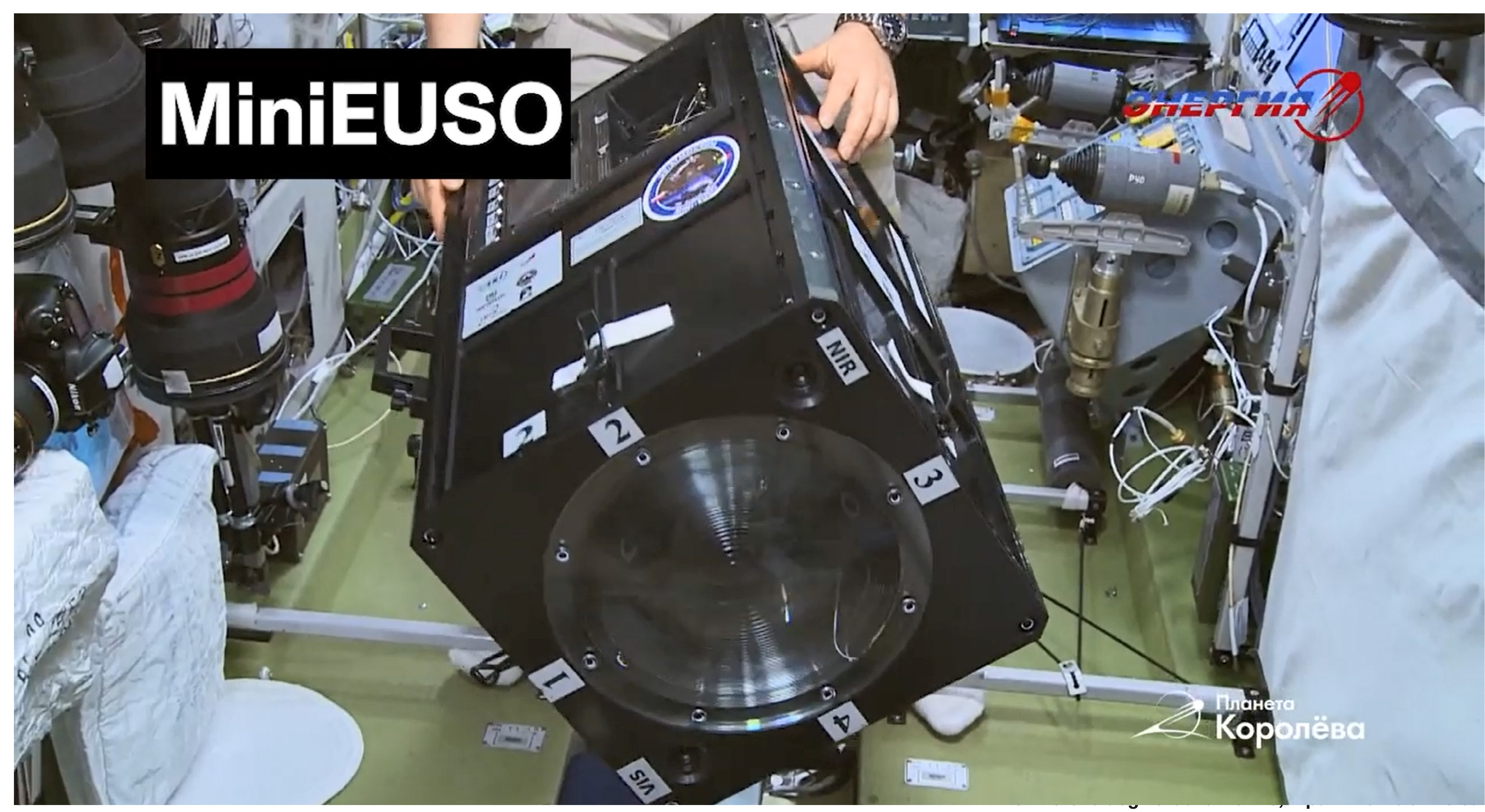

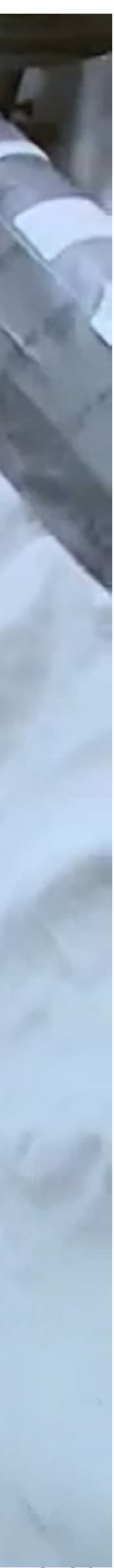

#### **Dimensions:** 37cmx37cmx62cm

### **Components:**

- two Frenel lenses;
- 36 multianode photomultipliers, 64 pixels each;
- HV power supply;
- integrated CPU.

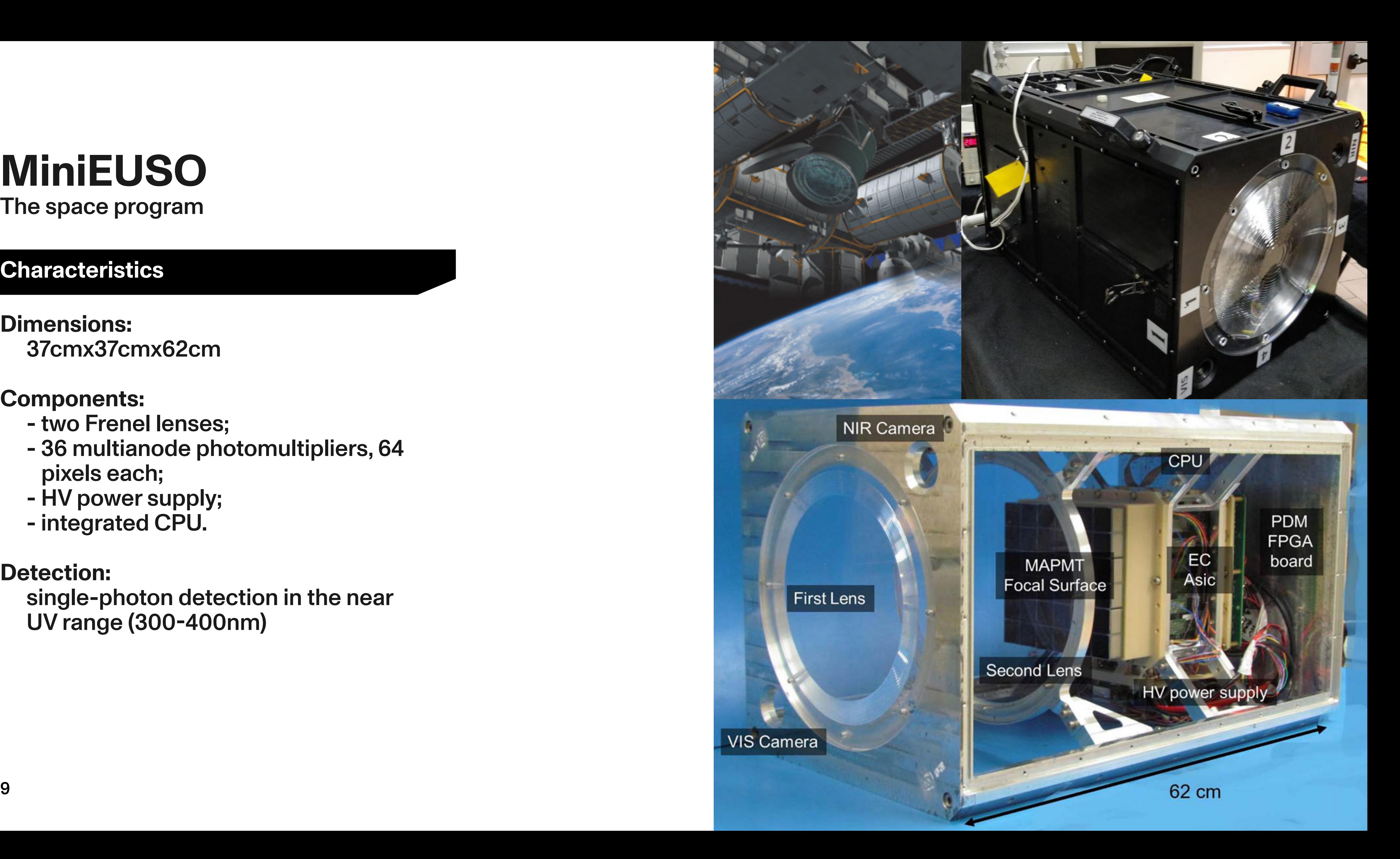

### **Detection:**

### **MiniEUSO** The space program

single-photon detection in the near UV range (300-400nm)

### **Characteristics**

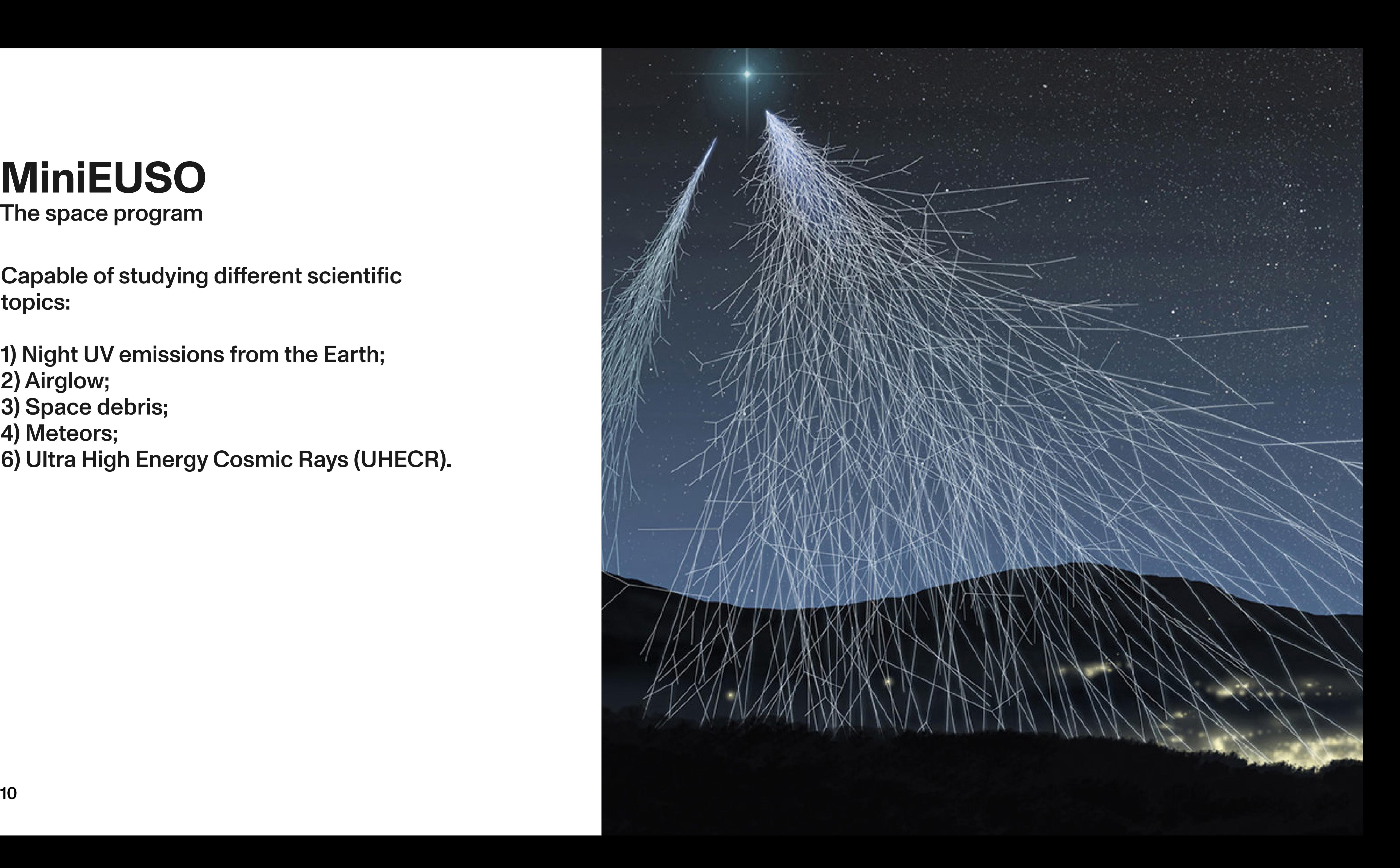

# **MiniEUSO**

Capable of studying different scientific topics:

1) Night UV emissions from the Earth;

- 2) Airglow;
- 3) Space debris;
- 4) Meteors;
- 6) Ultra High Energy Cosmic Rays (UHECR).

The space program

Ultra High Energy Cosmic Rays have energies of about 10<sup>20</sup>eV.

# **MiniEUSO**

They have an incidence rate of about 1 particle per square kilometer per millennium.

They have not been observed yet by MiniEUSO.

What we are studying is low-energy cosmic rays as noise for other observations.

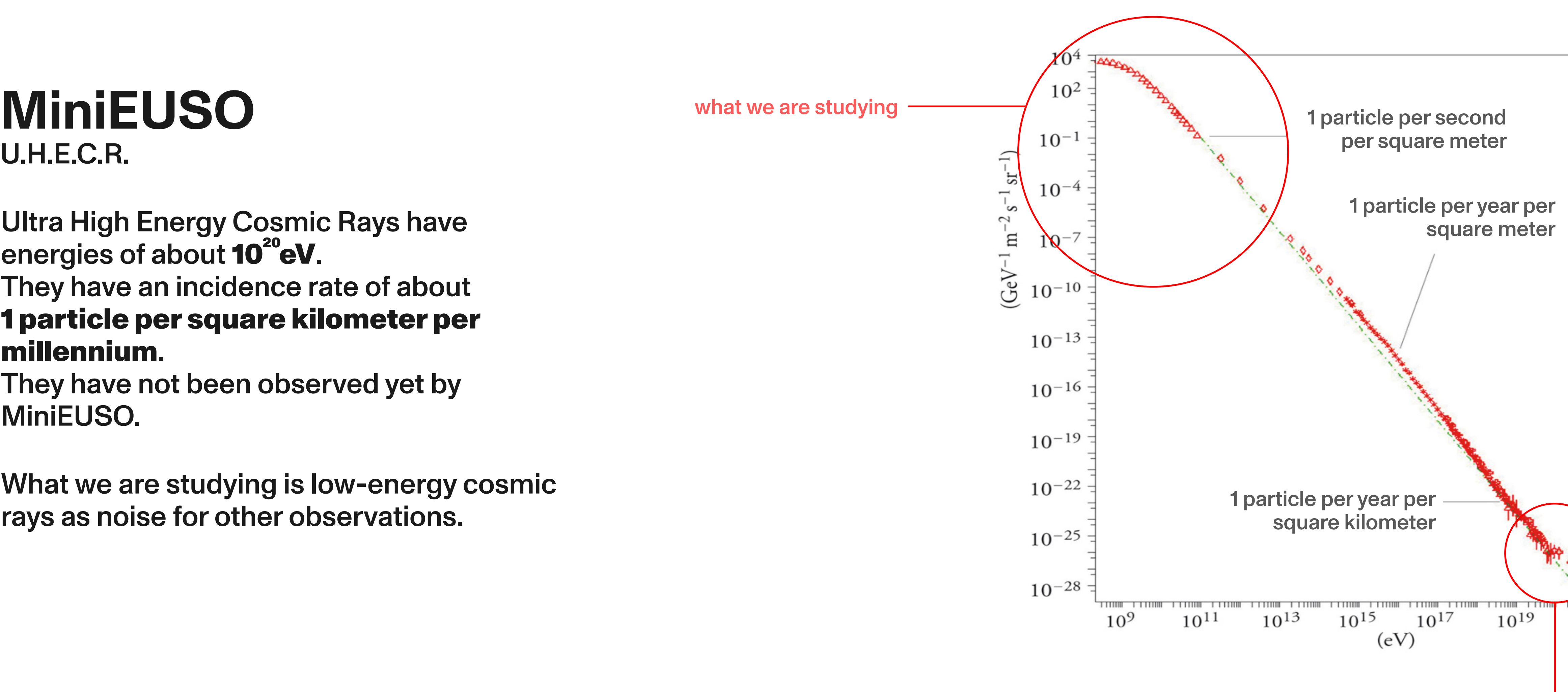

1 particle per millennium per square kilometer

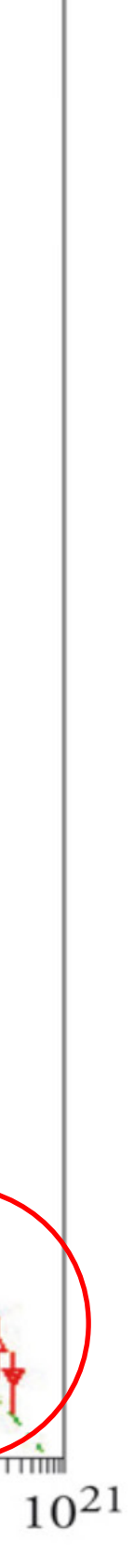

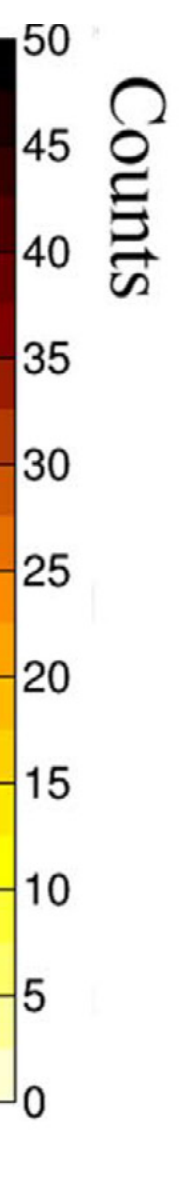

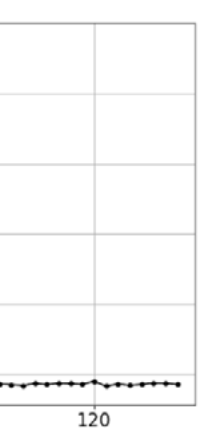

Interacting with photomultipliers lowenergy cosmic rays can generate detectable photons. Signals are characterized by a **fast burst and an exponential decrease.**

### **MiniEUSO** Direct cosmic rays observations

It is possile to distinguish cosmic rays photo-signals from other light sources.

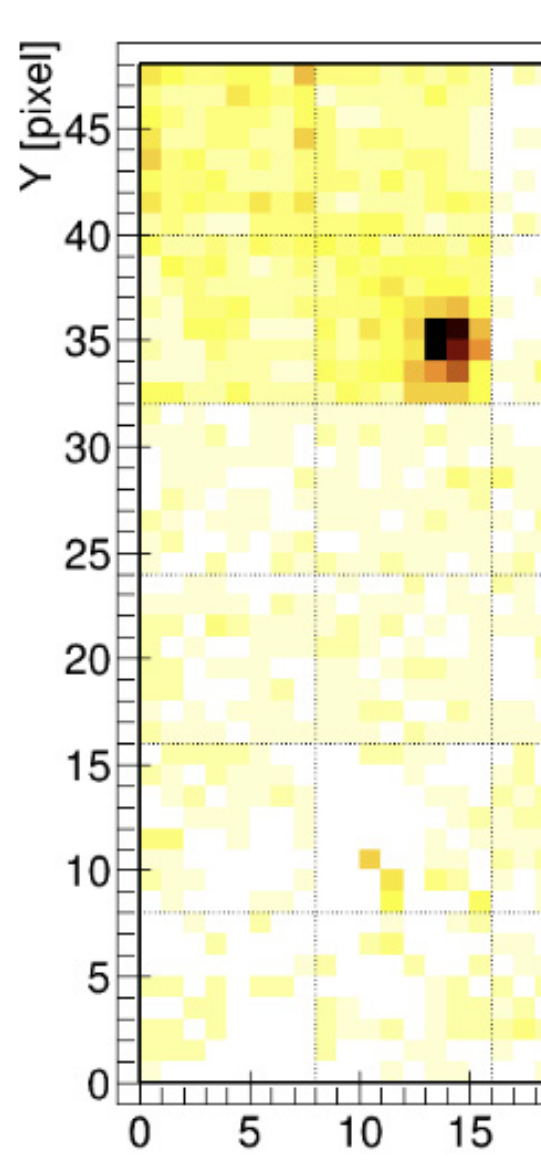

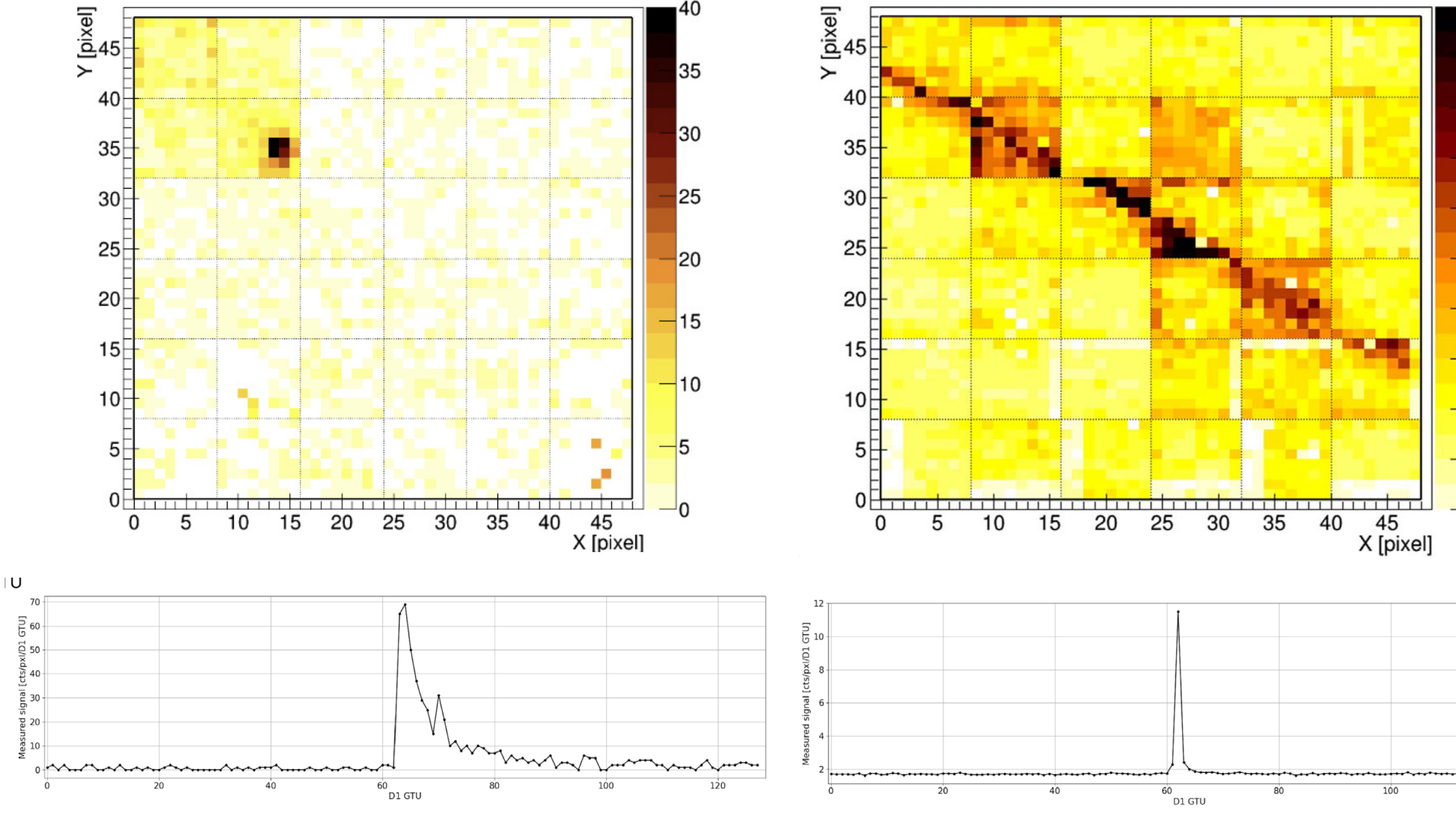

CR Average Counts frequency: 1Hz CR Counts frequency while passing on the South Atlantic anomaly: x10%100

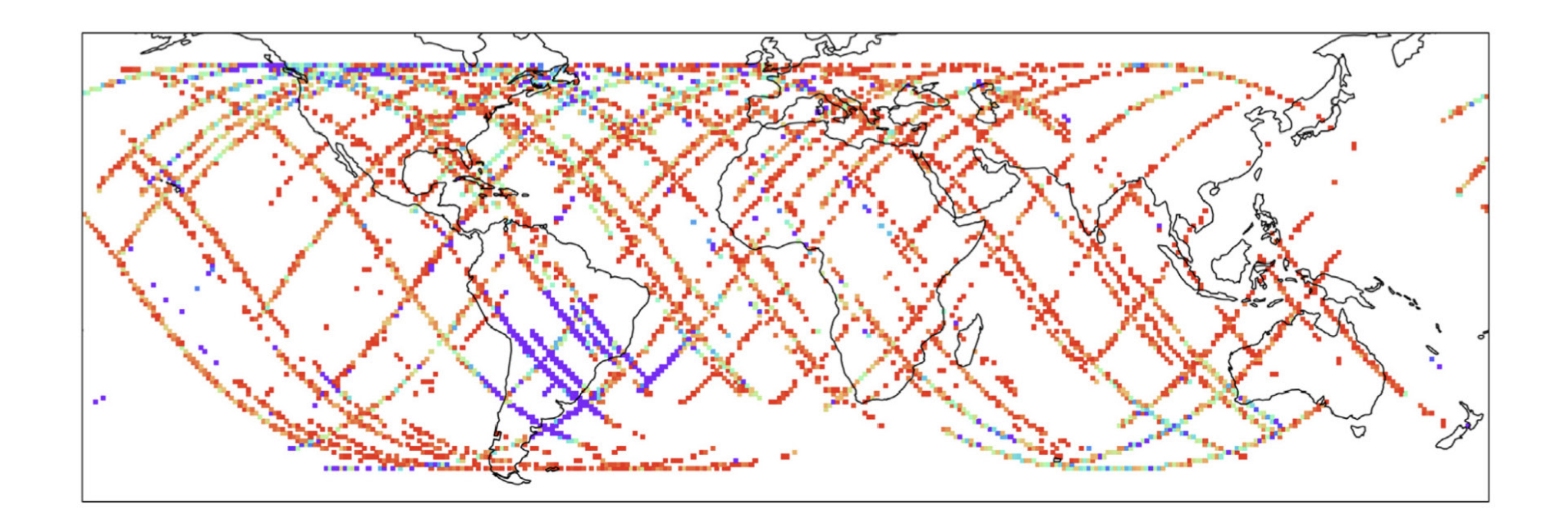

### **MiniEUSO** Direct cosmic rays observations

13 **Università degli Studi di Torino, Dipartimento di Fisica. Università degli Studi di Torino, Dipartimento di Fisica. from: "The Mini-EUSO telescope on board the International Space Station: first results in view of UHECR measurements from space", M. Bertaina.**

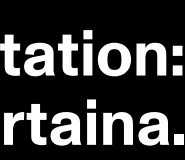

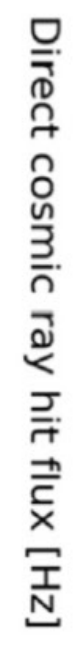

2

### **Our aim** is to recreate the radiation enviroment in witch MiniEUSO is immersed

and to do so we need to:

- a) recreate the cosmic rays source spectra as it is around the ISS;
- b) create a model of the Zvezda module in which MiniEUSO is insered;
- c) simulate the interaction between the space module and cosmic rays radiation.

**A study of the impact of cosmic radiation on the ISS.**

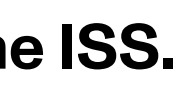

15 **A study of the impact of cosmic radiation on the ISS Università degli Studi di Torino, Dipartimento di Fisica.**

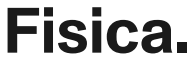

### **Chapter 2 How we built the simulation**

**A study of the impact of cosmic radiation on the ISS Università degli Studi di Torino, Dipartimento di Fisica.**

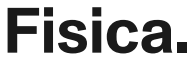

### **a) Recreate the radiation source**

**Università degli Studi di Torino, Dipartimento di Fisica.**

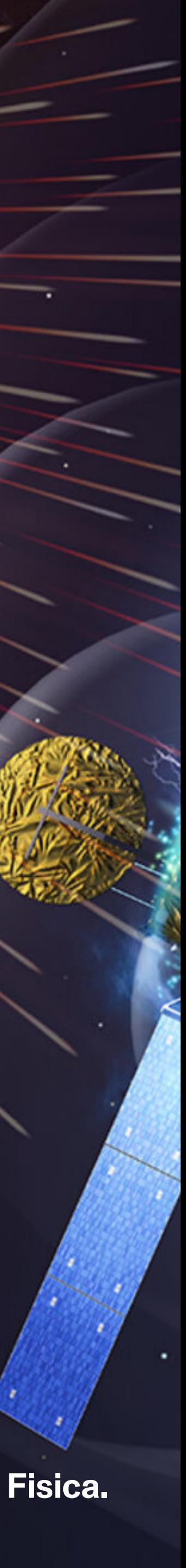

Altitude from Earth's surface: Orbital inclination: Mission START: 01/01/2020 - 00:00:00 Mission END: 408km 51.64° 31/12/2020 - 00:00:00

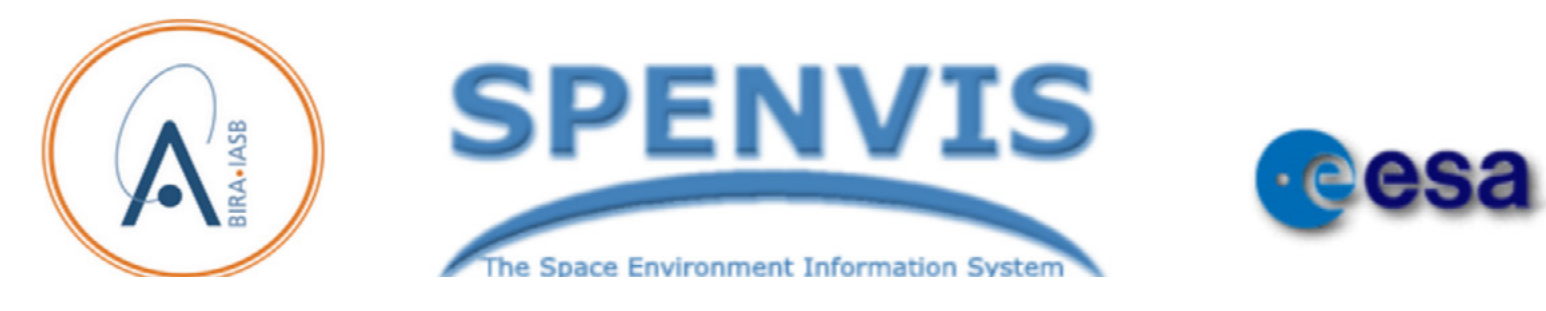

WWW interface to models of the space enviroment and its effects, including cosmic rays, natural radiation belts, solar energetic particles, and "micro-particles"

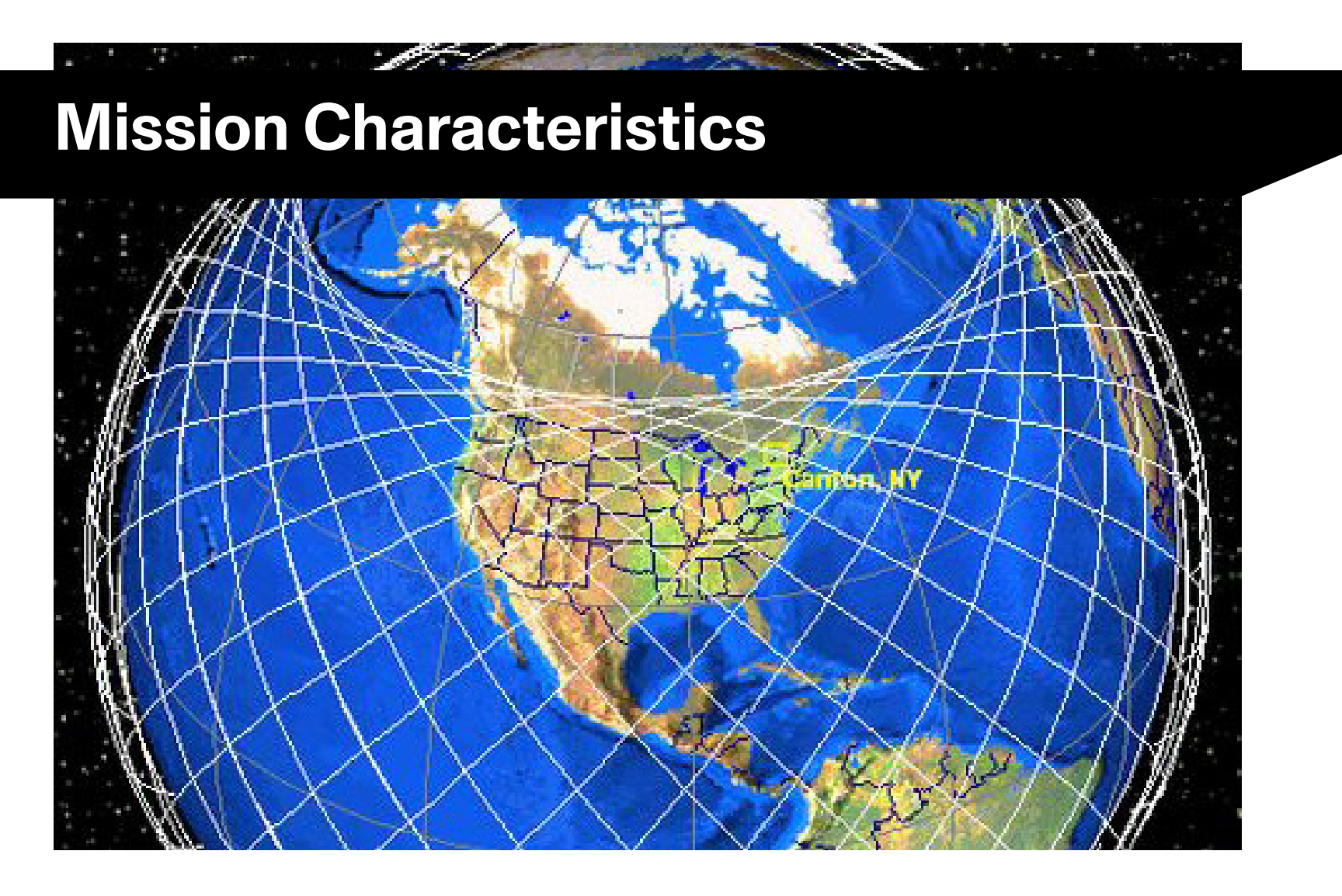

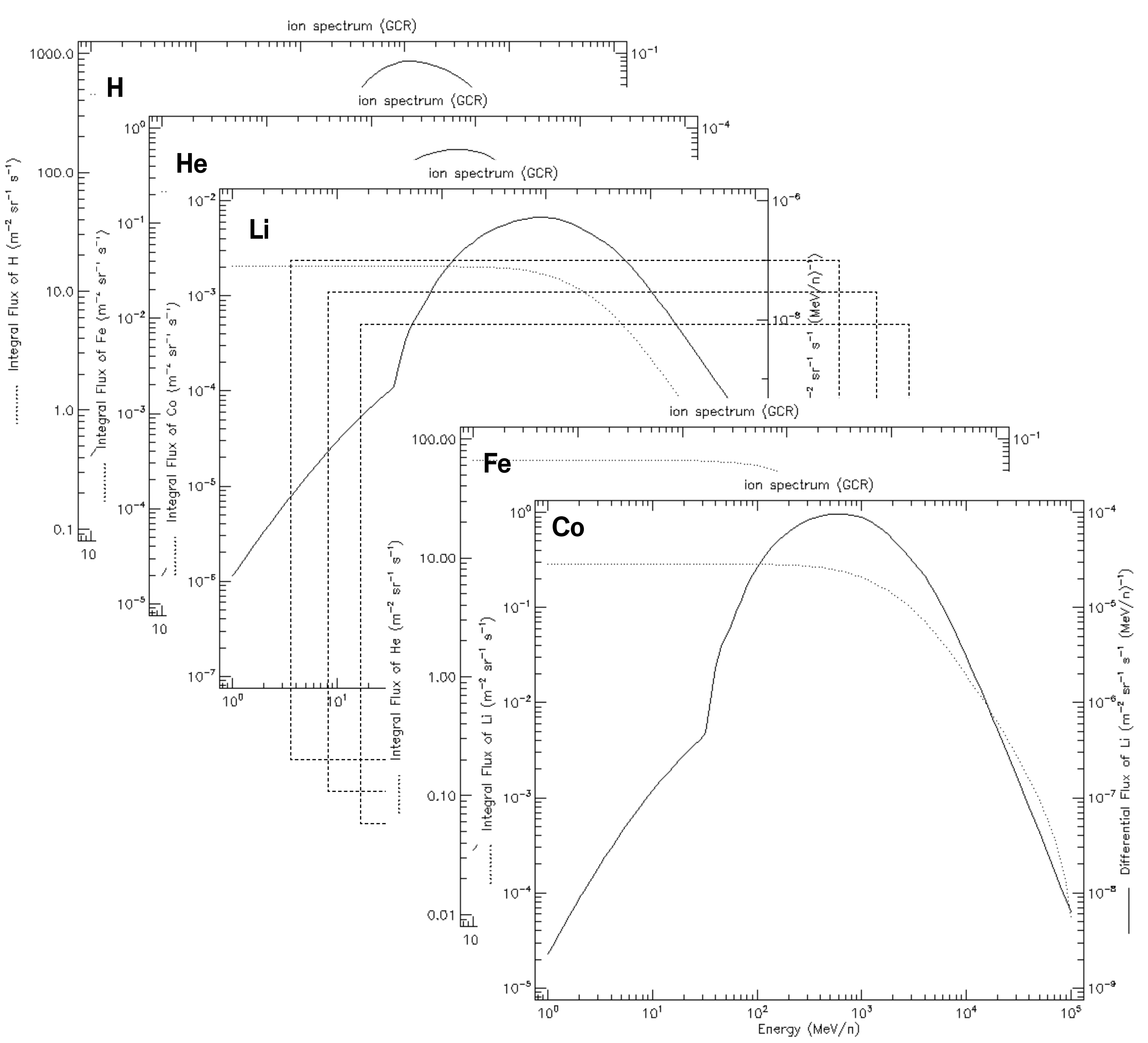

### **b) Recreate the Zvezda module**

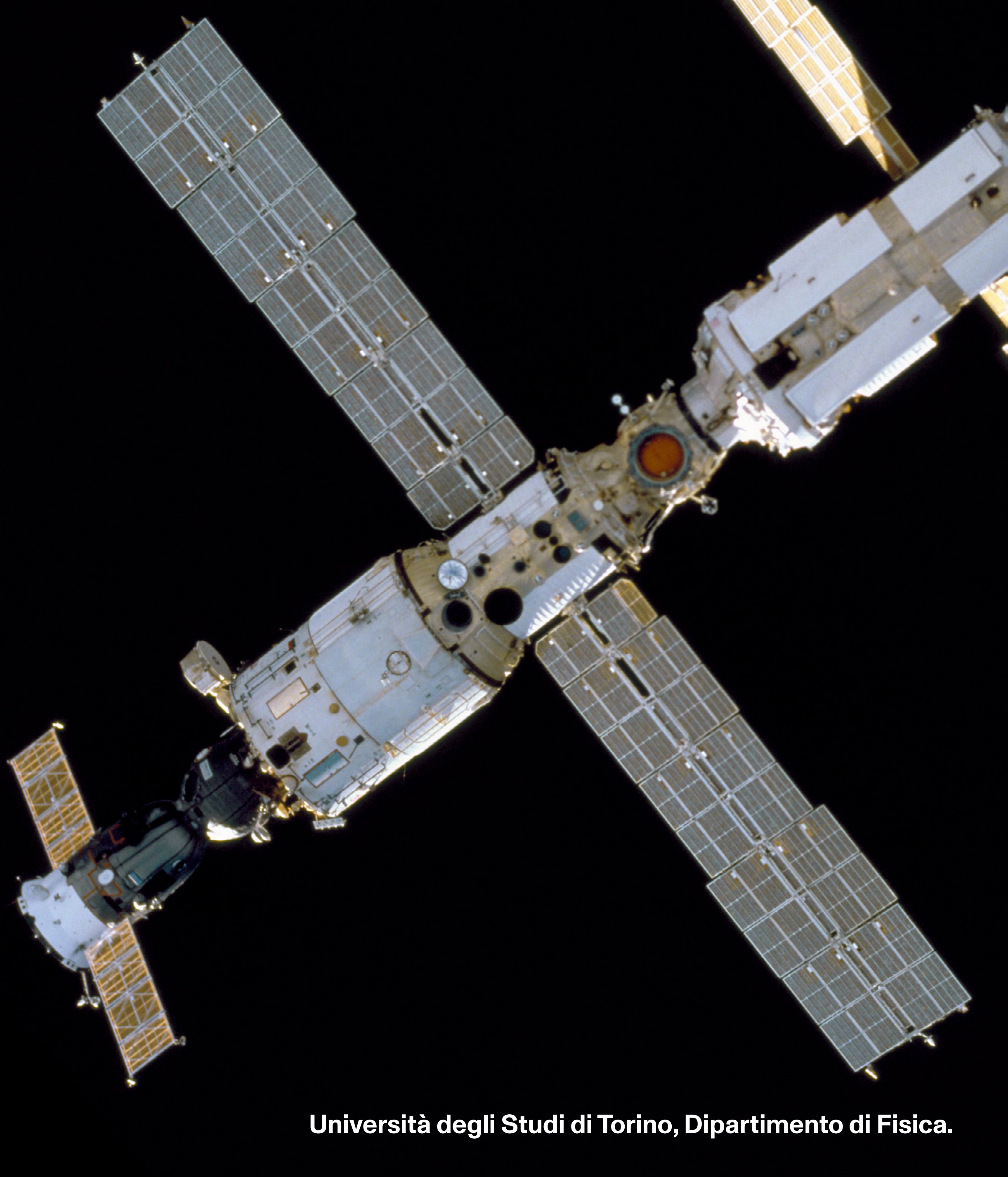

### **GDML**

Geometry Description Markup Language is an application-indepedent geometry description format based on XML

 <fraction n="0.15" ref="Nitrogen"/> <fraction n="0.1" ref="Hydrogen"/> </material>

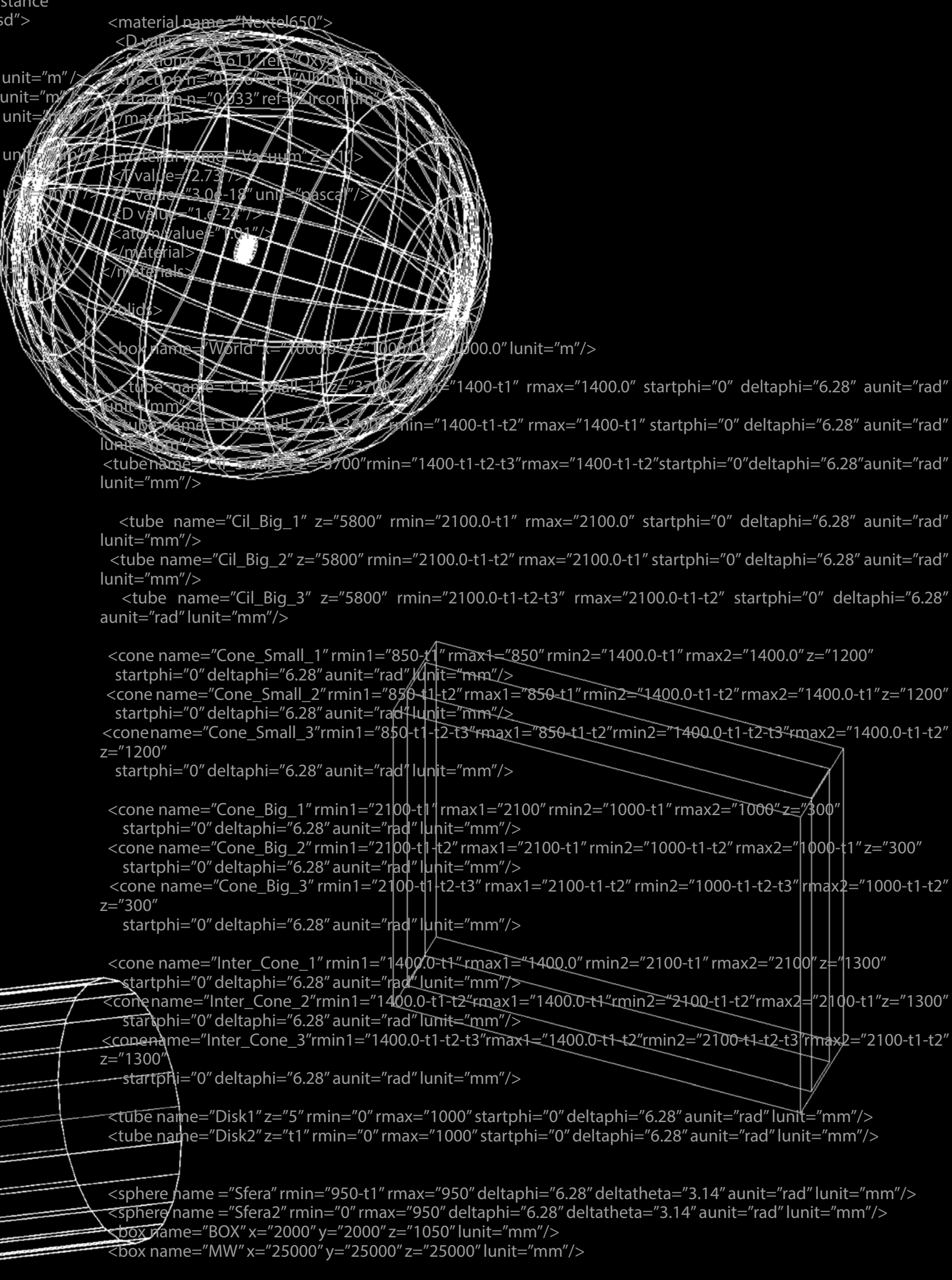

 $\epsilon$  -fraction n="0.002 </material>

<subtraction name="RS"> <first ref="Sfera"/>

<?xml version="1.0" encoding="UTF-8"?>

<gdml xmlns:gdml="http://cern.ch/2001/Schemas/GDML" xmlns:xsi="http://www.w3.org/2001/XMLSchema-instance" xsi:noNamespaceSchemaLocation="schema/gdml.xsd">

#### <define>

- <quantity name="radius" type="length" value="2.125" unit="m" /> <quantity name="width" type="length" value="13.12" unit="m <quantity name="t1" type="lenght" value="2.57" uni <!--thikness external layer-->
- $\alpha$  <quantity name="t2" type="lenght" value="5.6" <!--thikness middle layer-->
- <quantity name="t3" type="lenght" value="5.3" <!--thikness internal layer-->
- <position name="center"/>
- <rotation name="identity"/>
- $\epsilon$  -rotation name="Theta" type="angle" value="3.14" u
- <rotation name="Zrot" x="90" unit="deg"/>
- </define>

<materials>

- <element name="Iron" Z="26" formula="Fe">  $<$ atom value="55.84"/>
- </element>
- <element name="Carbon" Z="6" formula="C">  $\alpha$  <atom value="12.01"/>
- </element>
- <element name="Silicon" Z="14" formula="SI">  $\alpha$  <atom value="28.08"/ $>$
- </element>
- <element name="Copper" Z="29" formula="Cu">  $\langle$  <atom value="63.54"/ $>$
- </element>
- <element name="Magnesium" Z="12" formula="Mg">  $<$ atom value="24.30"/ $>$
- </element>
- <element name="Alluminium" Z="13" formula="Al">  $<$ atom value="26.98"/ $>$
- </element>
- <element name="Chromium" Z="24" formula="Cr">  $\alpha$  <atom value="51.996"/ $>$
- </element>
- <element name="Hydrogen" Z="1" formula="H">  $<$ atom value="1.007"/ $>$
- </element>
- <element name="Nitrogen" Z="7" formula="N">  $<$ atom value="14.006"/>
- </element>
- <element name="Zirconium" Z="40" formula="Zr">  $<$ atom value="91.22"/ $>$
- </element>
- <element name="Oxygen" Z="8" formula="O"> <atom value="15.99"/> </element>
- 

 $\langle$ D value=

 $<$ material na

 $<$ fraction n  $<$ fraction n= </material> <material name="Al-6061">  $<$ D value="2 <fraction n="ऍकिएॅंवि∭लें स्थि।uminium"/>

 $<$ fraction n=  $\epsilon$  -fraction n="0.00  $\frac{1}{2}$  <fraction n="0.005"  $\frac{1}{2}$  Yon"/

 <material name="Kevlar"> <D value= "1.44"/>

#### <fraction n="0.75" ref="Carbon"/> **Università degli Studi di Torino, Dipartimento di Fisica.**

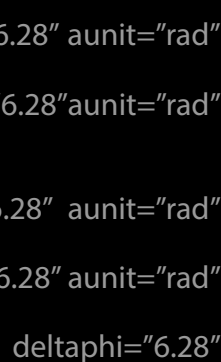

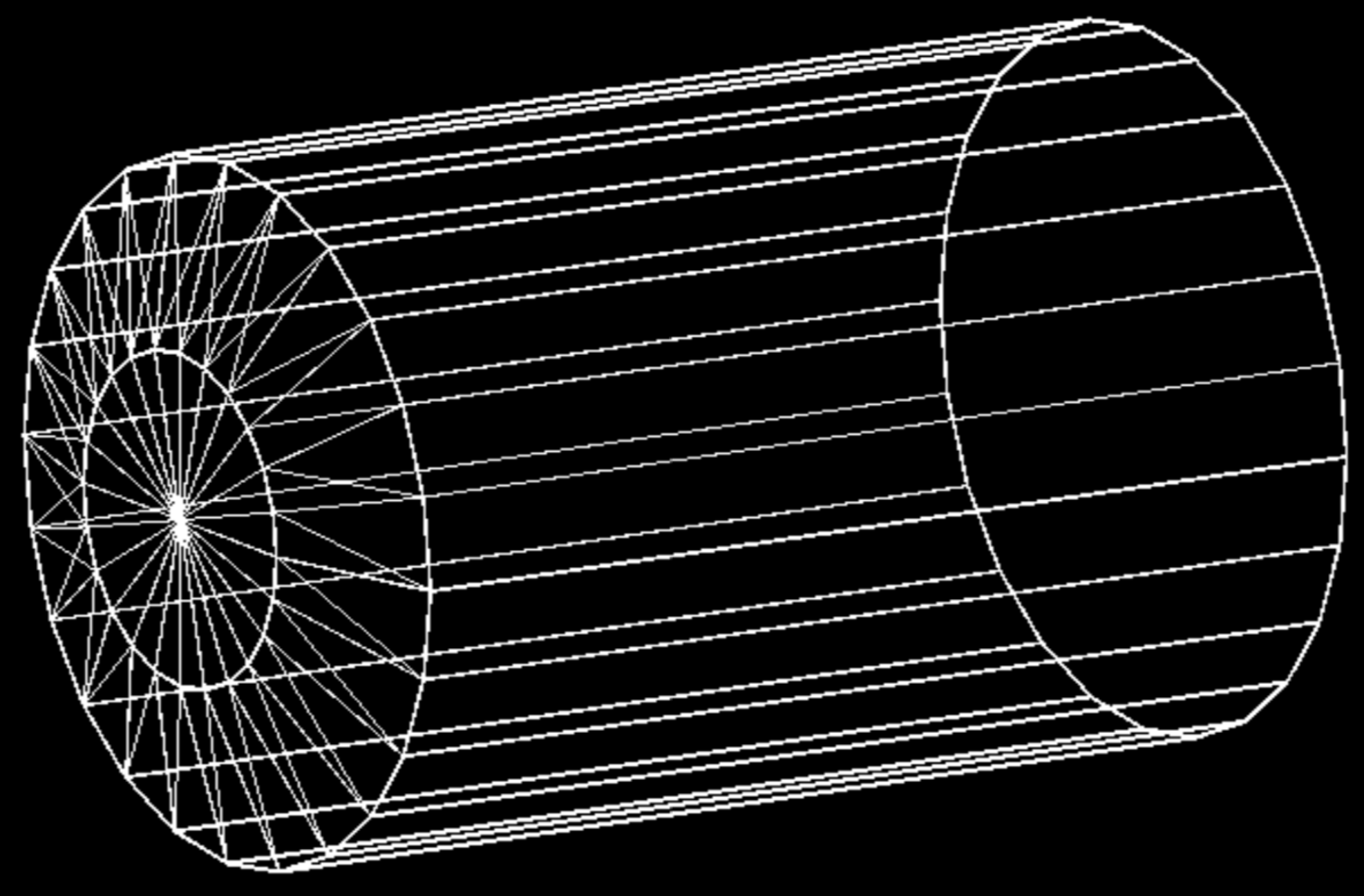

<tubename="Cil\_Big\_1"z="5800" rmin="2100.0-t1" rmax="2100.0" startphi="0" deltaphi="6.28" aunit="rad" lunit="mm"/> <tube name="Cil\_Big\_2" z="5800" rmin="2100.0 t1-t2" rmax="2100.0-t1" startphi="0" deltaphi="6.28" aunit="rad" lunit="mm"/> <tube name="Cil\_Big\_3" z="5800" rmin="2100.0 t1-t2-t3" rmax="2100.0-t1-t2" startphi="0" deltaphi="6.28" aunit="rad" lunit="mm"/>

# **Big cilinder**

Radius: 2.1m Height: 5.8m

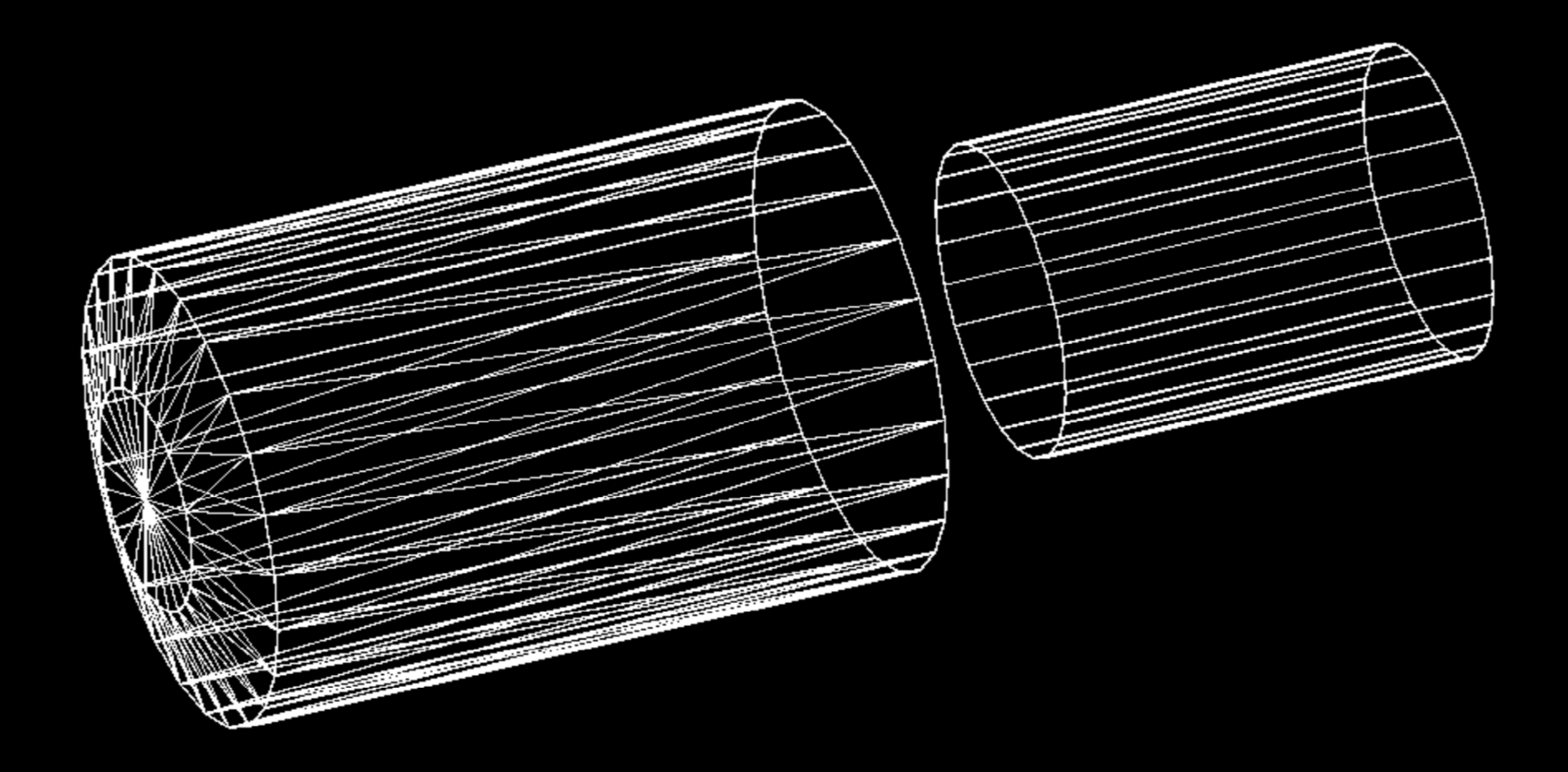

<tubename="Cil\_Small\_1"z="3700" rmin="1400-t1" rmax="1400.0" startphi="0" deltaphi="6.28" aunit="rad" lunit="mm"/> <tube name="Cil\_Small\_2" z="3700" rmin="1400 t1-t2" rmax="1400-t1" startphi="0" deltaphi="6.28" aunit="rad" lunit="mm"/> <tube name="Cil\_Small\_3" z="3700" rmin="1400 t1-t2-t3" rmax="1400-t1-t2" startphi="0" deltaphi="6.28" aunit="rad" lunit="mm"/>

# **Small cilinder**

Radius: 1.4m Height: 3.7m

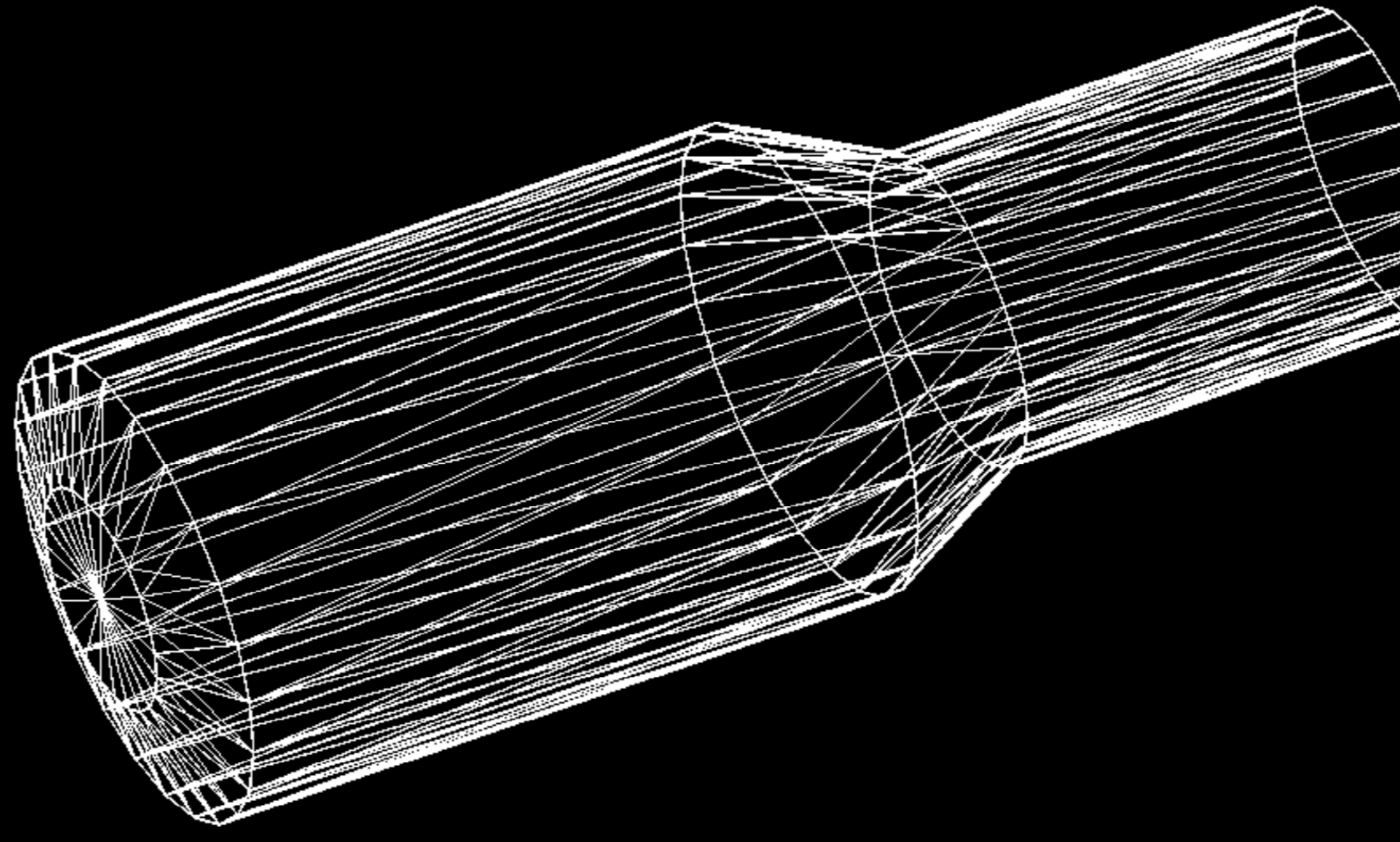

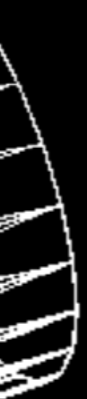

<conename="Inter\_Cone\_1" rmin1="1400.0-t1" rmax1="1400.0" rmin2="2100-t1" rmax2="2100" z="1300" startphi="0" deltaphi="6.28" aunit="rad" lunit="mm"/>

<conename="Inter\_Cone\_2" rmin1="1400.0 t1-t2"  $rmax1="1400.0-t1"$   $rmin2="2100$ t1-t2" rmax2="2100-t1" z="1300" startphi="0" deltaphi="6.28" aunit="rad" lunit="mm"/> <conename="Inter\_Cone\_3" rmin1="1400.0-t1t2-t3" rmax1="1400.0-t1-t2" rmin2="2100-t1 t2-t3" rmax2="2100-t1-t2" z="1300" startphi="0" deltaphi="6.28" aunit="rad" lunit="mm"/>W

# **Big truncated cone**

Bigger Radius: 2.1m Smaller Radius: 1.4m Height: 1.3m

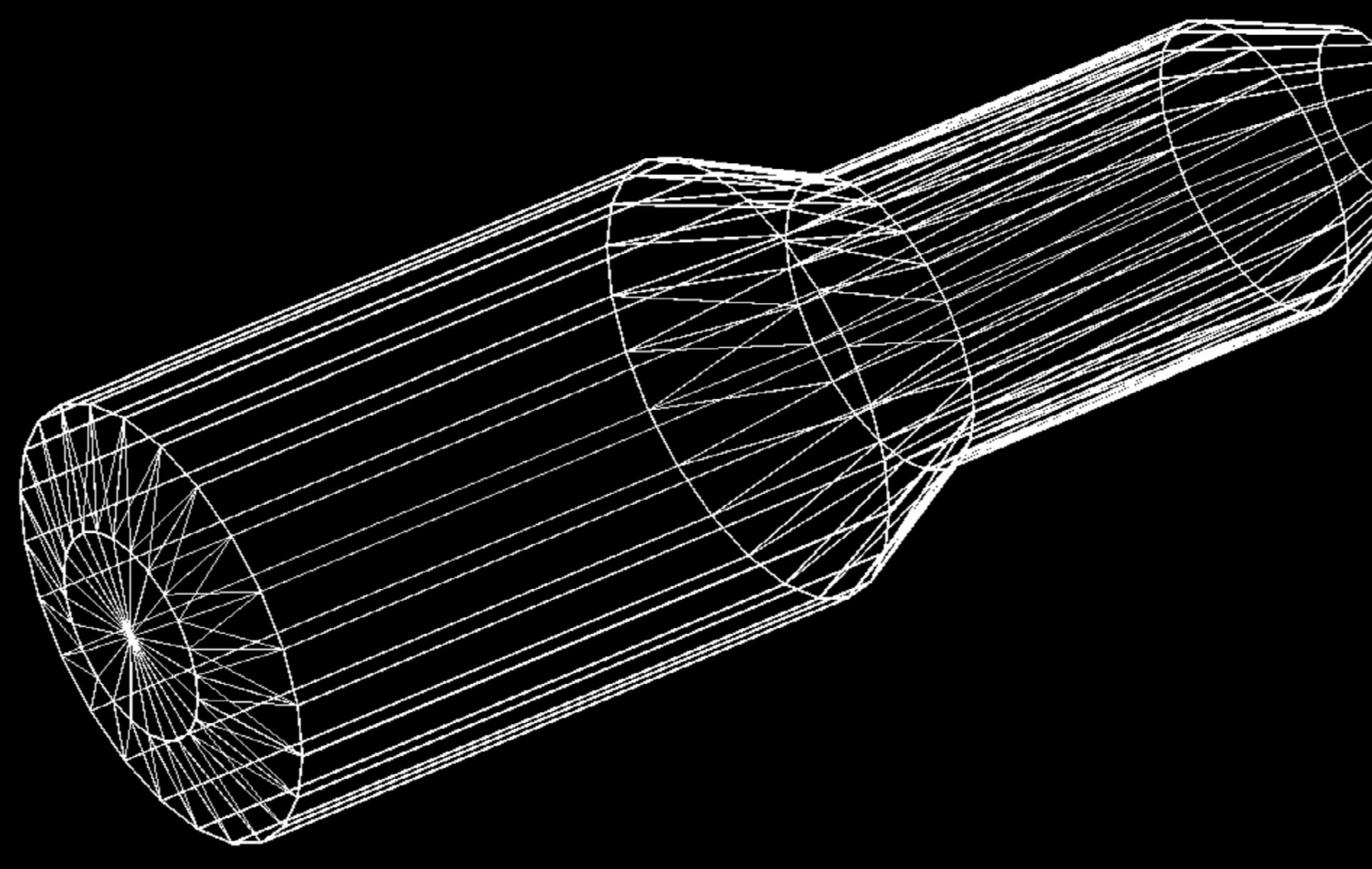

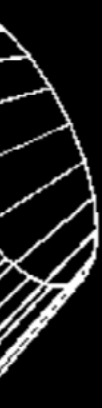

<conename="Cone\_Small\_1" rmin1="850-t1" rmax1="850" rmin2="1400.0-t1" rmax2="1400.0" z="1200" startphi="0" deltaphi="6.28" aunit="rad" lunit="mm"/> <conename="Cone\_Small\_2" rmin1="850t1-t2" rmax1="850-t1" rmin2="1400.0-t1-t2" rmax2="1400.0-t1" z="1200" startphi="0" deltaphi="6.28" aunit="rad" lunit="mm"/> <conename="Cone\_Small\_3" rmin1="850-t1t2-t3" rmax1="850-t1-t2" rmin2="1400.0-t1-t2-t3" rmax2="1400.0-t1-t2" z="1200" startphi="0" deltaphi="6.28" aunit="rad" lunit="mm"/>

## **Small truncated cone**

Bigger Radius: 1.4m Smaller Radius: 0.85m Height: 1.2m

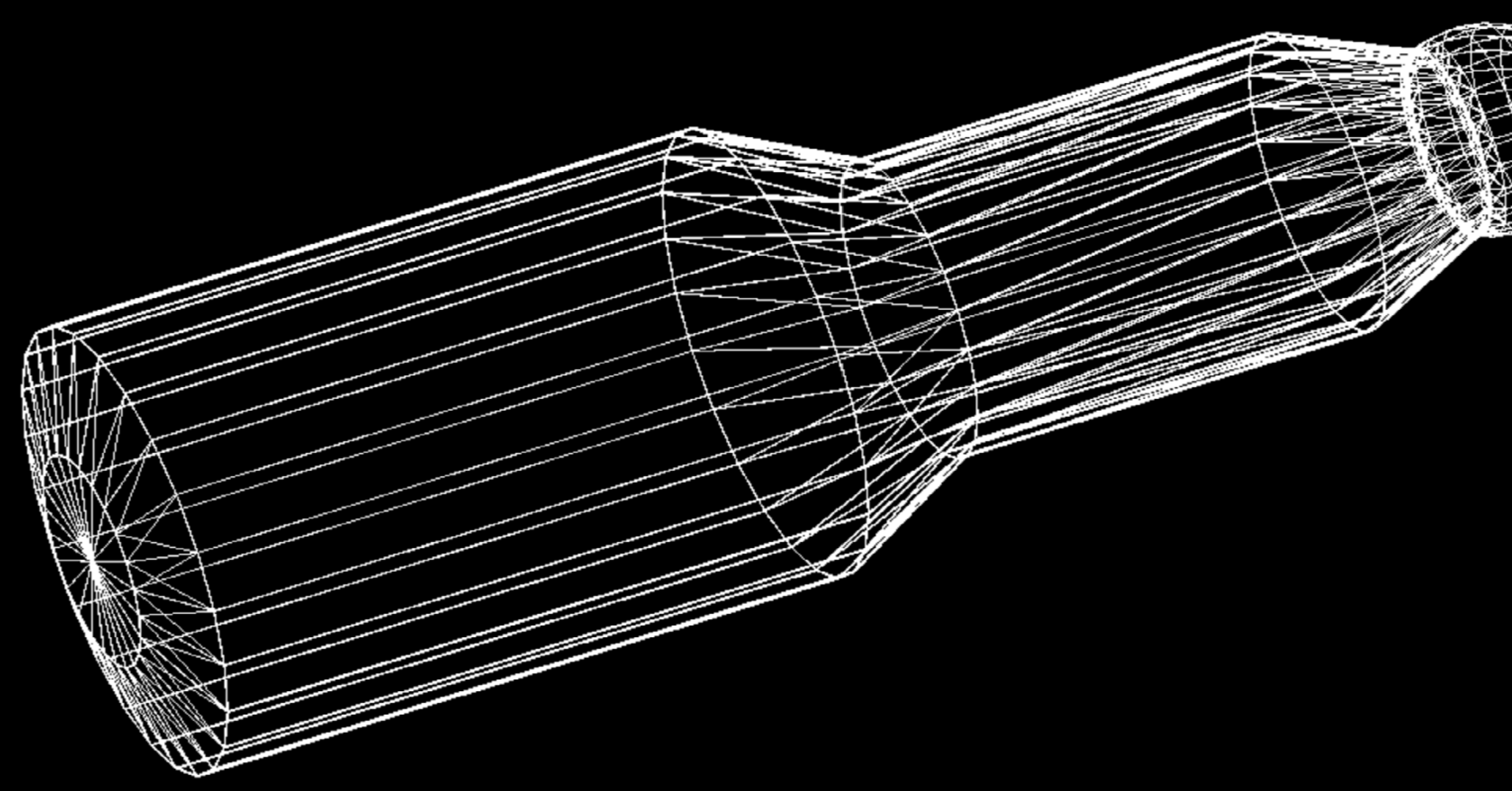

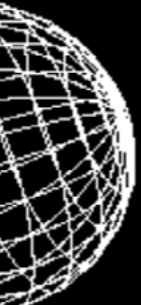

<sphere name ="Sfera" rmin="950-t1" rmax="950" deltaphi="6.28" deltatheta="3.14" aunit="rad" lunit="mm"/> <sphere name ="Sfera2" rmin="0" rmax="950" deltaphi="6.28" deltatheta="3.14" aunit="rad" lunit="mm"/>  $<$ box name="BOX" x="2000" y="2000" z="1050" lunit="mm"/> <subtraction name="RS"> <first ref="Sfera"/> <second ref="BOX"/>  $<$  position x="0" y="0" z="950" lunit="mm"/> </subtraction>

# **Half Sphere**

Radius: 0.95m

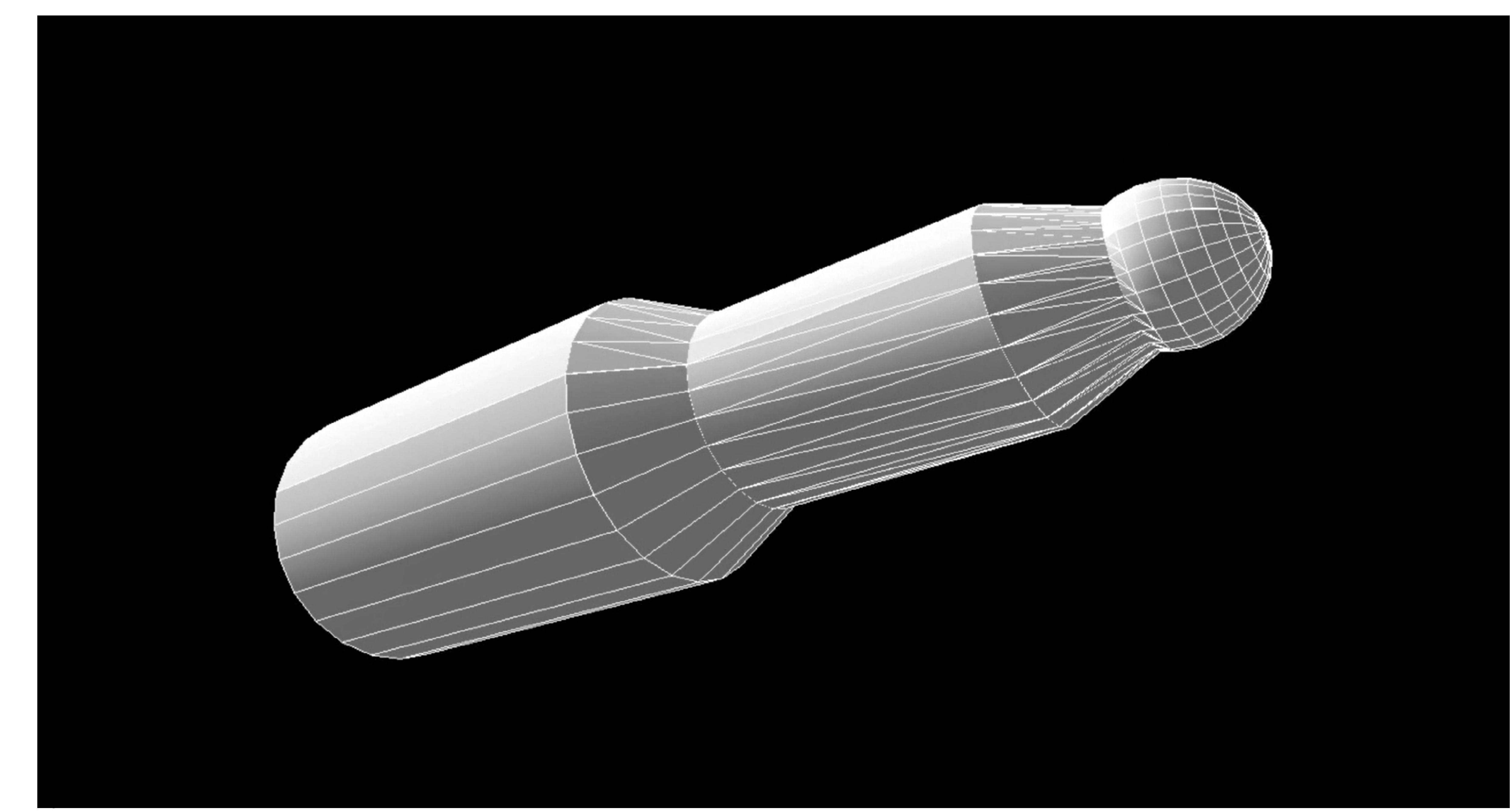

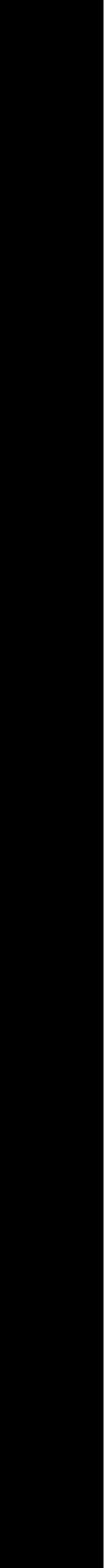

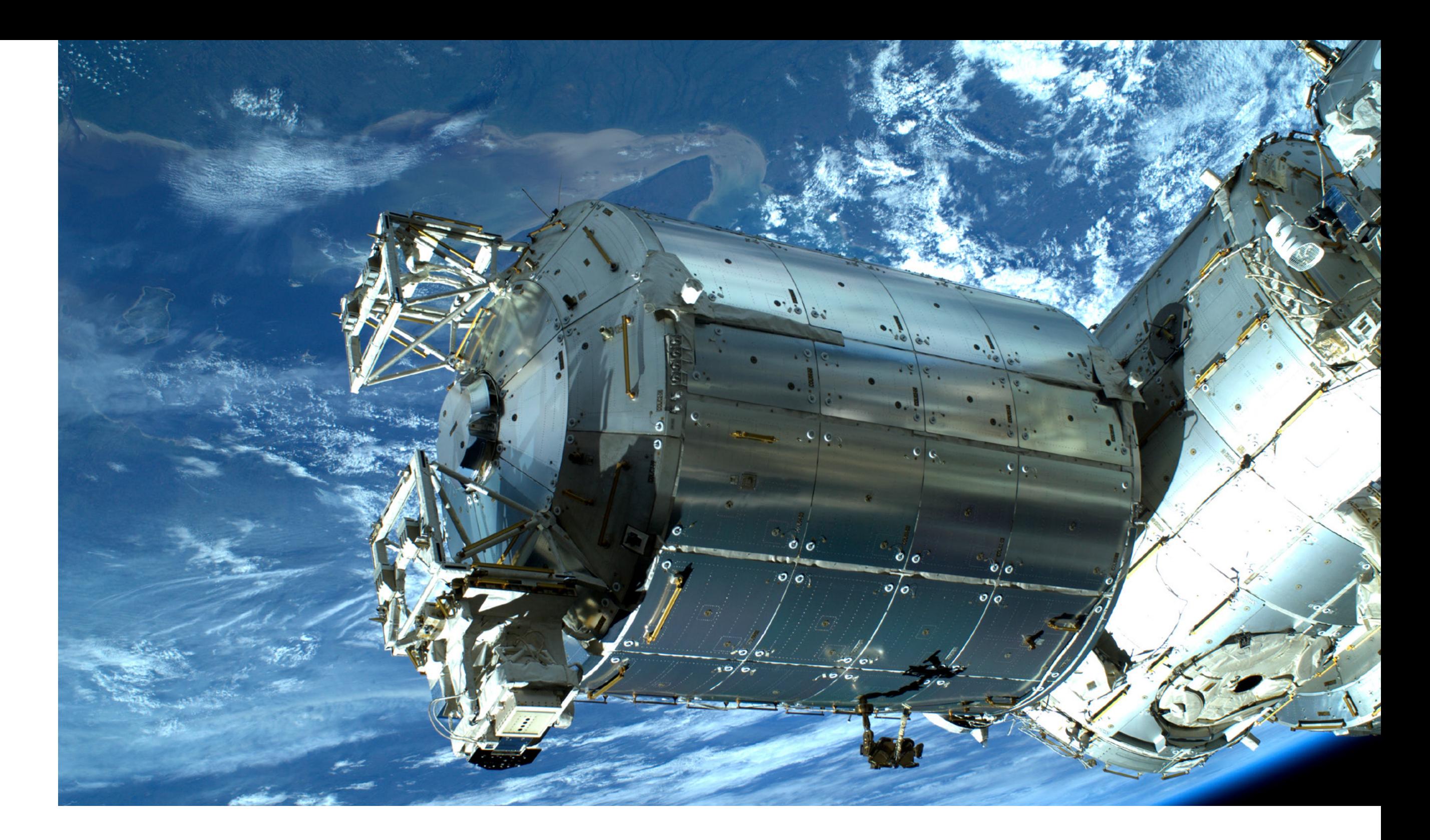

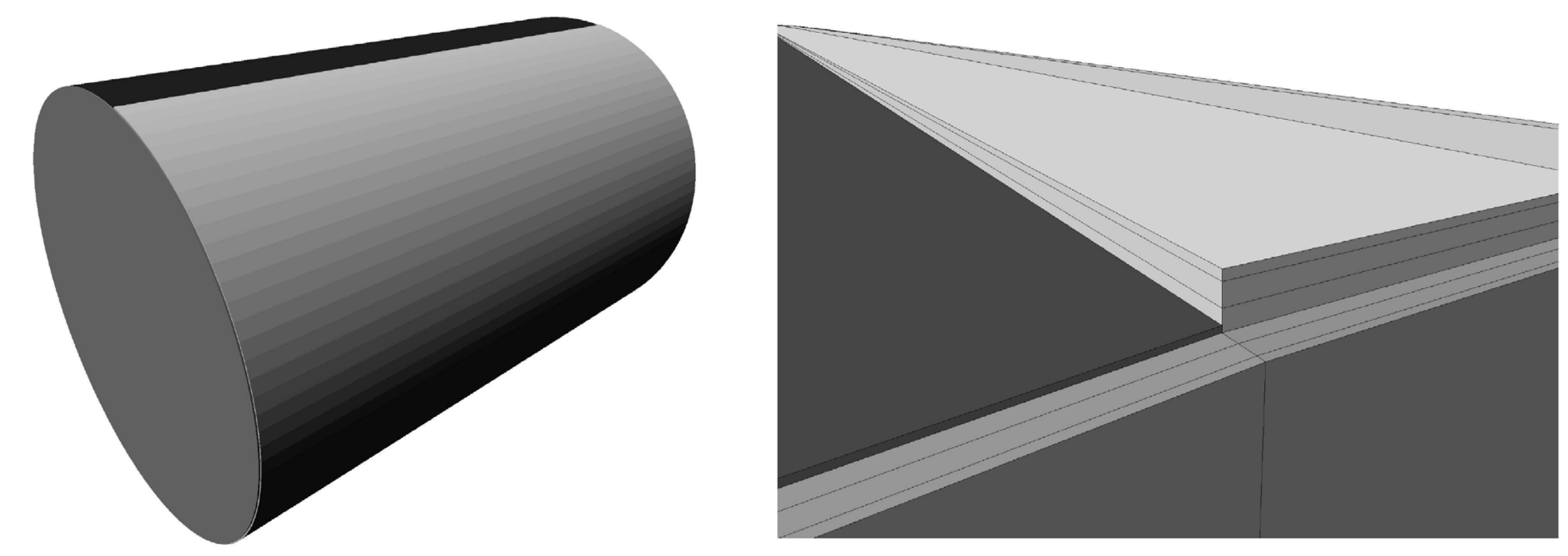

## **Materials**

Not having access to informations about Zvezda's walls costituents materials, we have created a **Columbus**-like structural model.

To get a Meteor and Debrits Protection system Columbus is made of three different layers:

- external layer 2.7 mm of **Aluminium 6061T6**

- middle layer 5.6 mm of **Kevlar**

- internal layer 5.3 mm of **Nextel 650**

> **from: "Geant4 Monte Carlo Simulations of the International Space Station Radiation Environment", Tore Ersmark, 2006.**

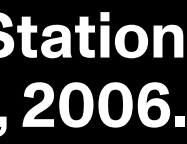

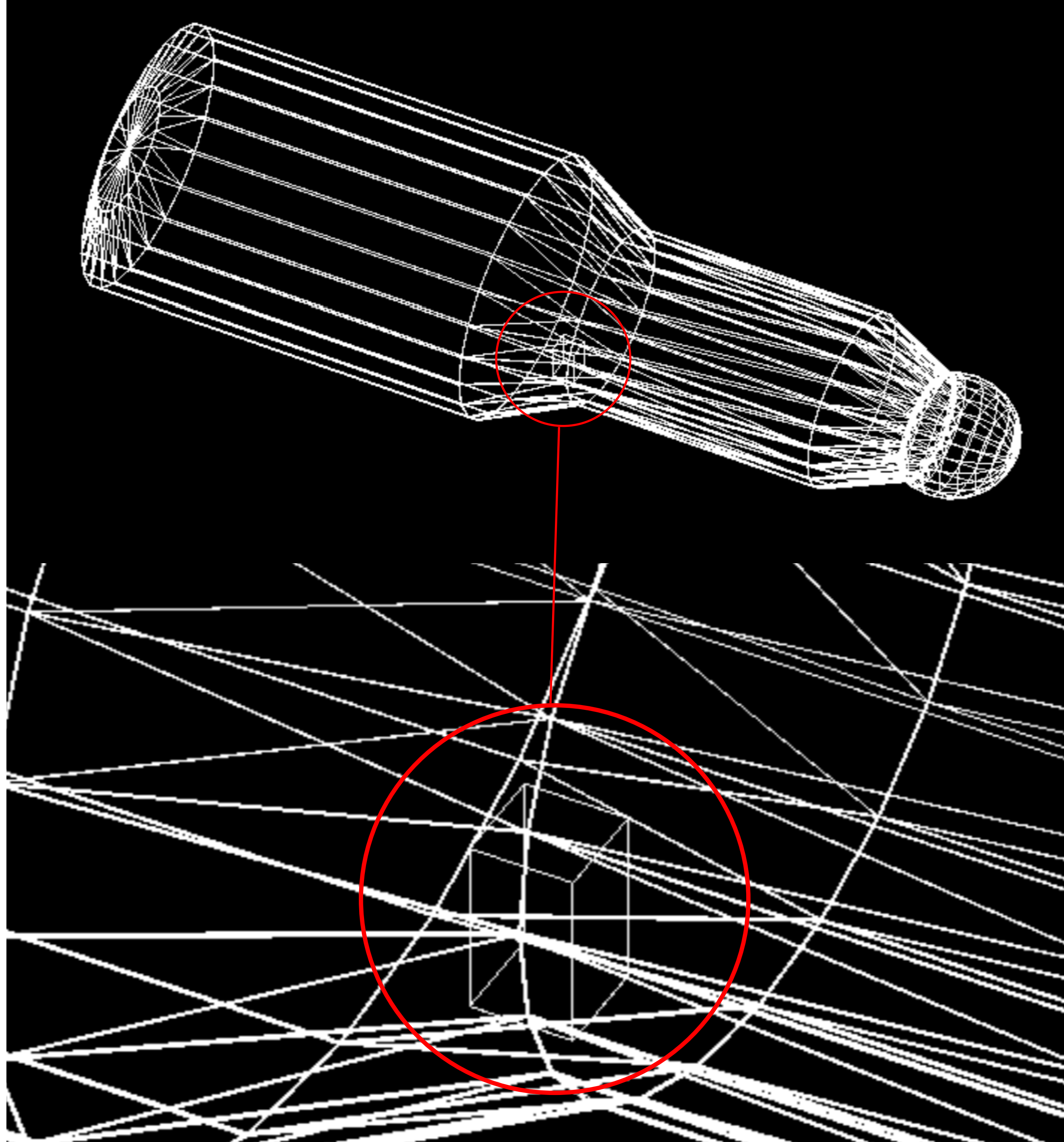

# **MiniEUSO**

We have insered a 37cmx37cmx62cm **Detector** box between the two cilinders to reproduce MiniEUSO.

 $<$ box name="DTT" x="320" y="320" z="620" lunit="mm"/> <box name="sh"  $x="320.5"$  y="320.5"  $z="620.5"$ lunit="mm"/> <subtraction name="SH"> <first ref="sh"/> <second ref="DTT"/> </subtraction>

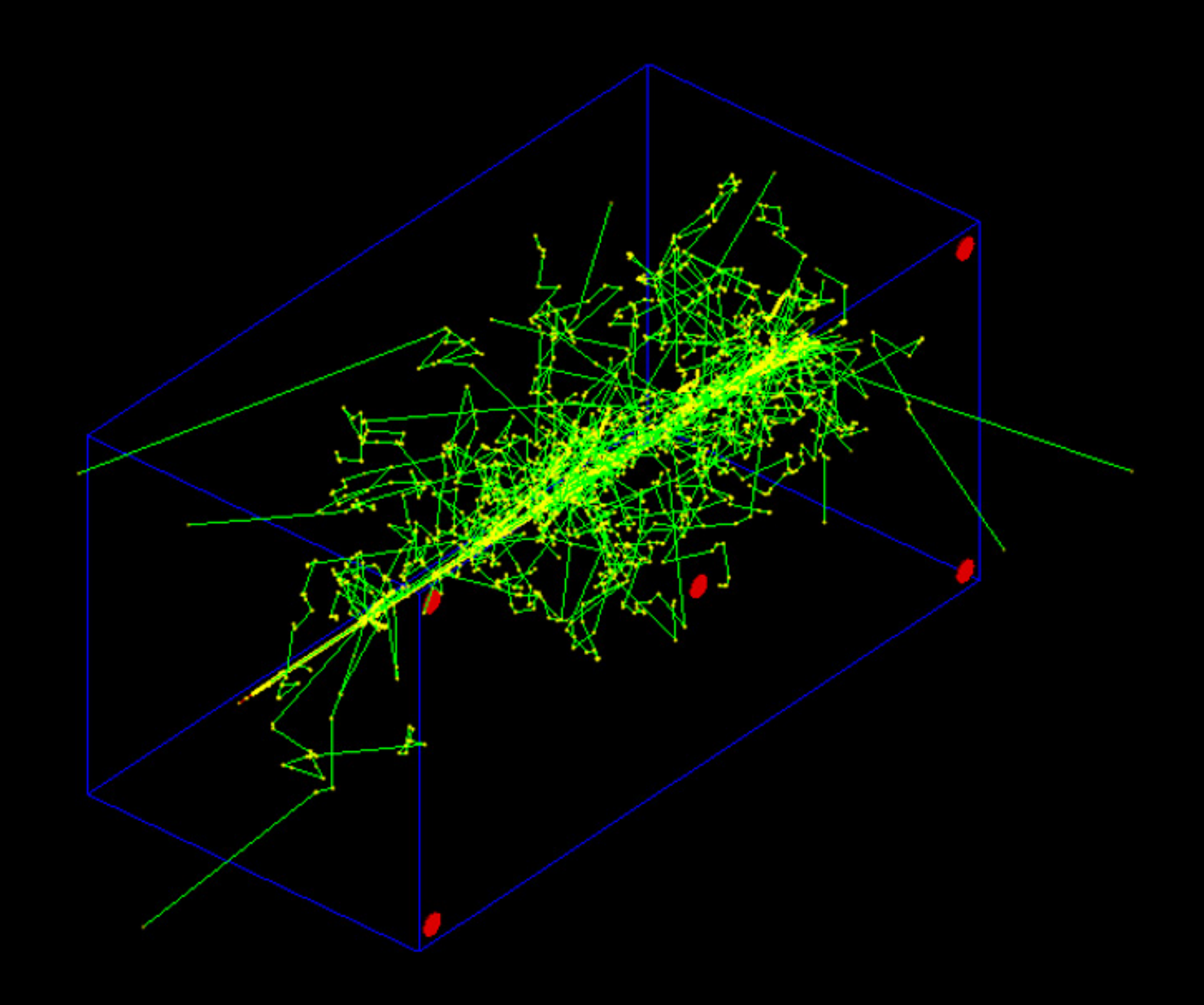

## **c) Simulate the interaction**

**Università degli Studi di Torino, Dipartimento di Fisica.**

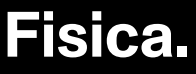

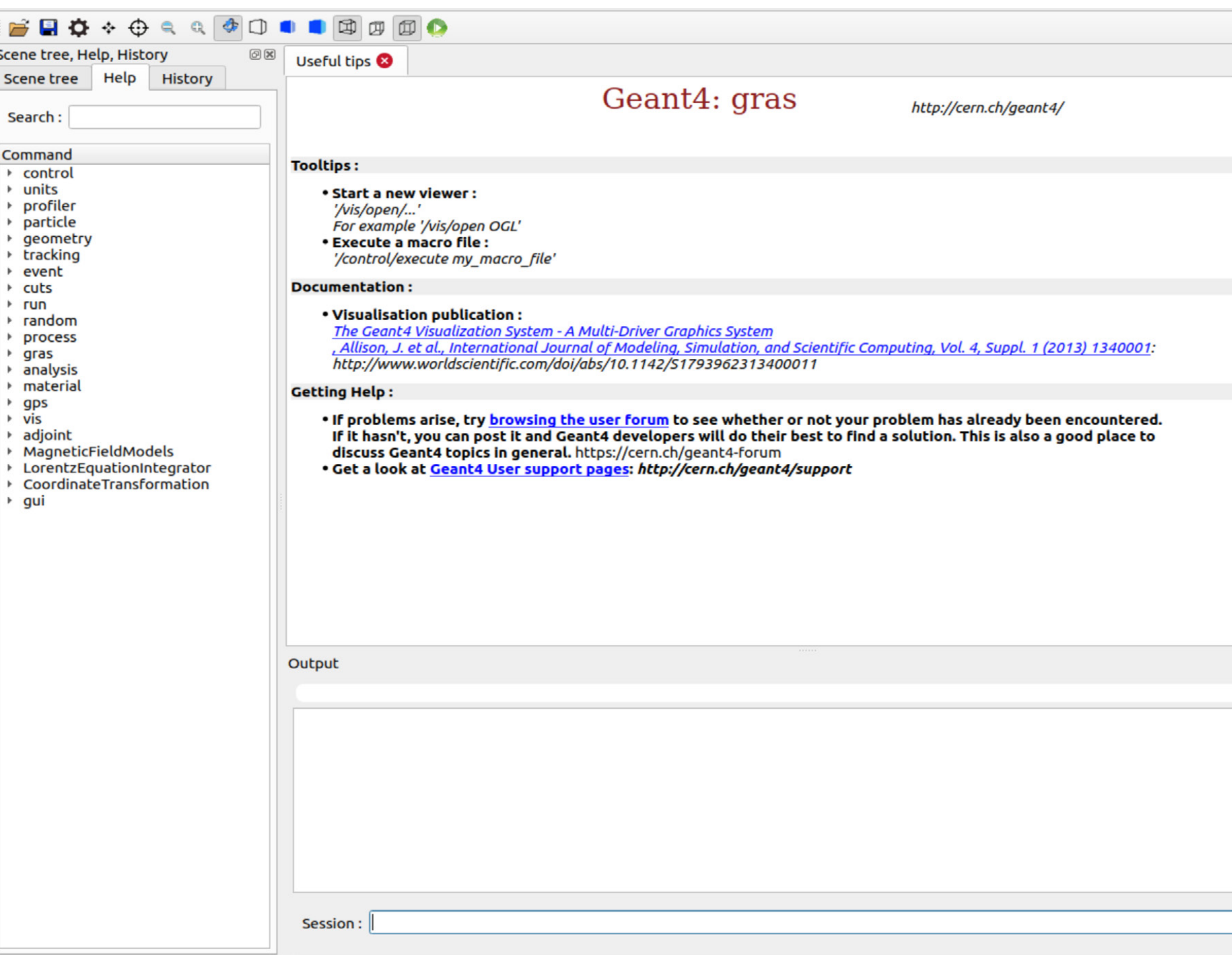

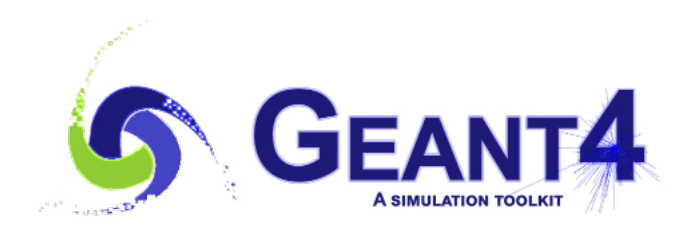

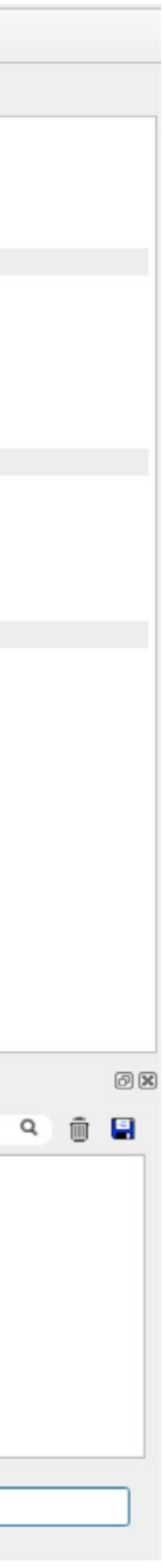

a Geant4-based tool that deals with common radiation analyses types (TID, NIEL, fluence, SEE, path length, charge deposit, dose equivalent, equivalent dose, …) in generic 3D geometry models.

### Geant4 Radiation Analysis for Space **GRAS**

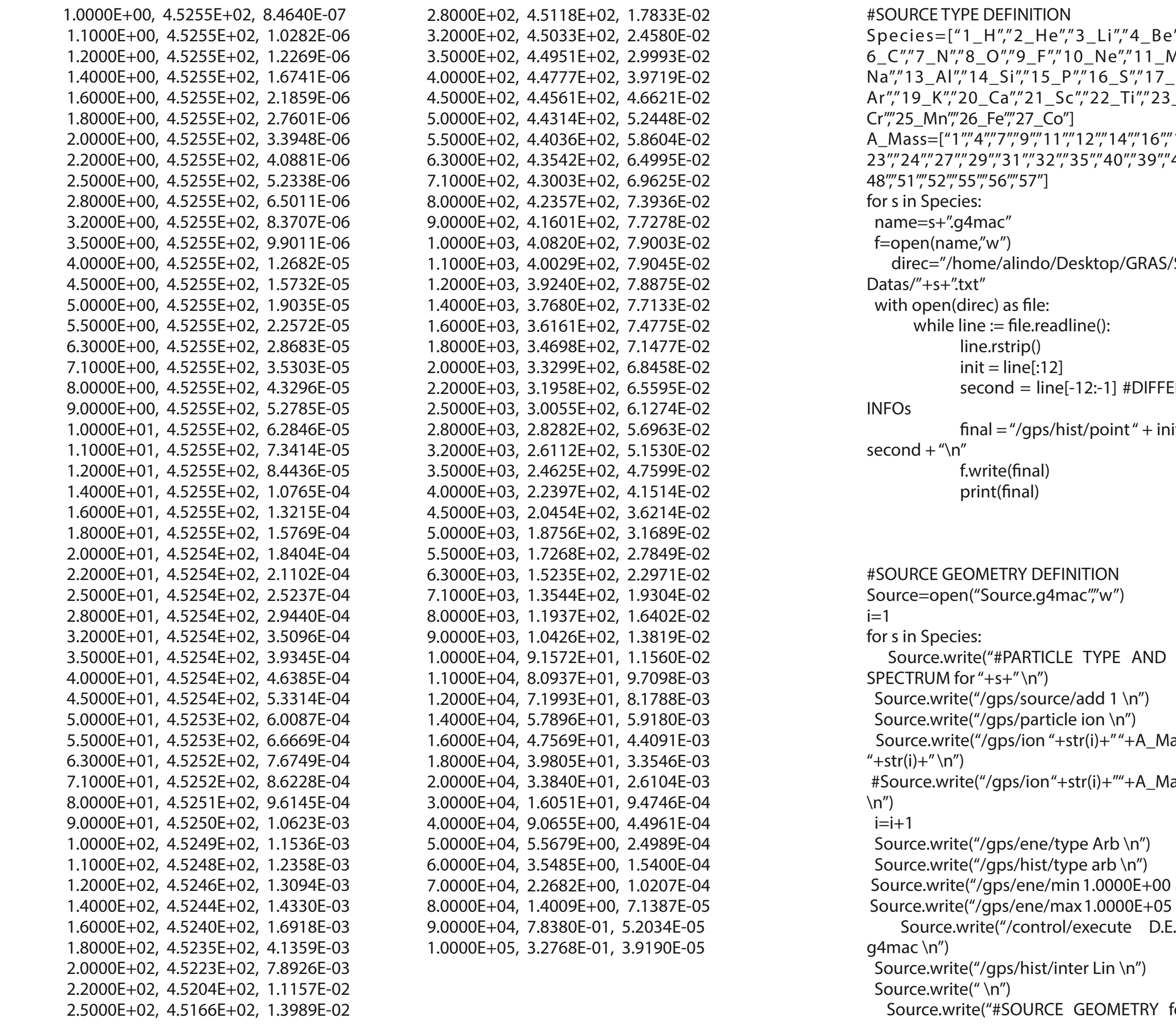

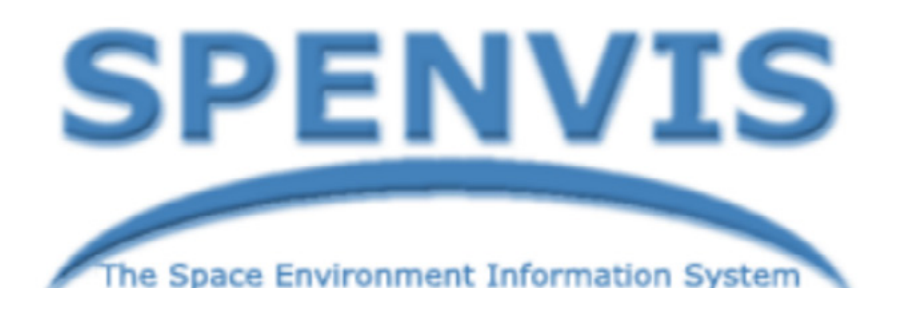

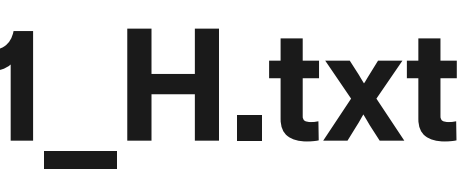

 $G$ EOMETRY

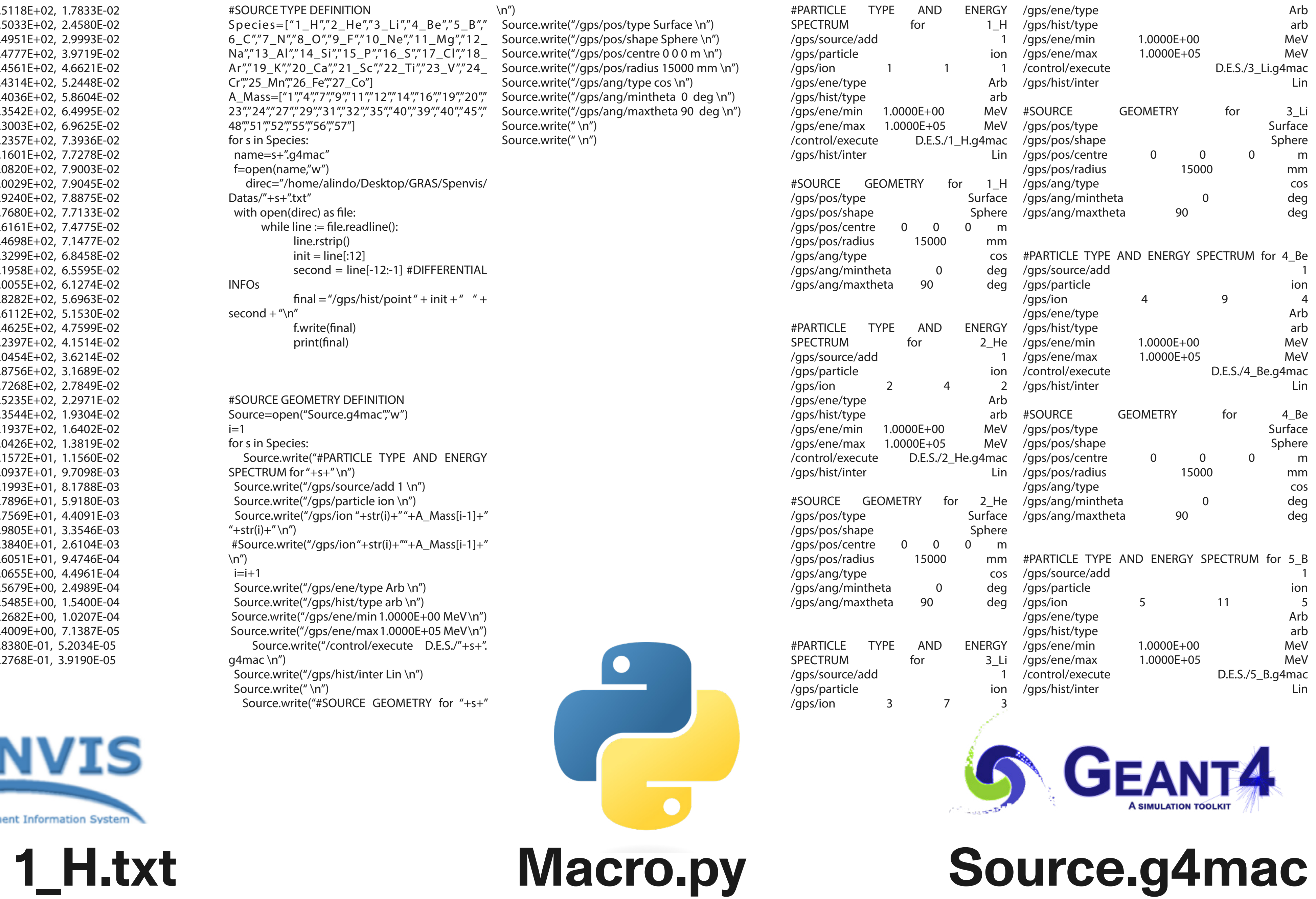

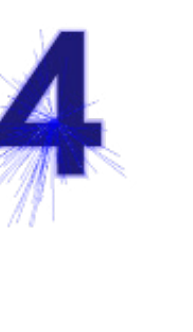

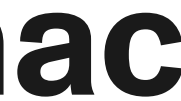

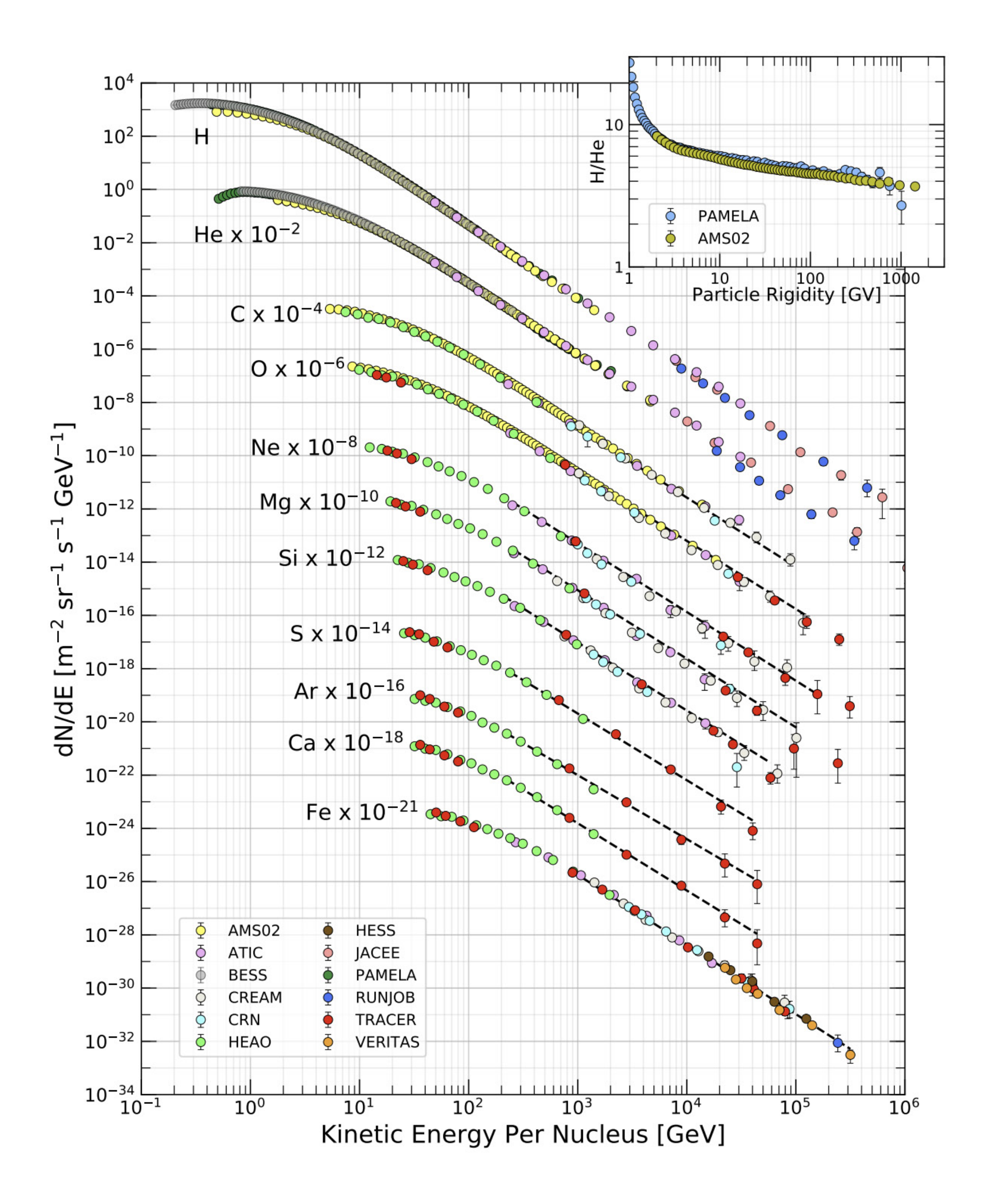

### Nuclei of different species have been weighted with their relative abundance

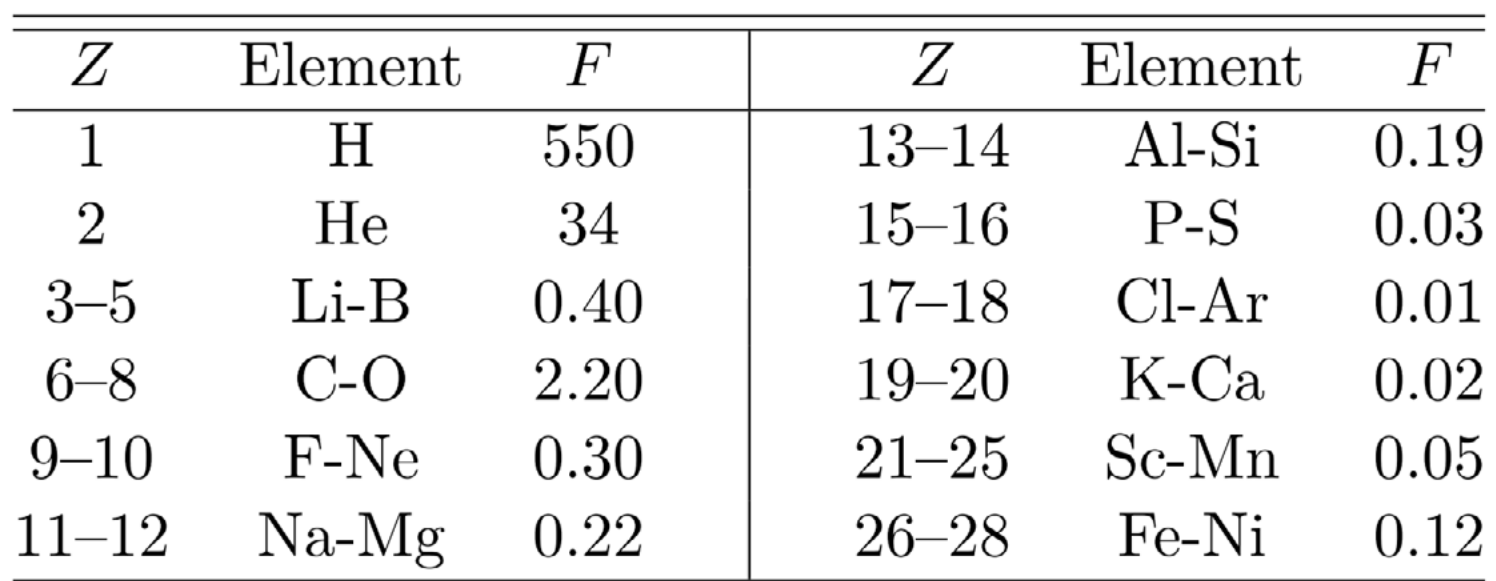

F being the relative abundances of cosmic-ray nuclei

### Adding weight to all species **Source**

**Università degli Studi di Torino, Dipartimento di Fisica.**

**from: "Cosmic Rays", J.J. Beatty , J. Matthews and S.P. Wakely, 2019.**

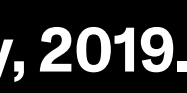

GPS, General Particle Source, is part of the Geant4 toolkit for MonteCarlo highenergy particle transport.

We have defined a spherical source of radius 7.4m all around Zvezda. Every point of the surface of the sphere randomly generates one particle of the pre-defined spectrum with a cosine law distribution.

#SOURCE TYPE DEFINITION Species=["1\_H","2\_He","3\_Li","4\_Be","5\_B","6\_C","7 N","8\_O","9\_F","10\_Ne","11\_Mg","12\_Na","13\_Al","14\_ Si","15\_P","16\_S","17\_Cl","18\_Ar","19\_K","20\_Ca","21\_ Sc","22\_Ti","23\_V","24\_Cr","25\_Mn","26\_Fe","27\_Co"] A\_Mass=["1","4","7","9","11","12","14","16","19","20","23","14","16","19","19","1 24","27","29","31","32","35","40","39","40","45","48","51","5 ","55","56","57 for s in Species: name=s+".g4mac"  $f=open(name,"w'$  direc="/home/alindo/Desktop/GRAS/Spenvis/ Datas/"+s+".txt' with open(direc) as file: while line  $:=$  file.readline(): line.rstrip()  $init = line[:12]$  second = line[-12:-1] #DIFFERENTIAL INFOs final = "/gps/hist/point " + init + "  $" +$ 

second  $+$  "\n" f.write(final) print(final)

#SOURCE GEOMETRY DEFINITION Source=open("Source.g4mac","w")  $i=1$ 

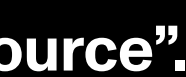

for s in Species: te("#PARTICLE TYPE AND ENERGY SPECTRUM for "+s+" \n") ource.write("/gps/source/add 1 \n" Source.write("/gps/particle ion \n")  $S''$ /gps/ion "+str(i)+" "+A\_Mass[i-1] $+$ "+str(i)+" \n")  $\gamma$ aps/ion "+str(i)+" "+A\_Mass[i-1]+"  $\langle n'' \rangle$ 

 $i=i+1$  Source.write("/gps/ene/type Arb \n") Source.write("/gps/hist/type arb \n") ite("/gps/ene/min 1.0000E+00 MeV \n")  $\text{the}$ ("/gps/ene/max 1.0000E+05 MeV \n") rrite("/control/execute D.E.S./"+s+".g4mac  $\langle n'' \rangle$ 

Source.write("/gps/hist/inter Lin \n")

 Source.write(" \n") Source.write("#SOURCE GEOMETRY for "+s+" \n") Source.write("/gps/pos/type Surface \n") Source.write("/gps/pos/shape Sphere \n") Source.write("/gps/pos/centre 0 0 0 m \n") Source.write("/gps/pos/radius 15000 mm \n") Source.write("/gps/ang/type cos \n") Source.write("/gps/ang/mintheta 0 deg \n") Source.write("/gps/ang/maxtheta 90 deg \n") Source.write(" \n") Source.write(" \n")

Defining the isotopry with GPS

**Università degli Studi di Torino, Dipartimento di Fisica.**

### **Source**

7.4m

#### **from: "Geant4, General Particle Source".**

**Red lines: NEGATIVE CHARGED PARTICLES<br>Green lines: NEUTRAL PARTICLES<br>Blue lines: POSITIVE CHARGED PARTICLES** 

34

a view of the spherical source

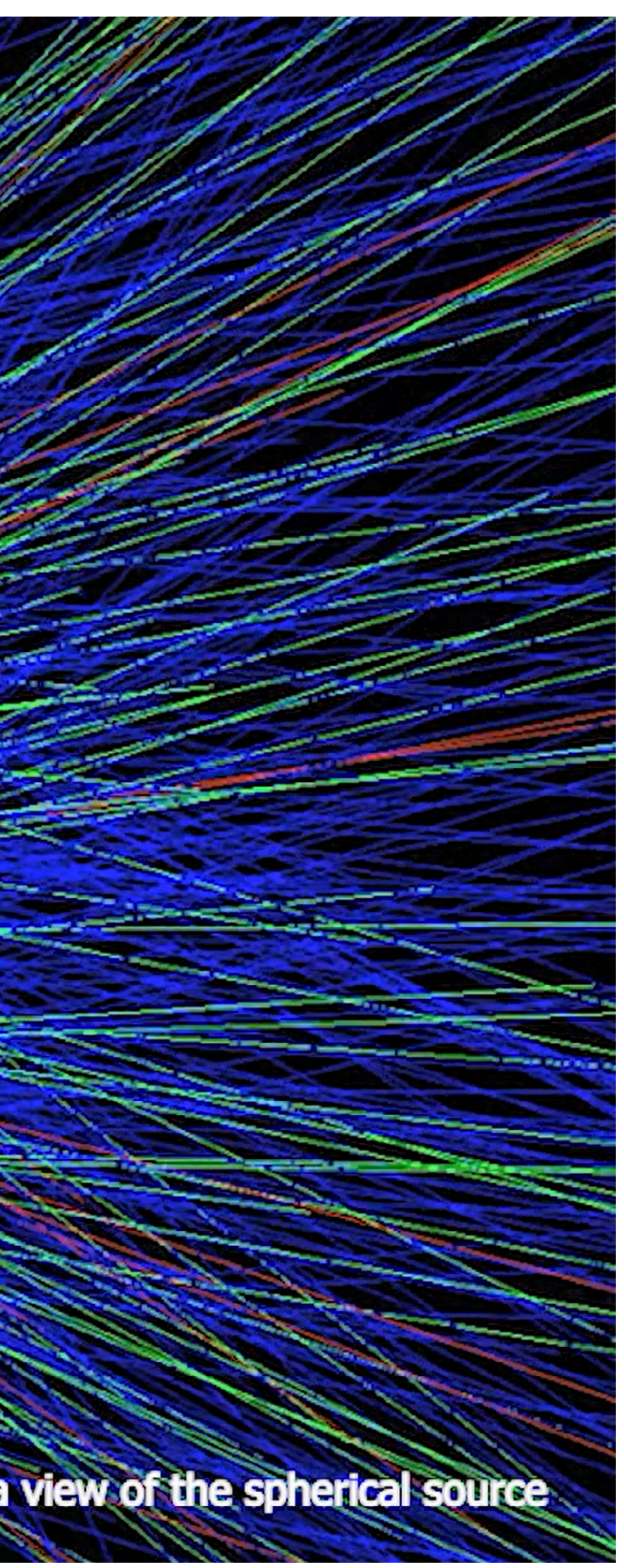

**Red lines: NEGATIVE CHARGED PARTICLES<br>Green lines: NEUTRAL PARTICLES<br>Blue lines: POSITIVE CHARGED PARTICLES** 

35

 $\mathbb{Z}$   $\mathbb{Z}$   $\mathbb{Z}$   $\mathbb{Z}$   $\mathbb{Z}$  - a view of Zvezda in the radioactive environent

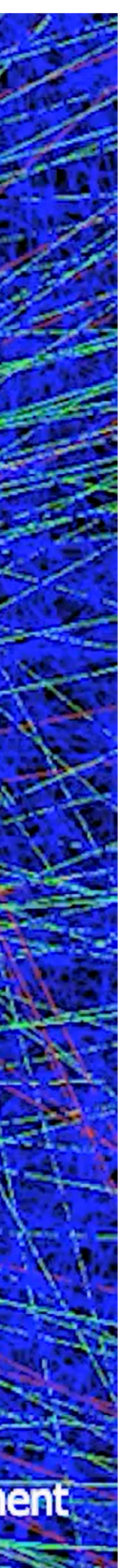

**A study of the impact of cosmic radiation on the ISS Università degli Studi di Torino, Dipartimento di Fisica.**

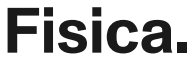

37 **Università degli Studi di Torino, Dipartimento di Fisica.**

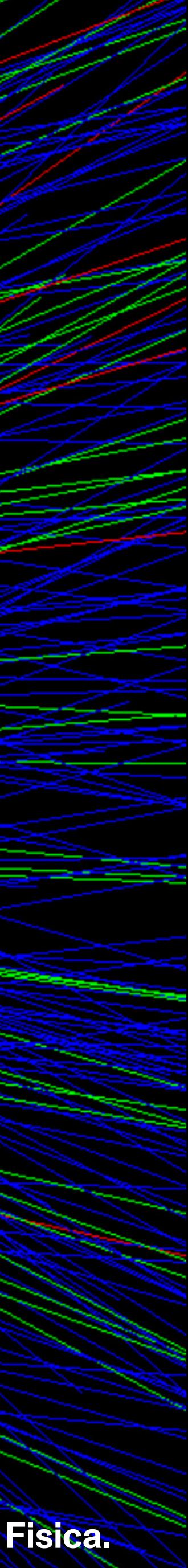

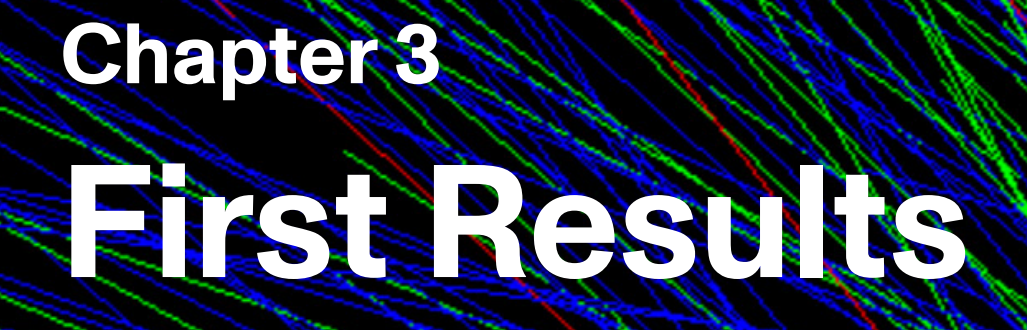

38 **View of Zvezda from the back of the biggest cilinder**

We focused on the analysis of the **proton** flux.

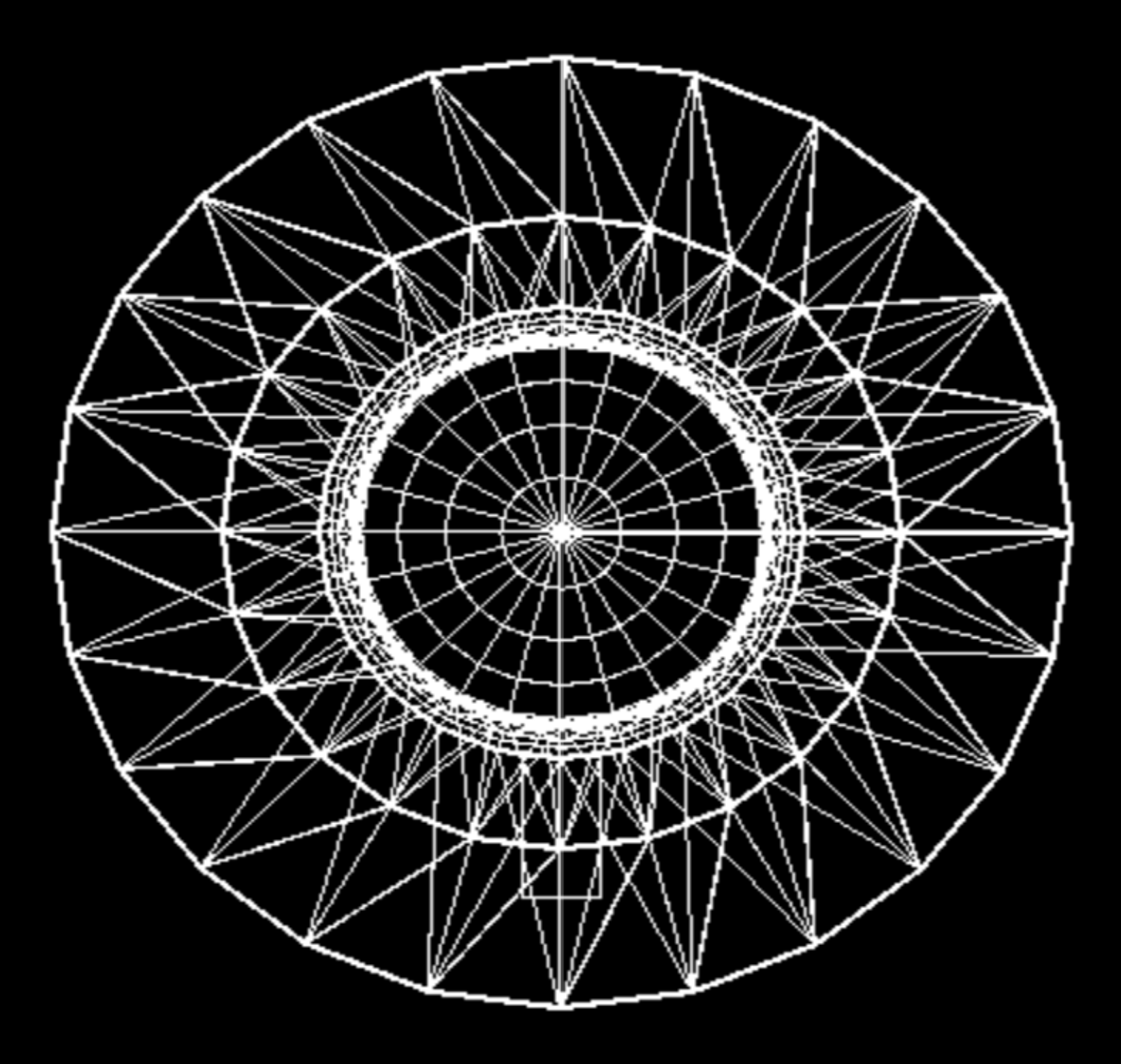

We used GRAS Fluence Analysis Module to compute the particle flux entering the Zvezda module, hitting the Detector (i.e. MiniEUSO) and entering the Detector.

Fluence analysis

# **First Results**

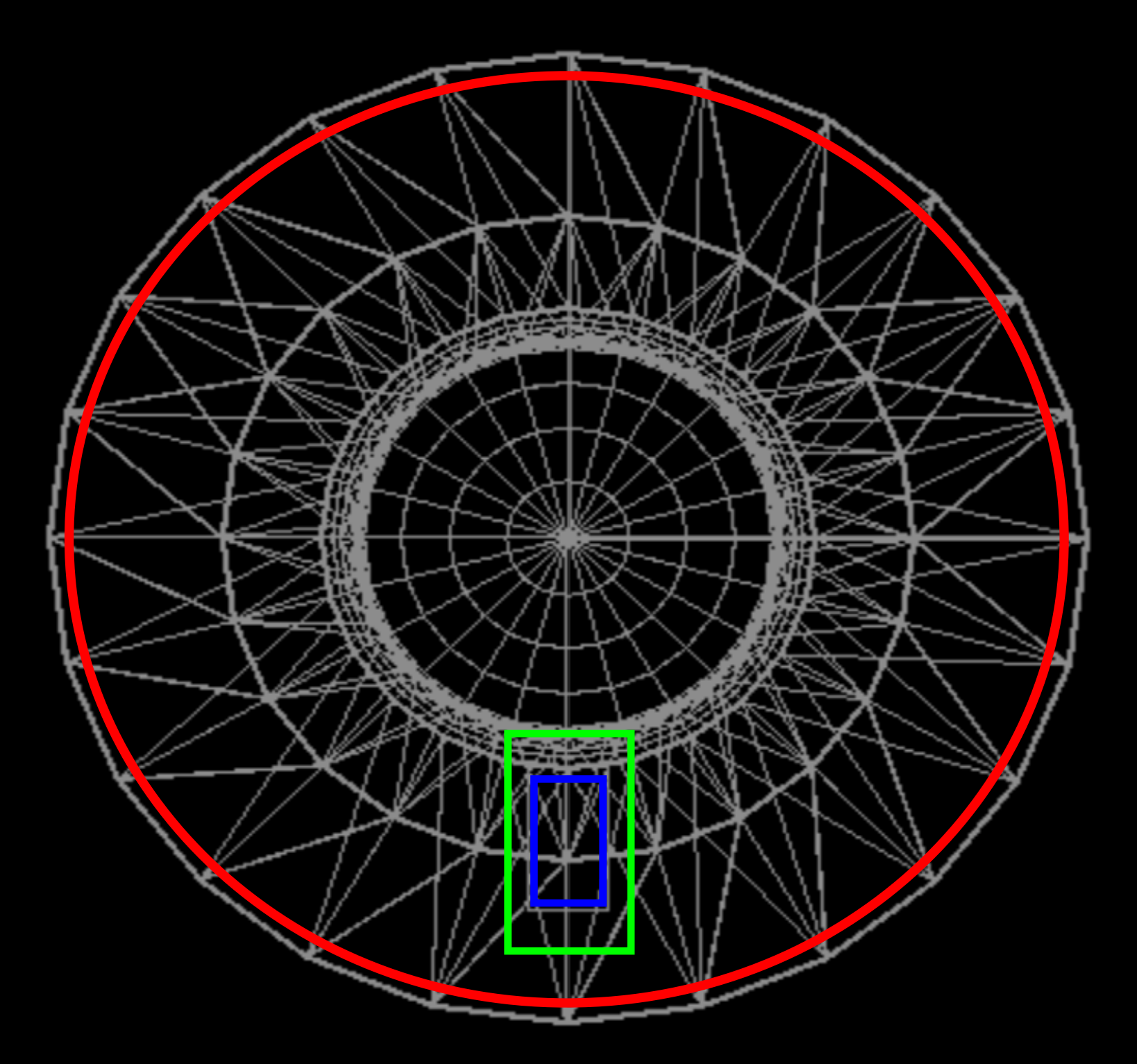

Surface A: proton flux entering the module Surface B: proton flux hitting MiniEUSO Surface C: proton flux entering MiniEUSO

Fluence analysis

# **First Results**

Surface A Surface B Surface C

**View of Zvezda from the back of the biggest cilinder**

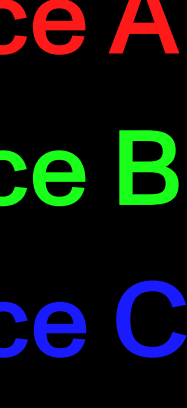

# **First Results**

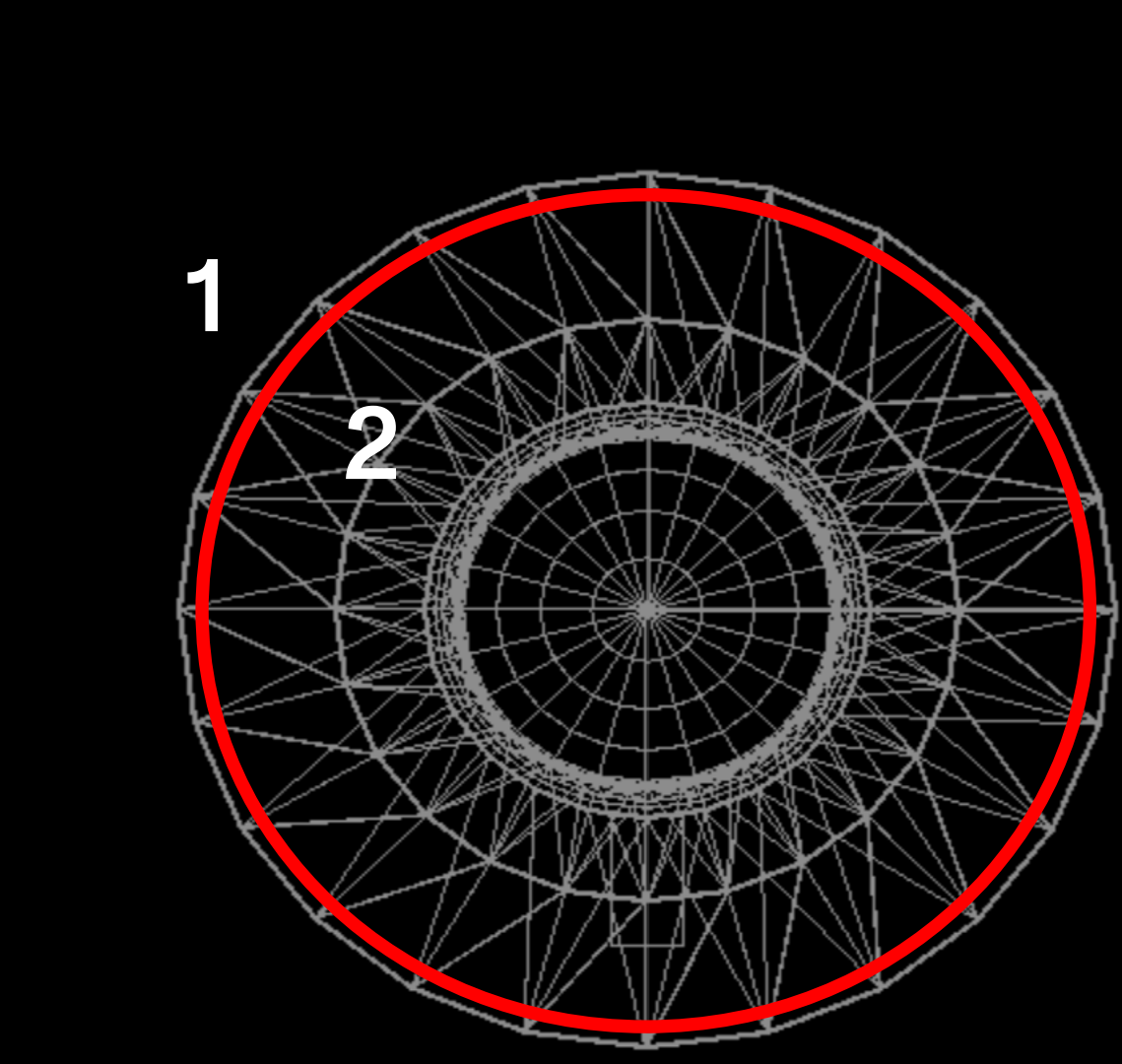

Computing the flux across the Surface A we register an increase of about 50% in the number of protons from region 1 to region 2.

**High energy protons lose part of their** energy while interacting with walls' materials.

We register an increase in the slope of the flux distribution between the protons of the source and the protons entering Zvezda.

Heavy particles do fragmentation while interacting with walls's materials.

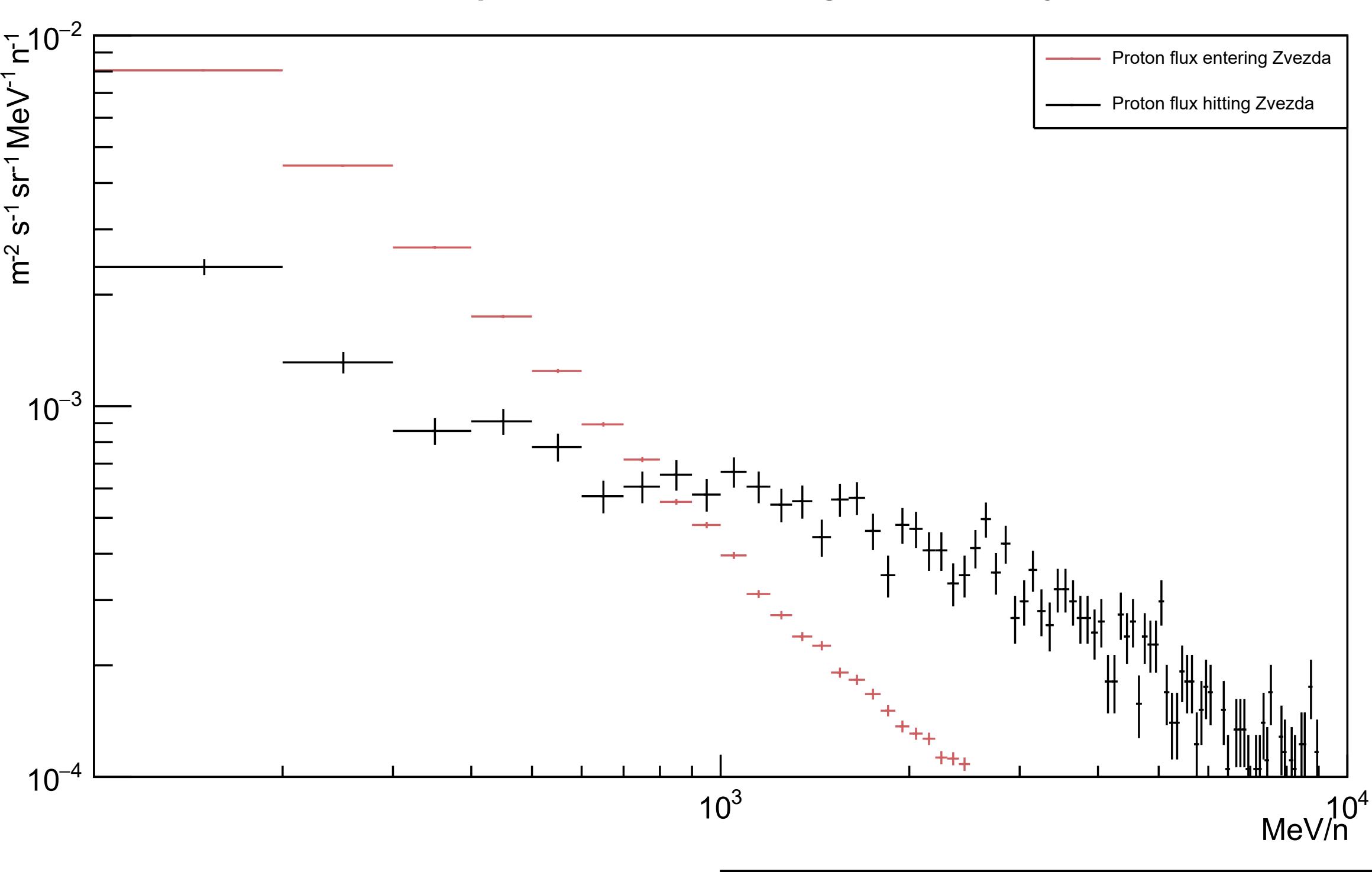

#### Proton flux spectra in different regions of the system

# **First Results**

Computing the flux across the Surface A we register an increase of about 50% in the number of protons from region 1 to region 2.

Computing the flux across the Surface B we register a decrease of more than 90% in the number of protons from region 2 to region 3.

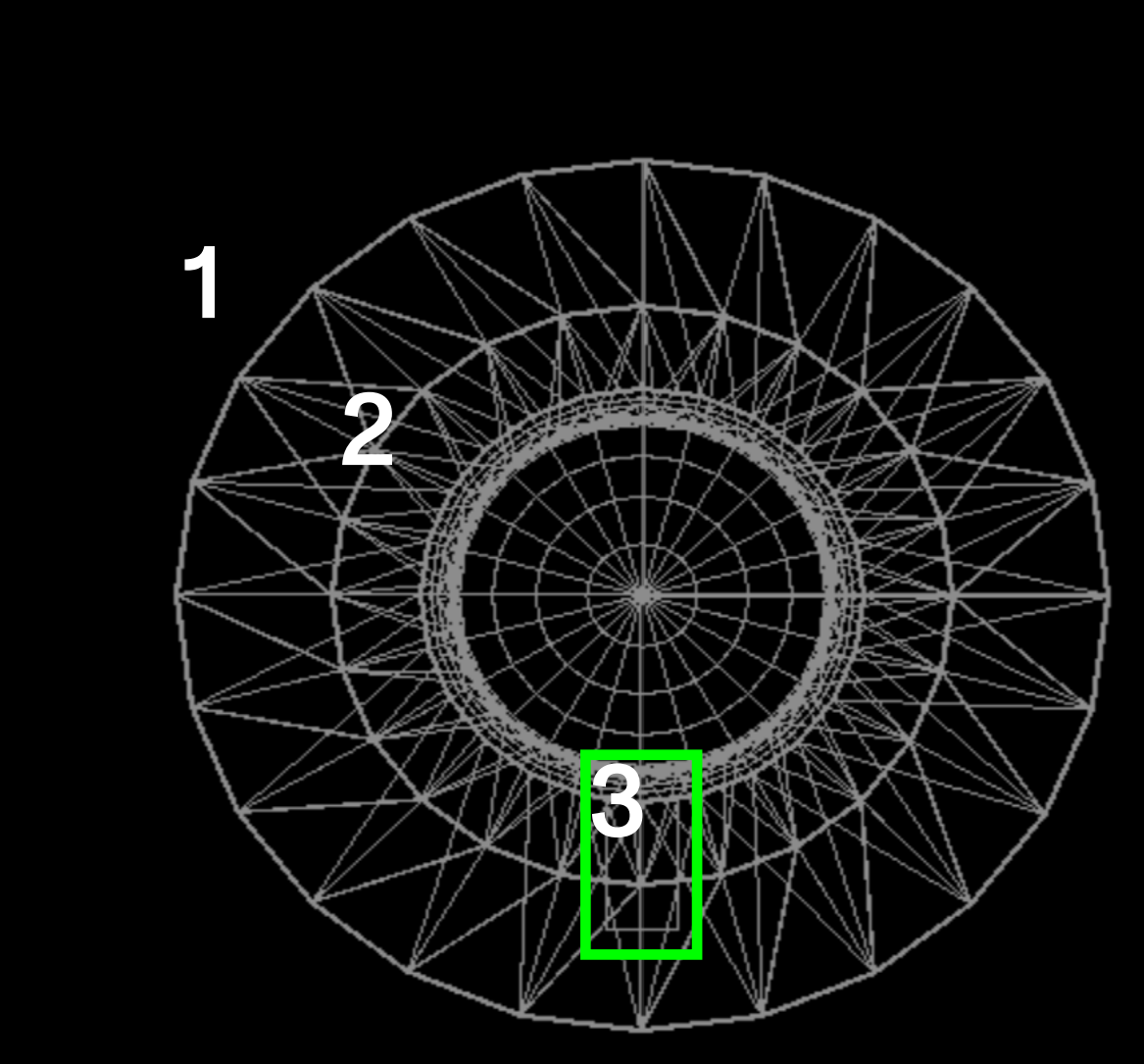

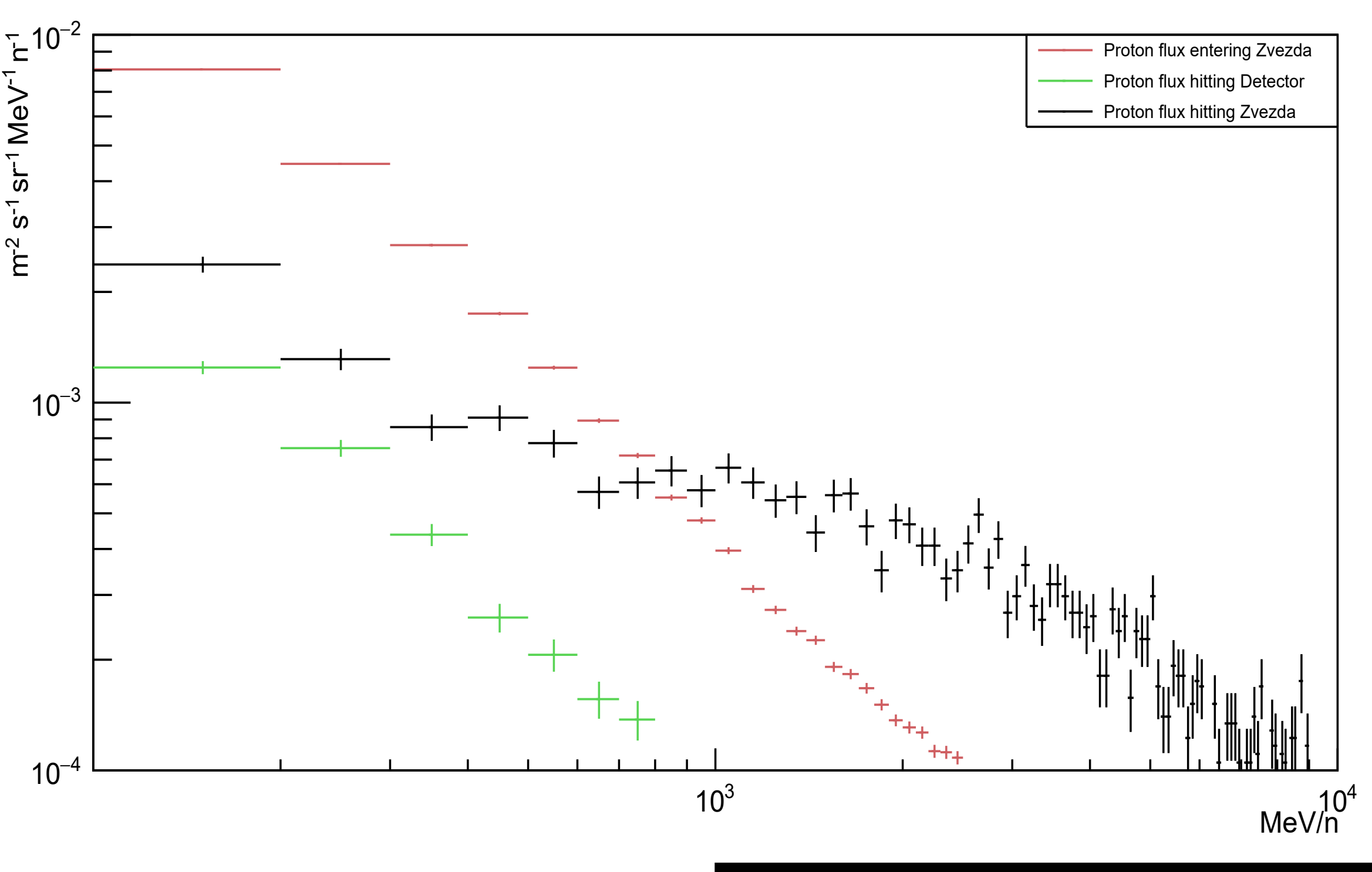

#### Proton flux spectra in different regions of the system

Flux decrease is only due to geometrical proprieties of the system.

# **First Results**

Computing the flux across the Surface A we register an increase of about 50% in the number of protons from region 1 to region 2.

Computing the flux across the Surface B we register a decrease of more than 90% in the number of protons from region 2 to region 3.

Computing the flux across the Surface C we register a decrease of about 30% in the number of protons from region 3 to region 4.

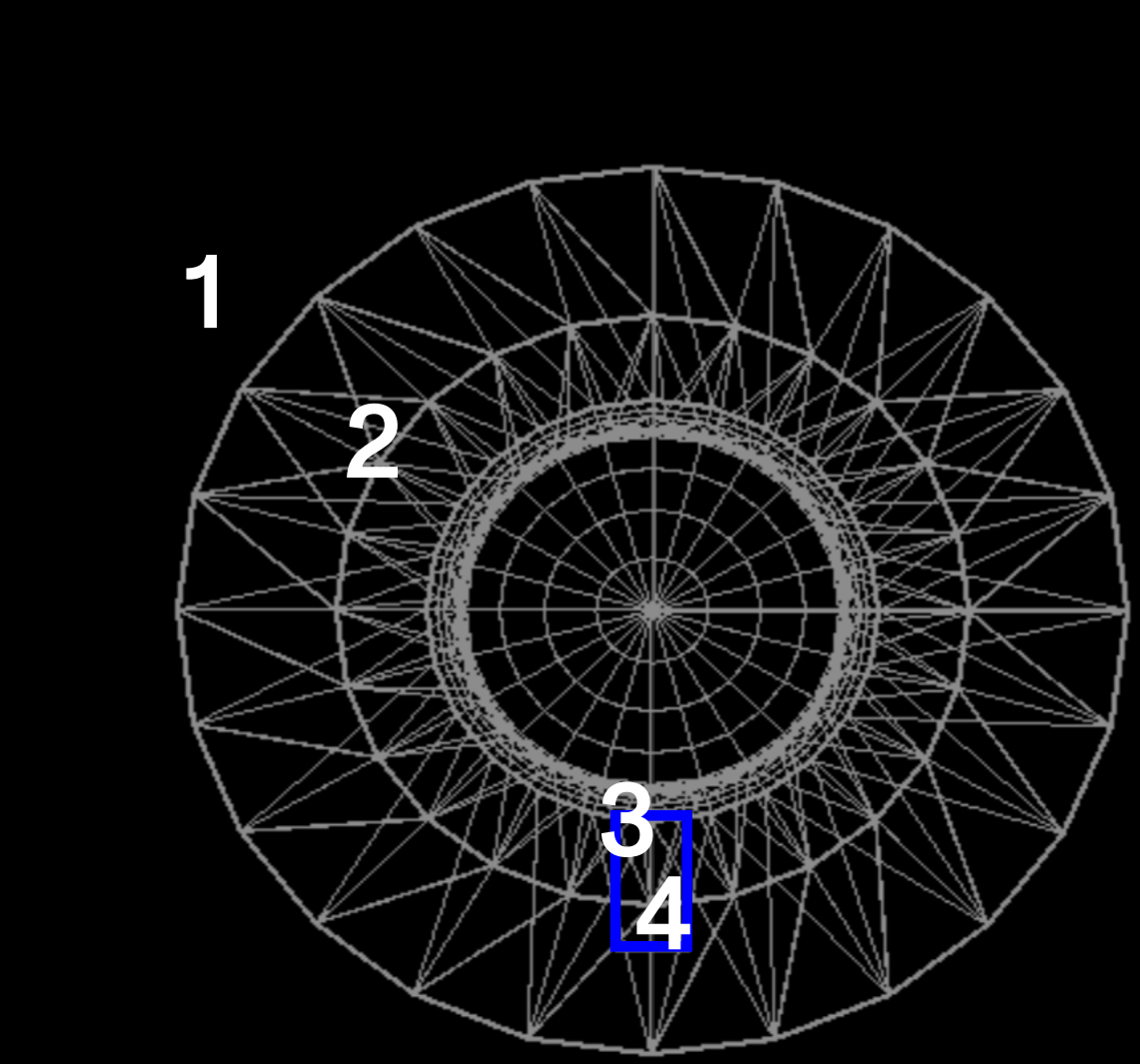

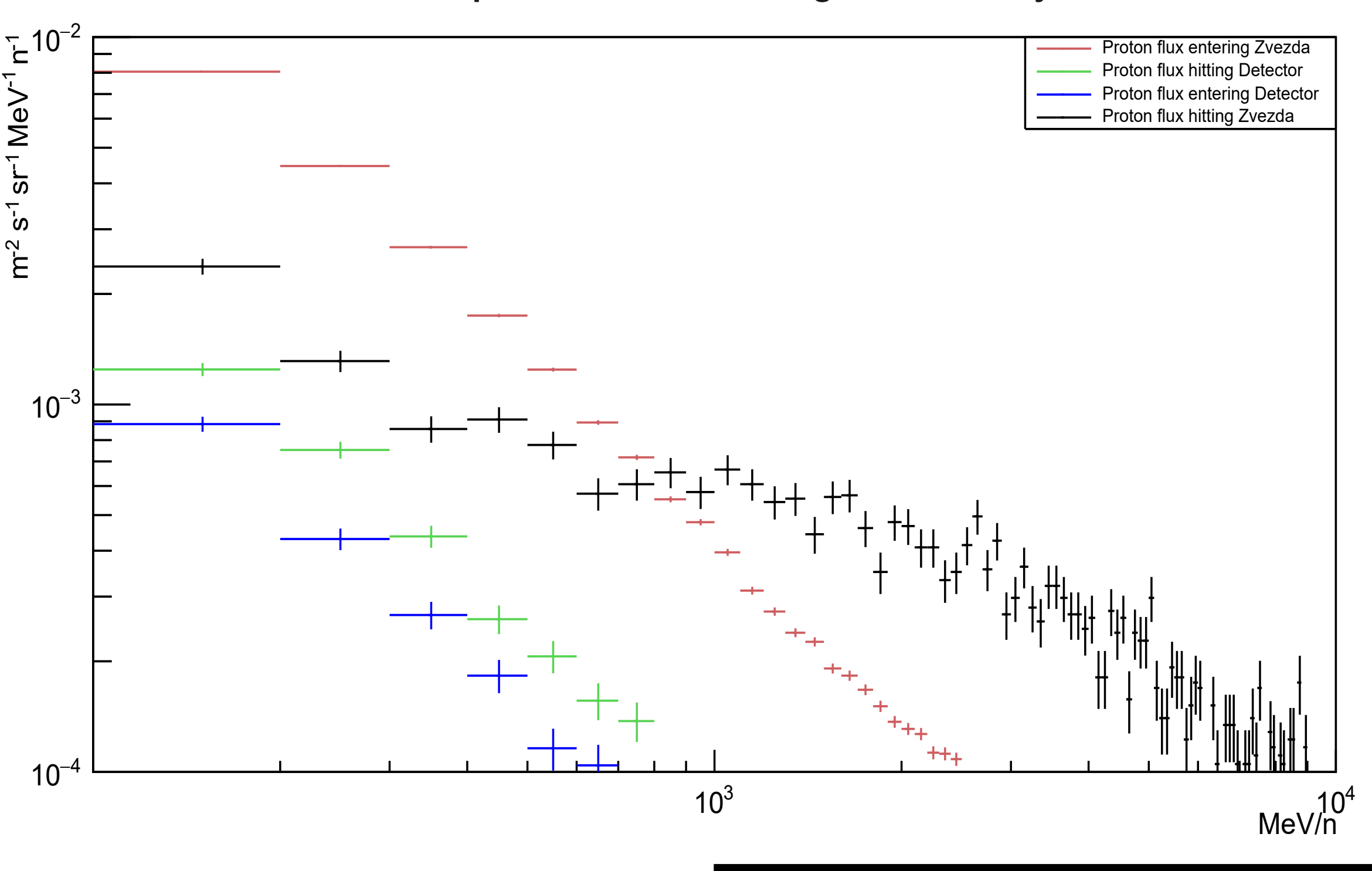

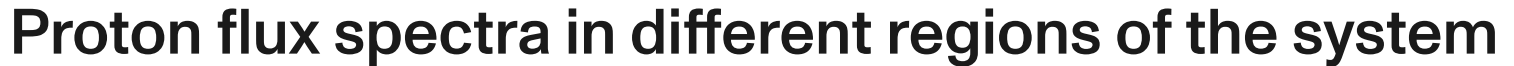

# **First Results**

Computing the flux across the Surface A we register an increase of about 50% in the number of protons from region 1 to region 2.

Computing the flux across the Surface B we register a decrease of more than 90% in the number of protons from region 2 to region 3.

Computing the flux across the Surface C we register a decrease of about 30% in the number of protons from region 3 to region 4.

Protons entering MiniEUSO are less than the 1% of the protons coming from the external source (from region 1 to 4).

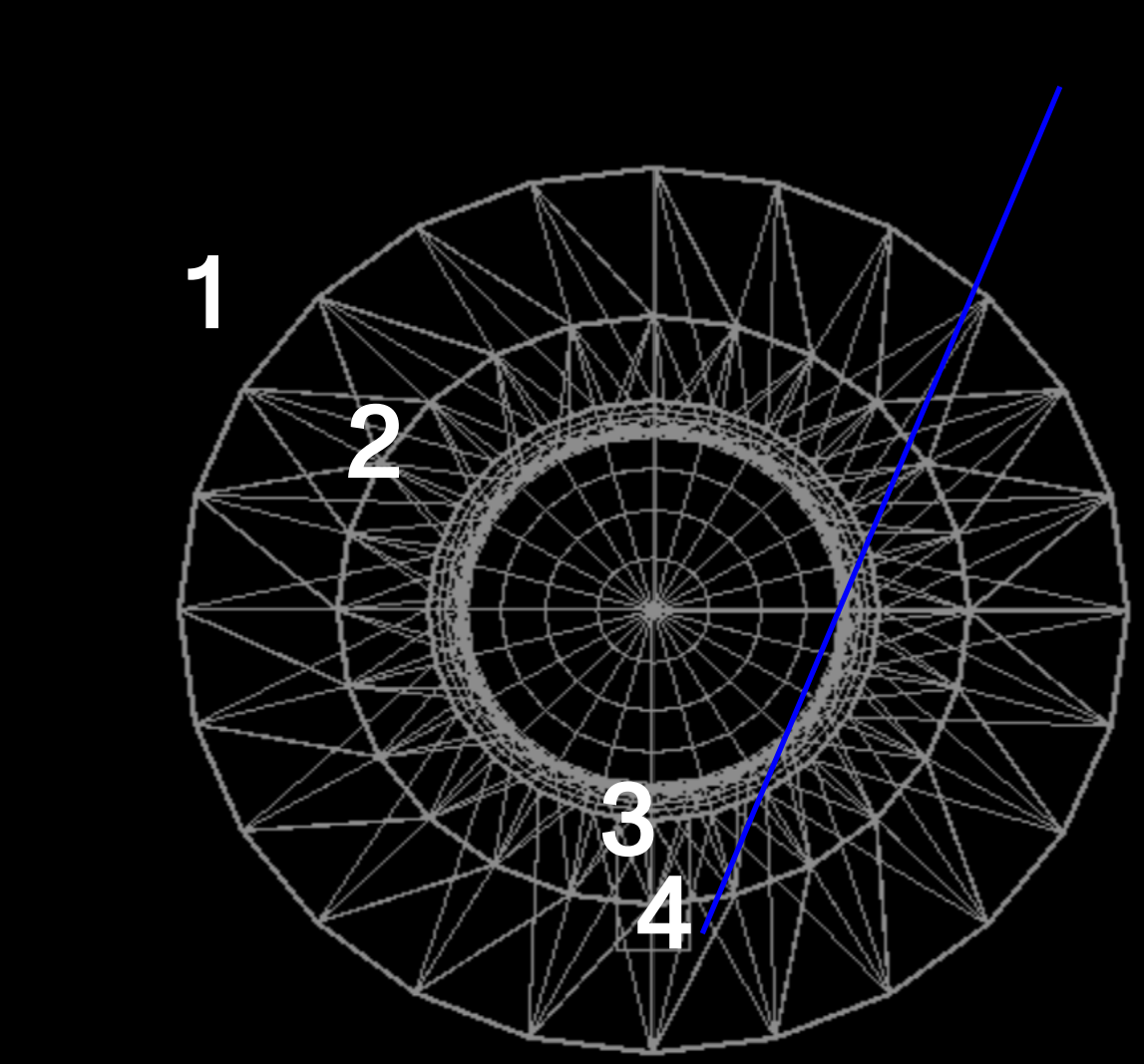

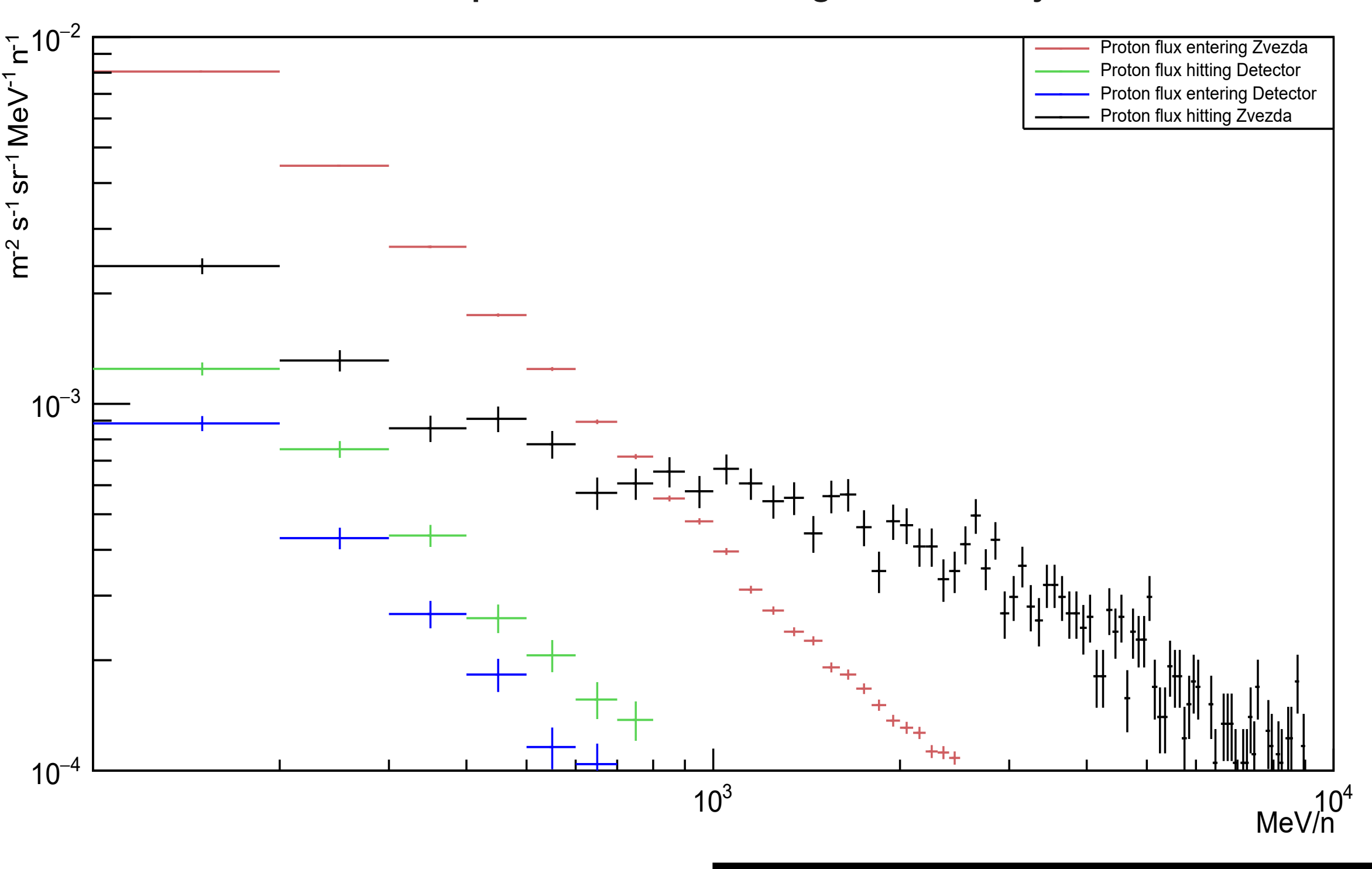

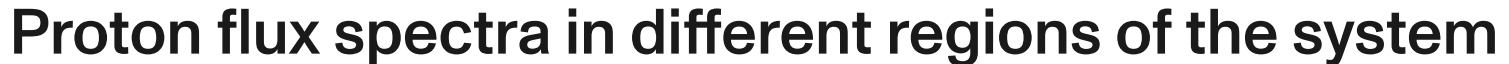

44 **A study of the impact of cosmic radiation on the ISS Università degli Studi di Torino, Dipartimento di Fisica.**

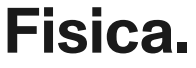

## **Normalized Proton Energy Spectra**

### Proton flux spectra in different regions of the system

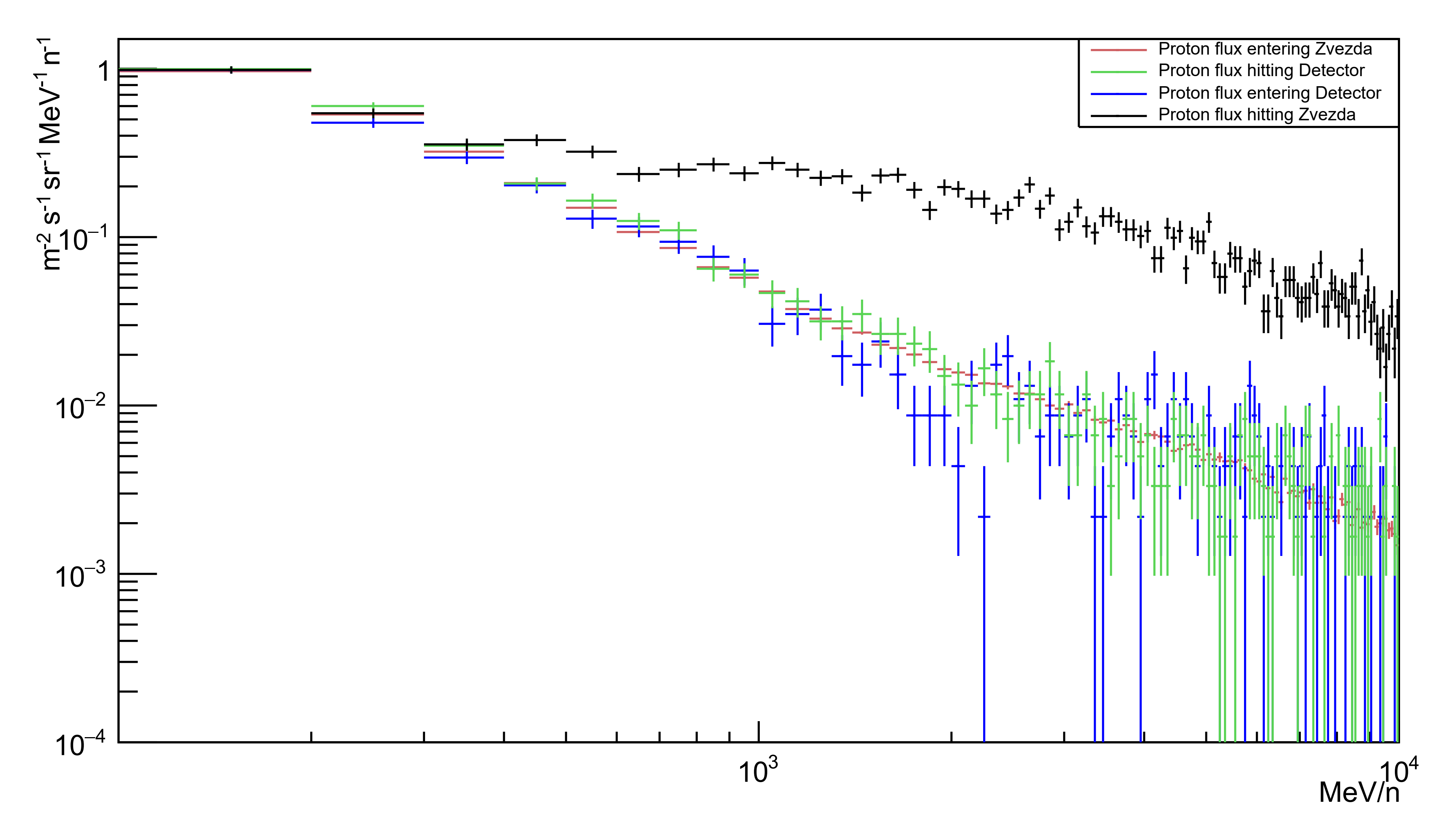

We had access to results from a similar study made on Columbus and we compared them to ours.

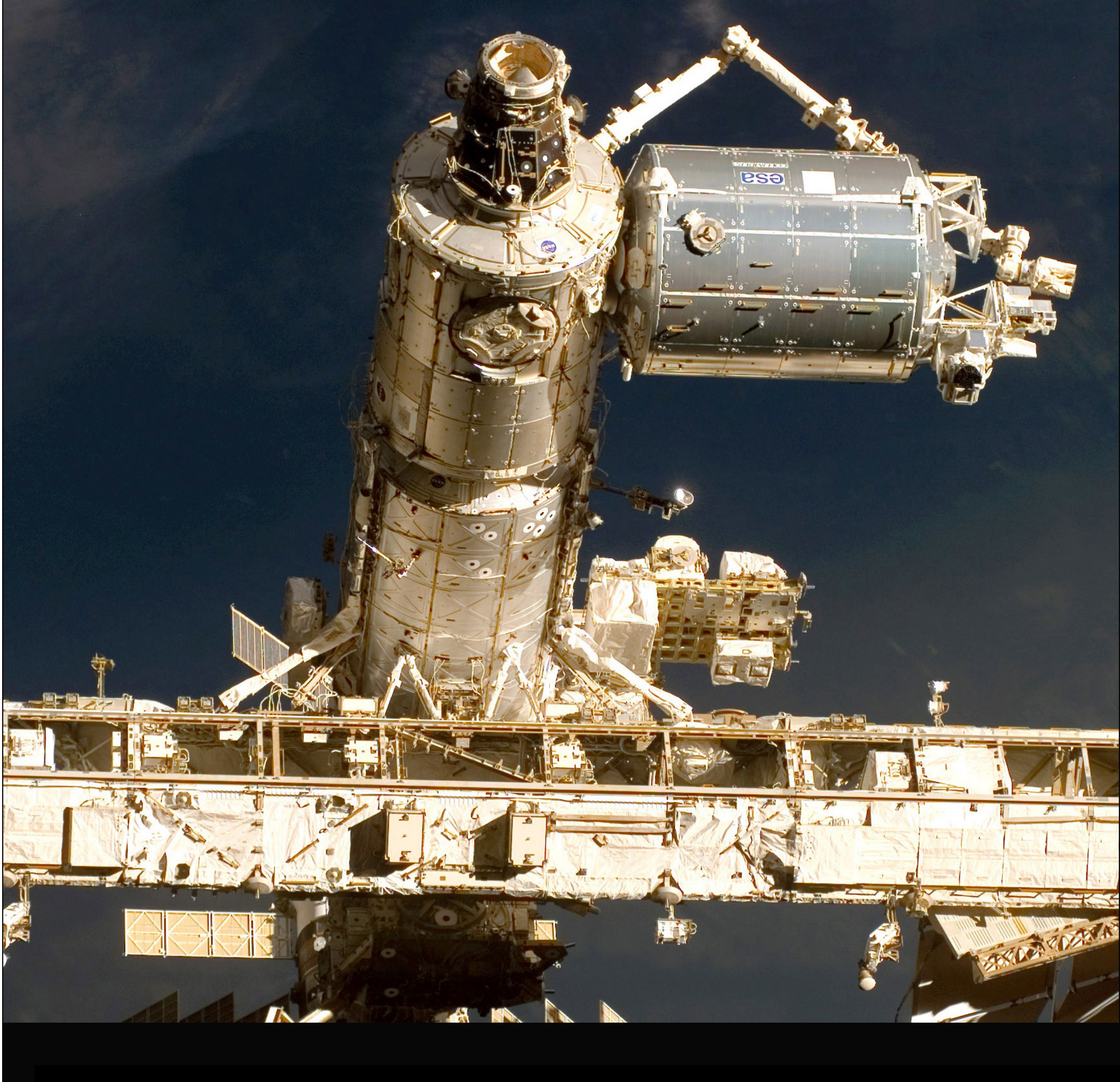

Comparison with Columbus proton spectrum

46 **Università degli Studi di Torino, Dipartimento di Fisica. Università degli Studi di Torino, Dipartimento di Fisica. Visualization of Van Allen Belts from a study by G.Romolo, Rome Tor Vergata University.**

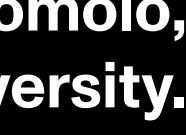

## **First Results**

### Zvezda and Columbus proton flux spectrum

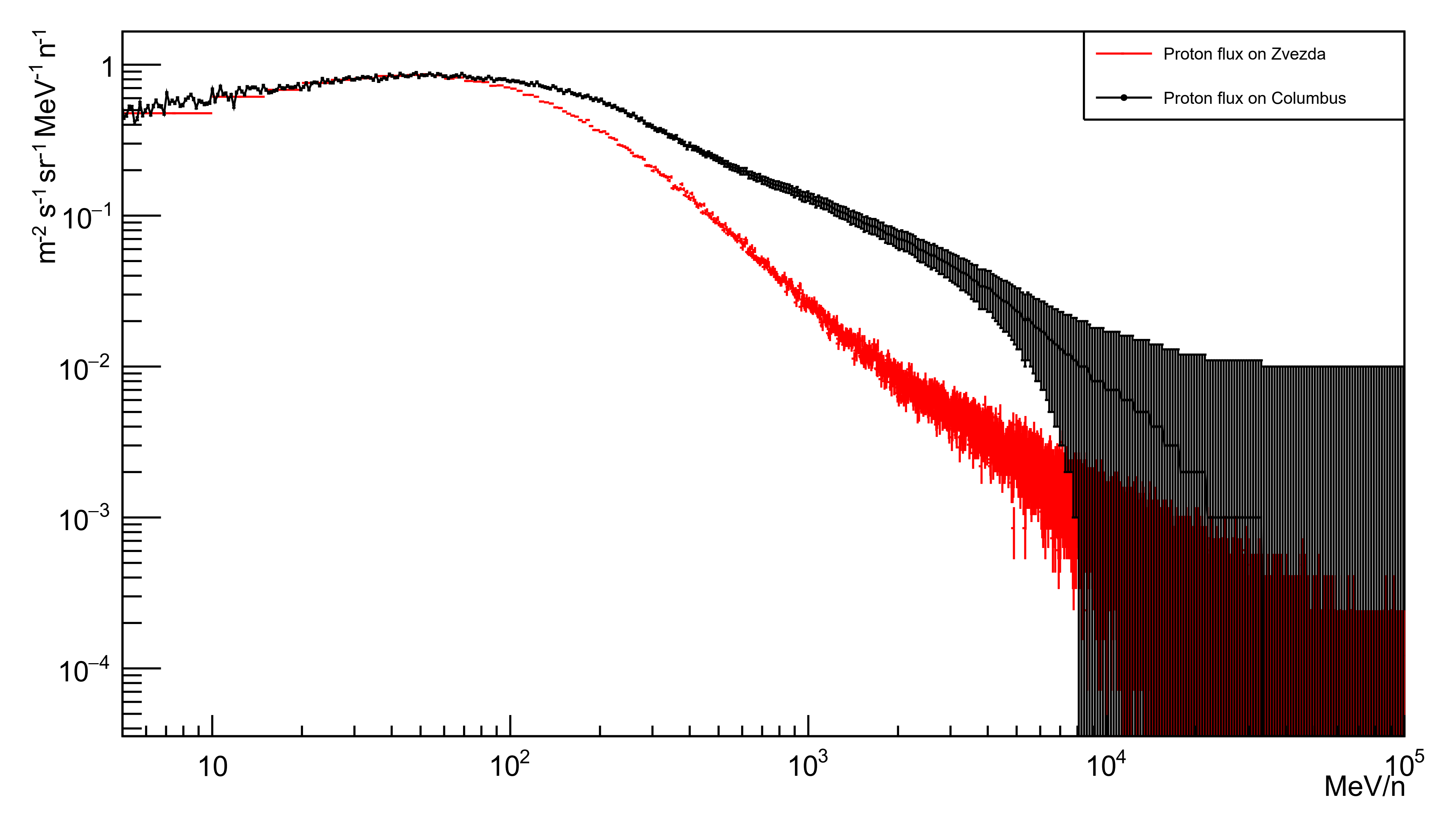

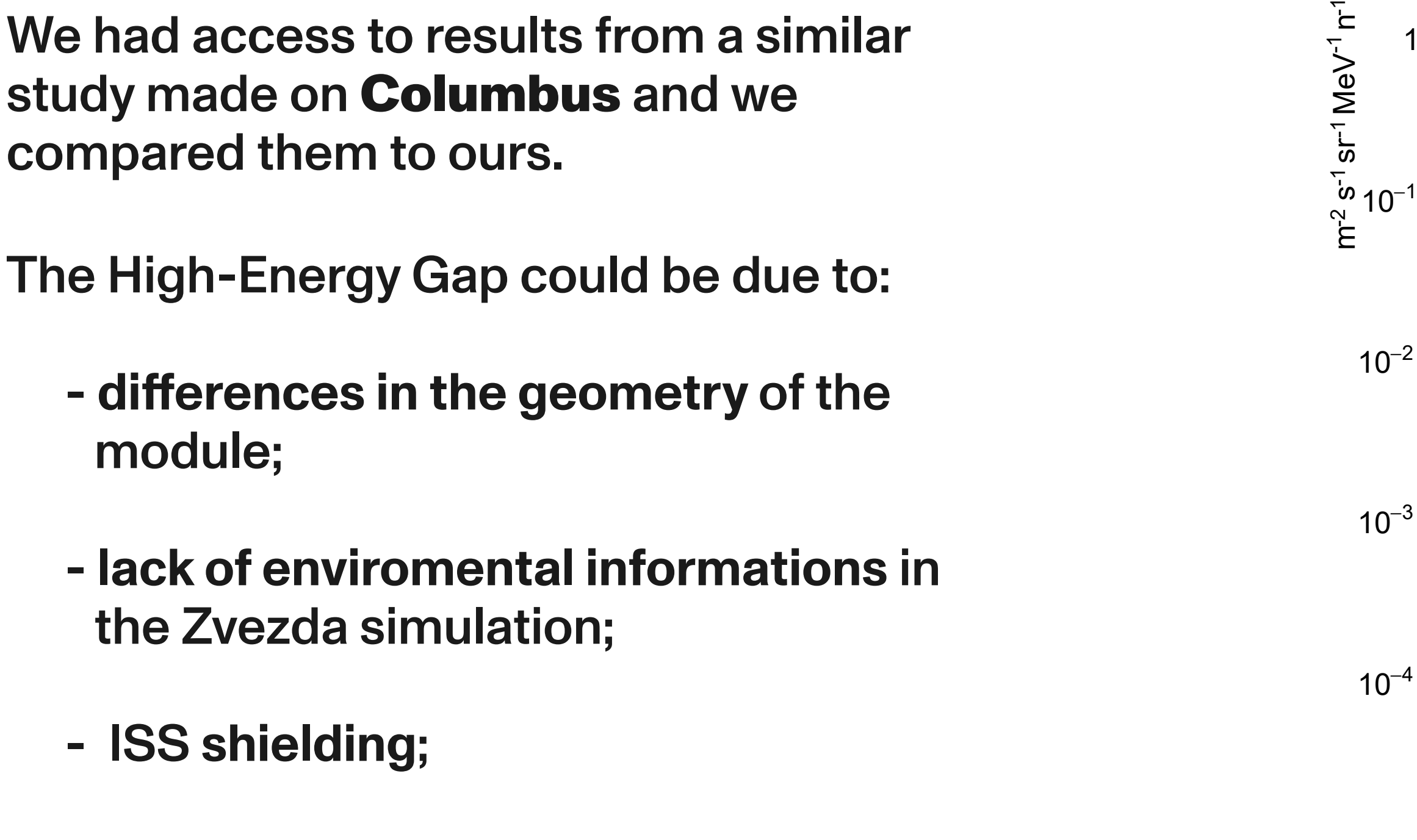

- others.

Comparison with Columbus proton spectrum

## **First Results**

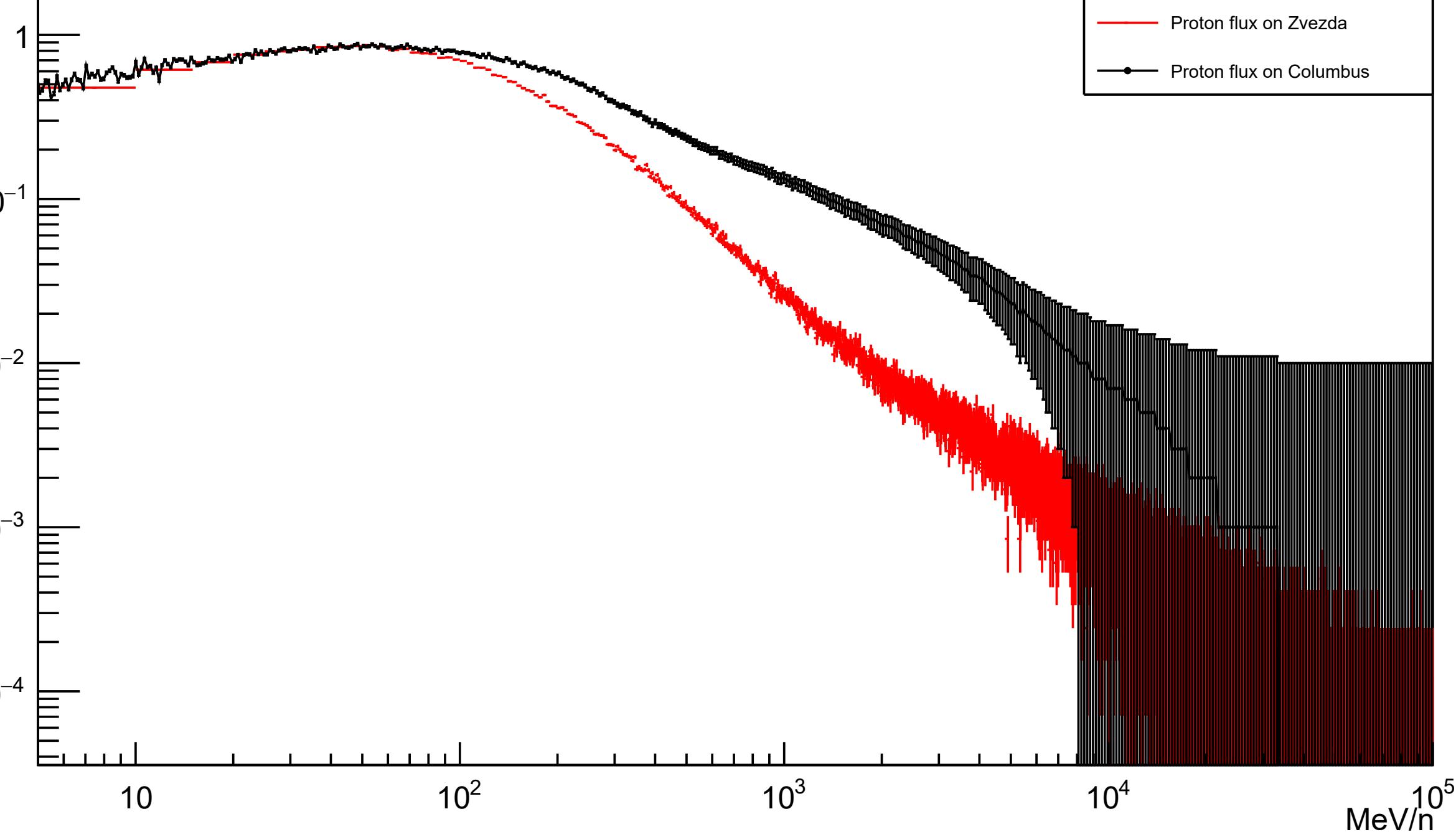

#### Zvezda and Columbus proton flux spectrum

49 **A study of the impact of cosmic radiation on the ISS Università degli Studi di Torino, Dipartimento di Fisica.**

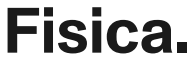

### **Chapter 4 Conclusions**

By means of Spenvis we have successfully recreated the cosmic ray enviroment around the ISS;

By means of the GDML programming language we have created a simple 3D of the Zvezda Russian Space Module in which MiniEUSO is insered;

### **Simulation Conclusions**

We have successfully created a full chain that goes from cosmic ray flux to MiniEUSO's walls response.

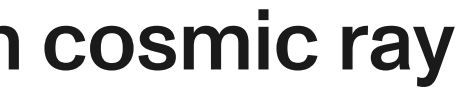

**A study of the impact of cosmic radiation on the ISS** 

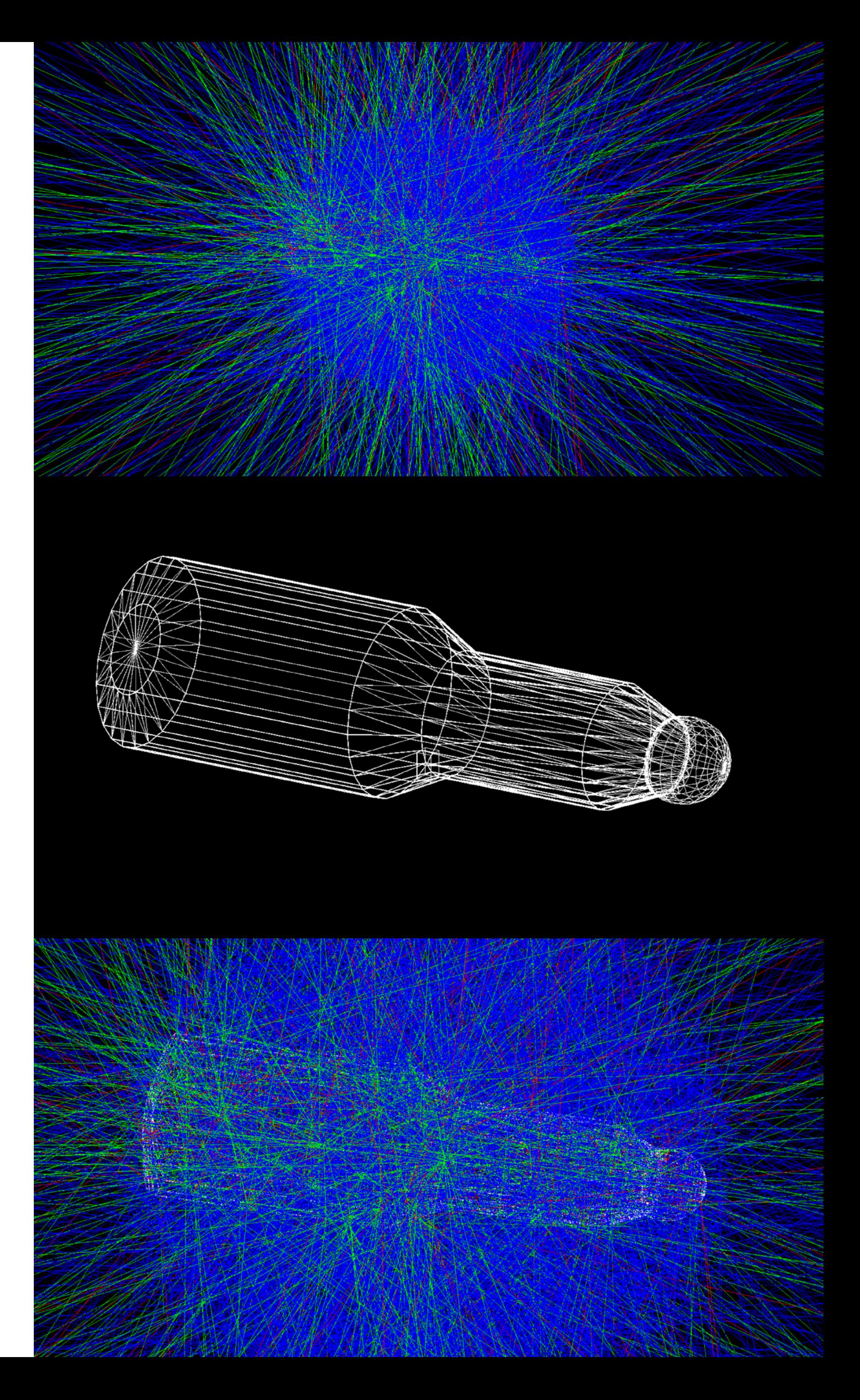

By meand of GRAS we have successfully simulated the interaction between the predefined cosmic ray source and the 3D geometry and obtained informations about the nature of the most penetrating radiation.

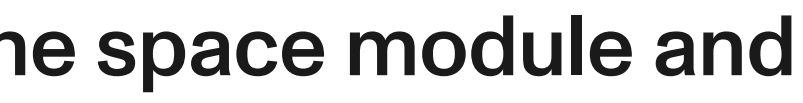

We have obtained a first result of the proton flux entering the space module and interacting with MiniEUSO;

We have reproduced Columbus proton flux spectrum at the first order of magnitude.

Some differences have been noticed and will be subject to further implementations.

### First Results **Conclusions**

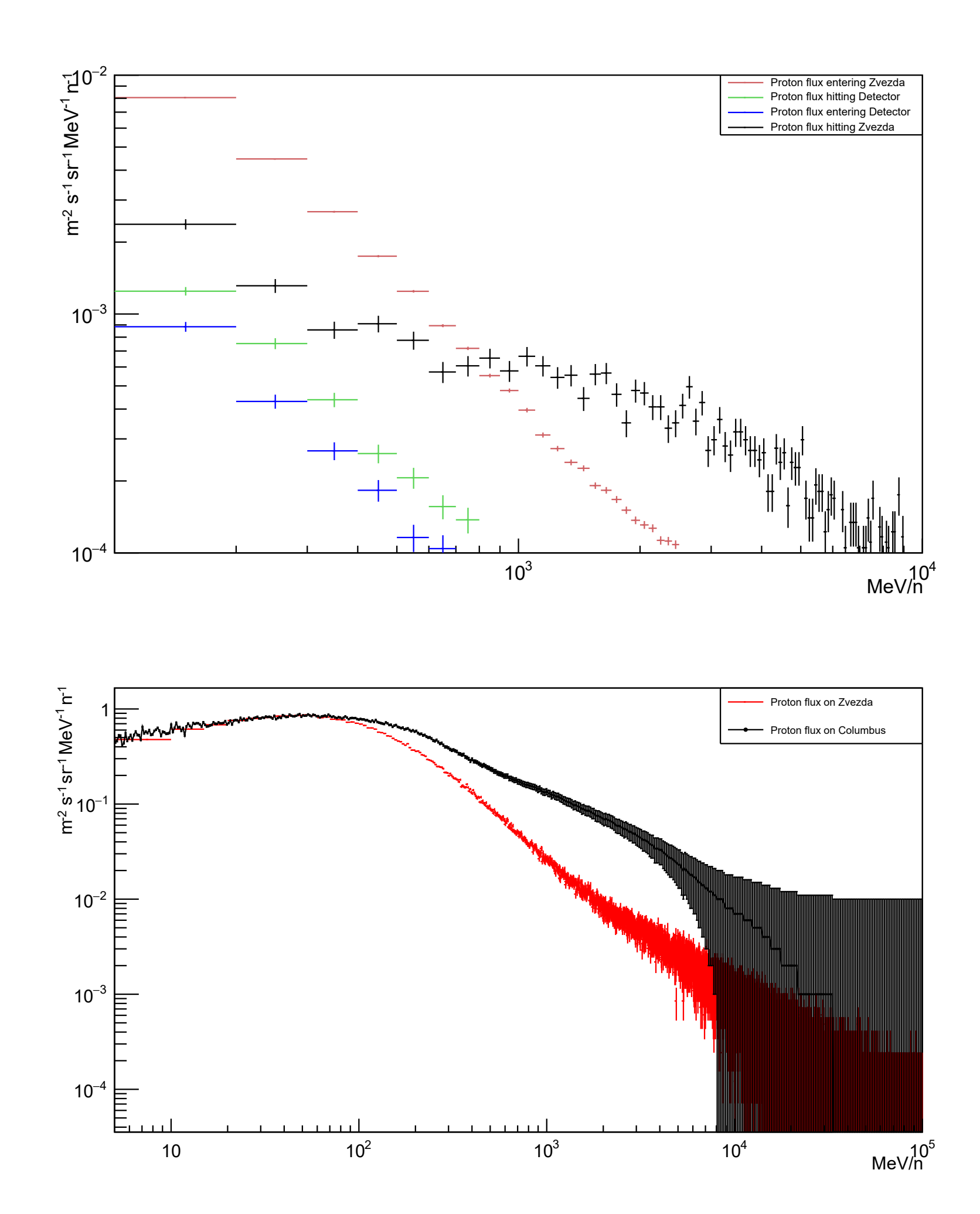

**A study of the impact of cosmic radiation on the ISS Università degli Studi di Torino, Dipartimento di Fisica.**

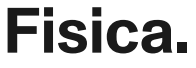

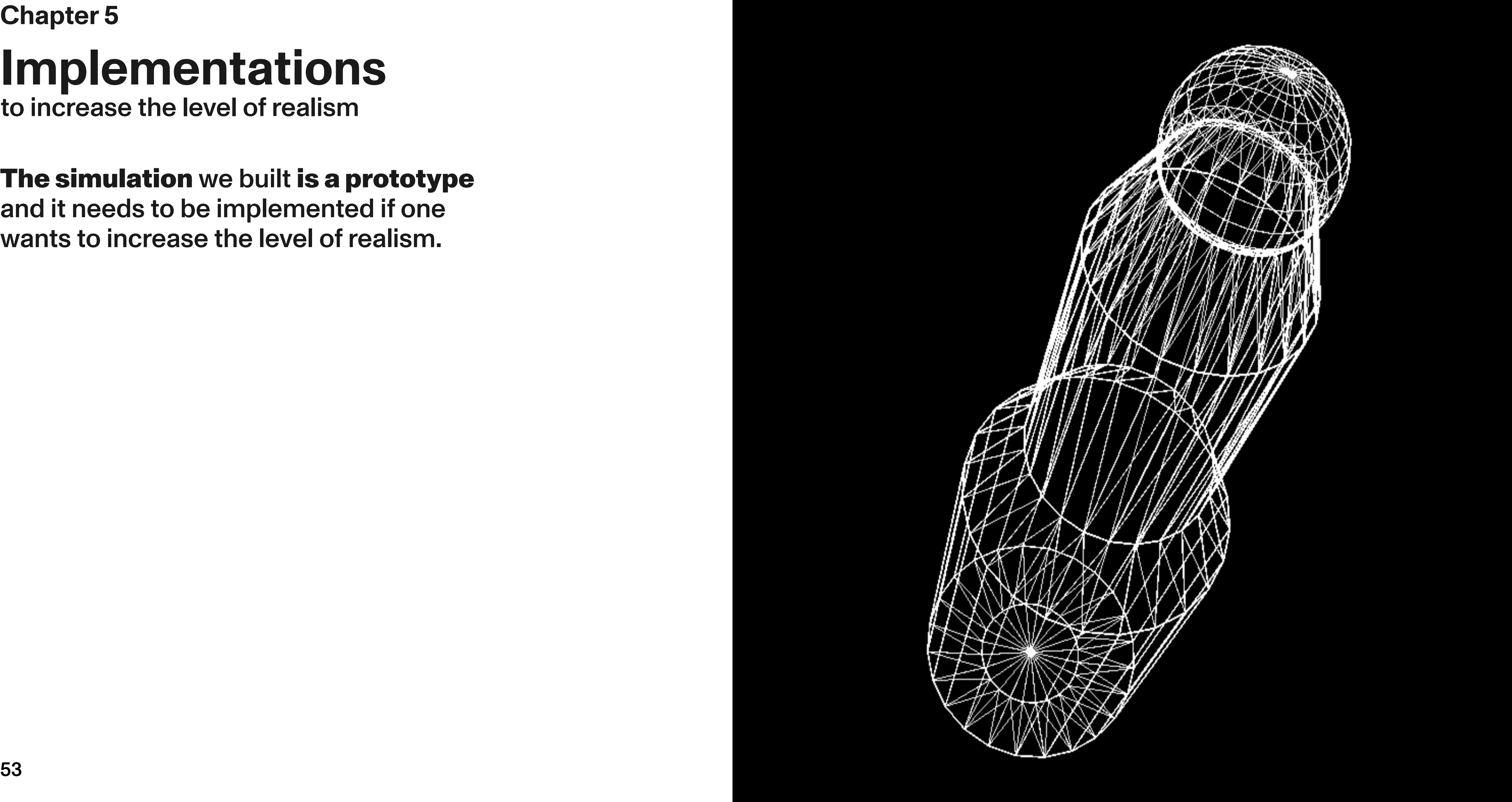

and it needs to be implemented if one wants to increase the level of realism.

### to increase the level of realism **Implementations Chapter 5**

### The simulation we built is a prototype

54 **Visualization of Van Allen Belts**

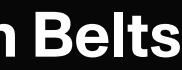

Low-energy particles from cosmic rays and solar activity can be trapped into the Van Allen Belts because of the Earth's geomagnetic field.

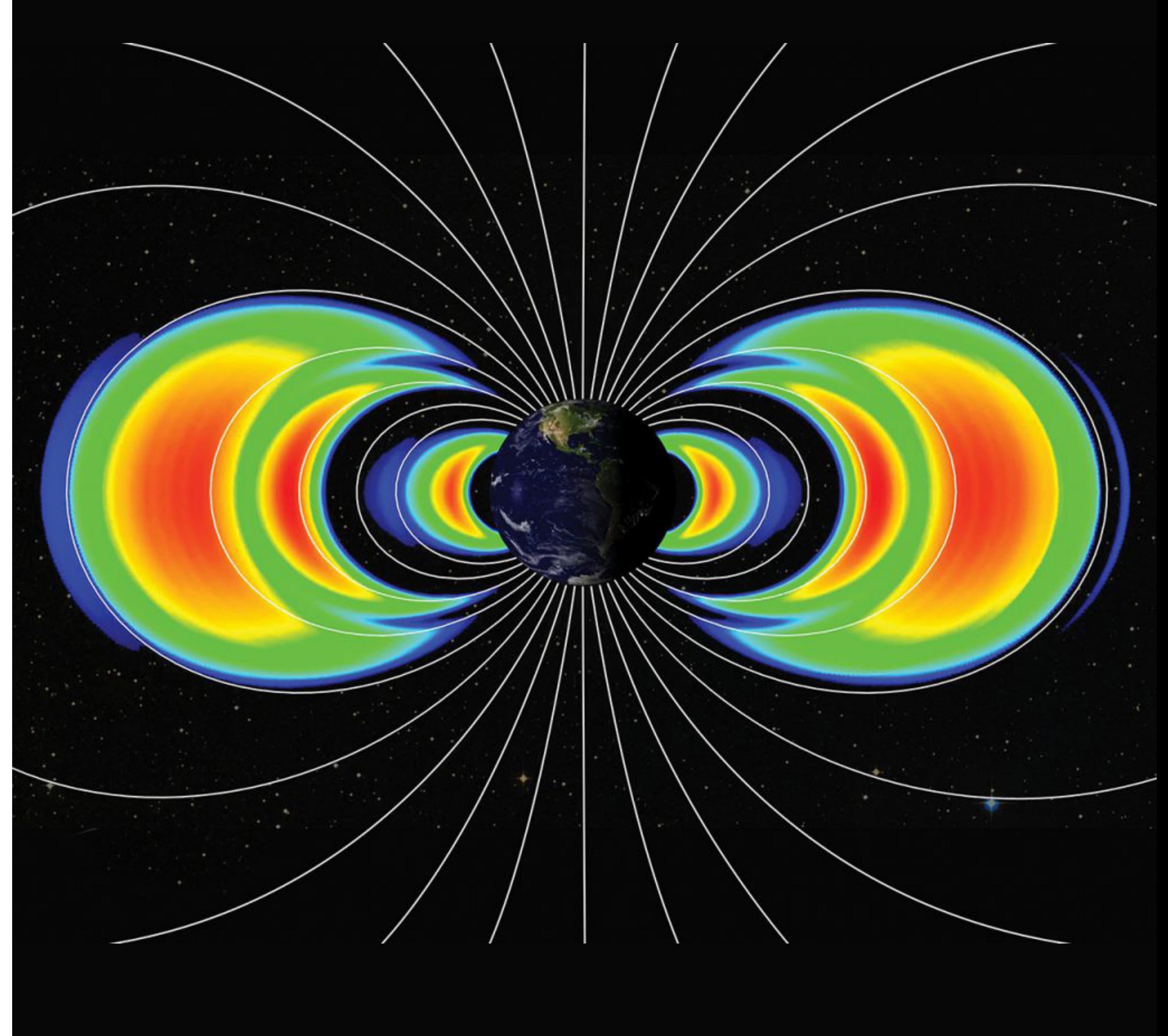

Adding trapped protons to the source

# **Implementations**

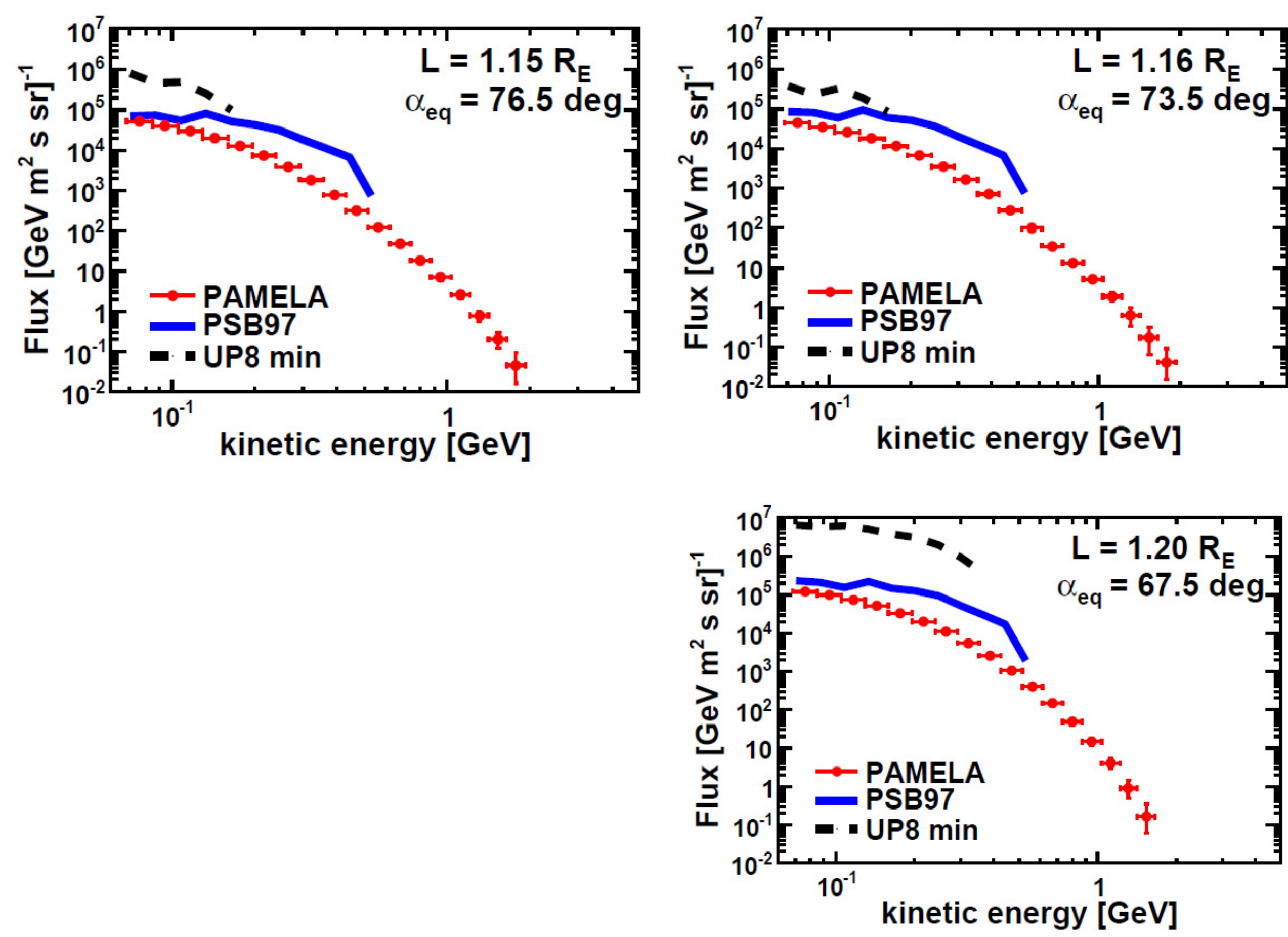

Low-energy particles from cosmic rays and solar activity can be trapped into the Van Allen Belts because of the Earth's geomagnetic field.

We then implemented our particle source by adding the trapped protons contribution.

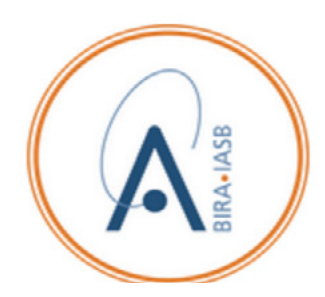

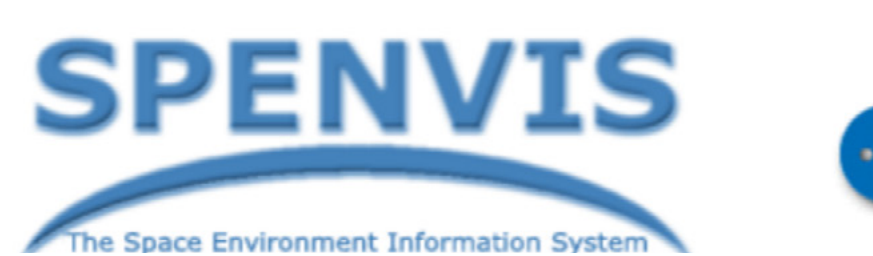

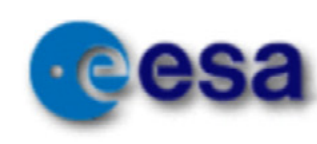

Protons in Van Allen Belts have energies from 0 to 4GeV, slightly depending on the orbital inclination.

Adding trapped protons to the source

# **Implementations**

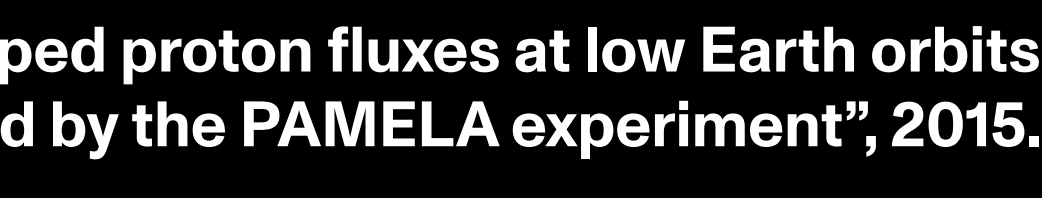

**from: "Trapped proton fluxes at low Earth orbits measured by the PAMELA experiment", 2015.**

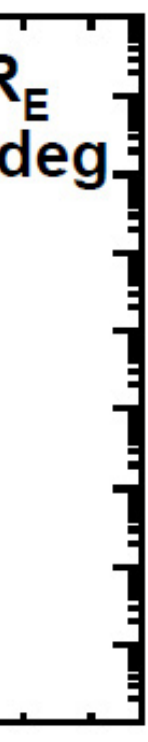

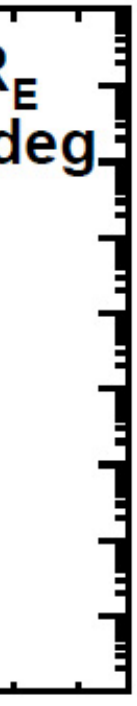

56 **Visualization of Van Allen Belts**

### Proton flux spectra entreing the Zvezda module

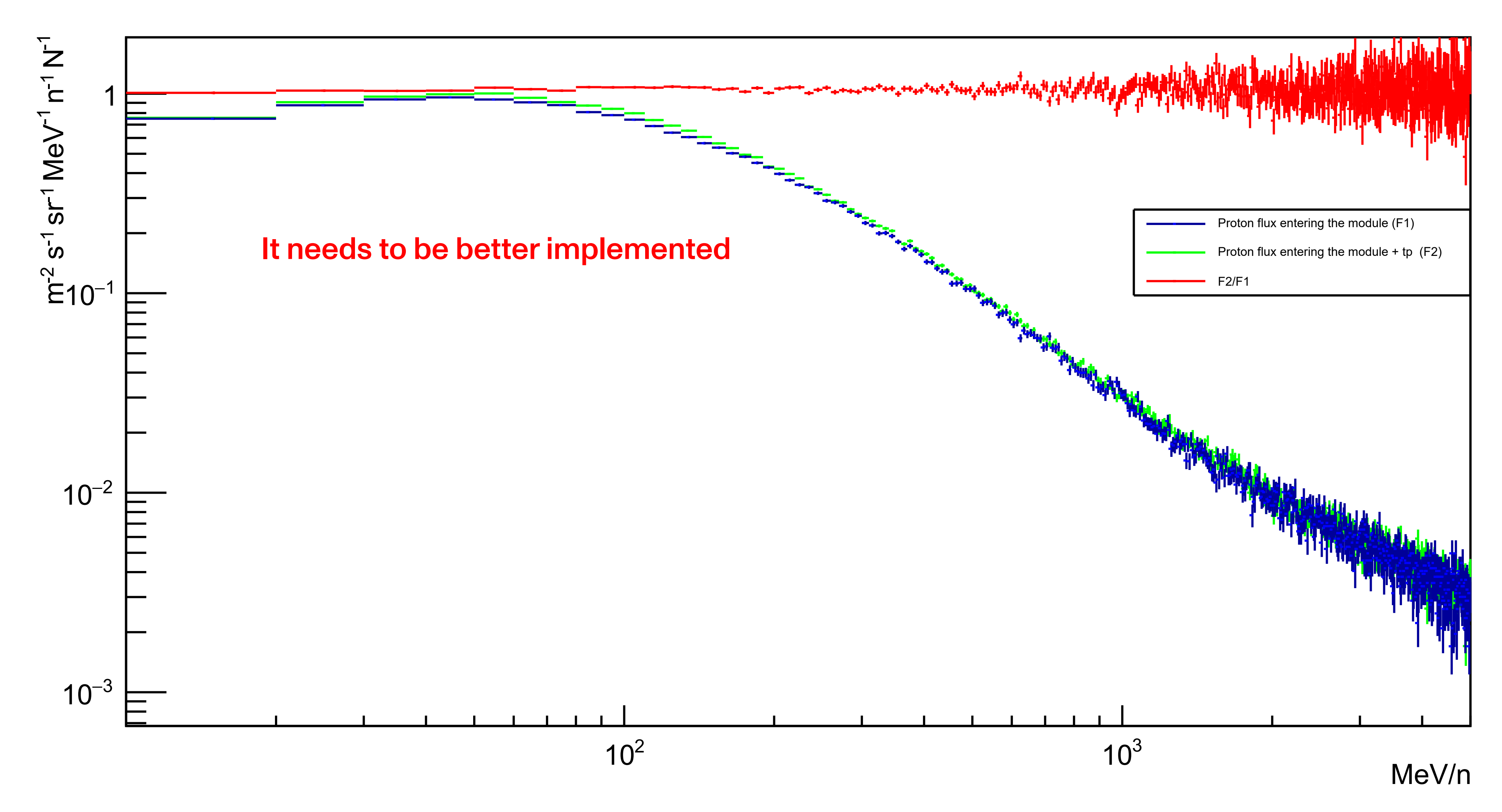

**A study of the impact of cosmic radiation on the ISS Università degli Studi di Torino, Dipartimento di Fisica.**

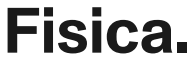

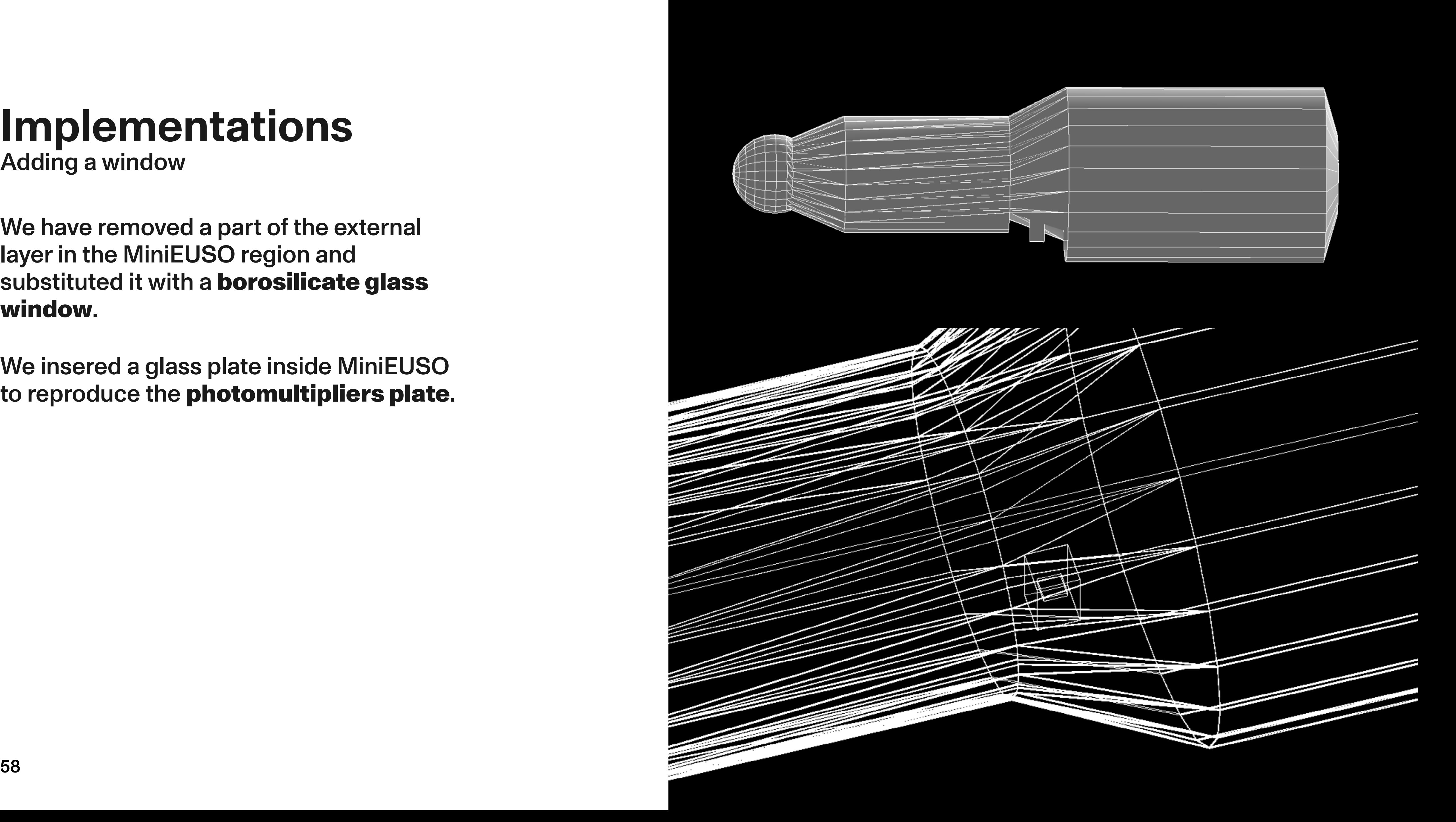

Adding a window

# **Implementations**

We have removed a part of the external layer in the MiniEUSO region and substituted it with a borosilicate glass window.

We insered a glass plate inside MiniEUSO to reproduce the photomultipliers plate. Adding a window

# **Implementations**

We have removed a part of the external layer in the MiniEUSO region and substituted it with a borosilicate glass window.

We have noticed no significant differences on the proton flux between protons reaching MiniEUSO and protons reaching the phtomultipliers.

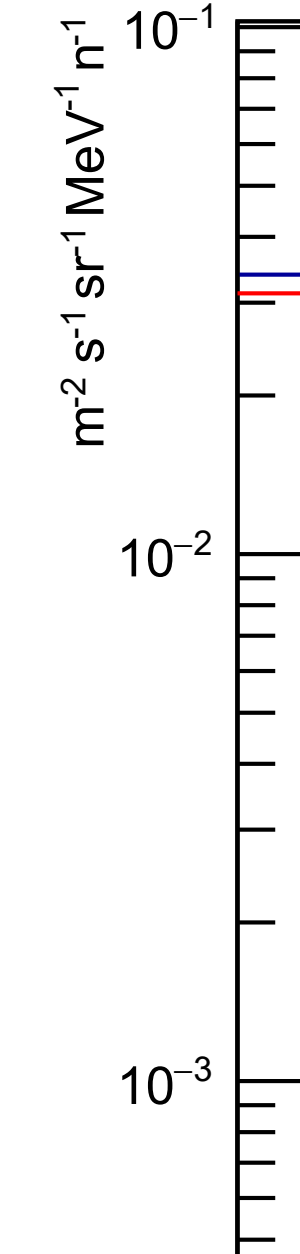

We insered a glass plate inside MiniEUSO to reproduce the photomultipliers plate.

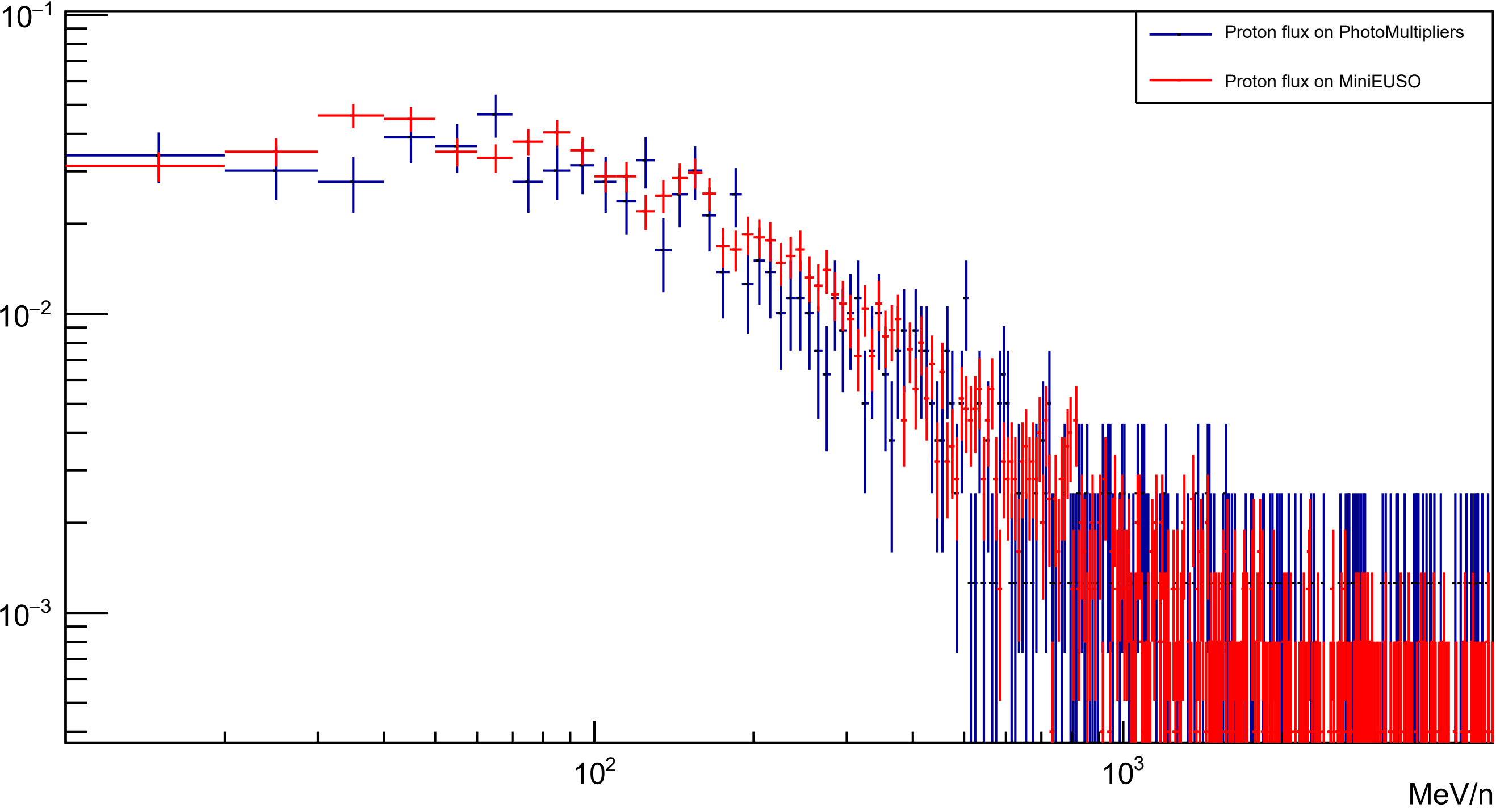

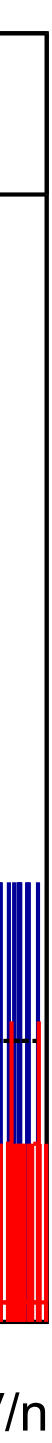

**A study of the impact of cosmic radiation on the ISS Università degli Studi di Torino, Dipartimento di Fisica.**

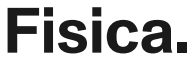

61 **A study of the impact of cosmic radiation on the ISS Università degli Studi di Torino, Dipartimento di Fisica.**

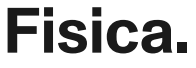

### **Further Implementations** to increase the level of realism **Chapter 6**

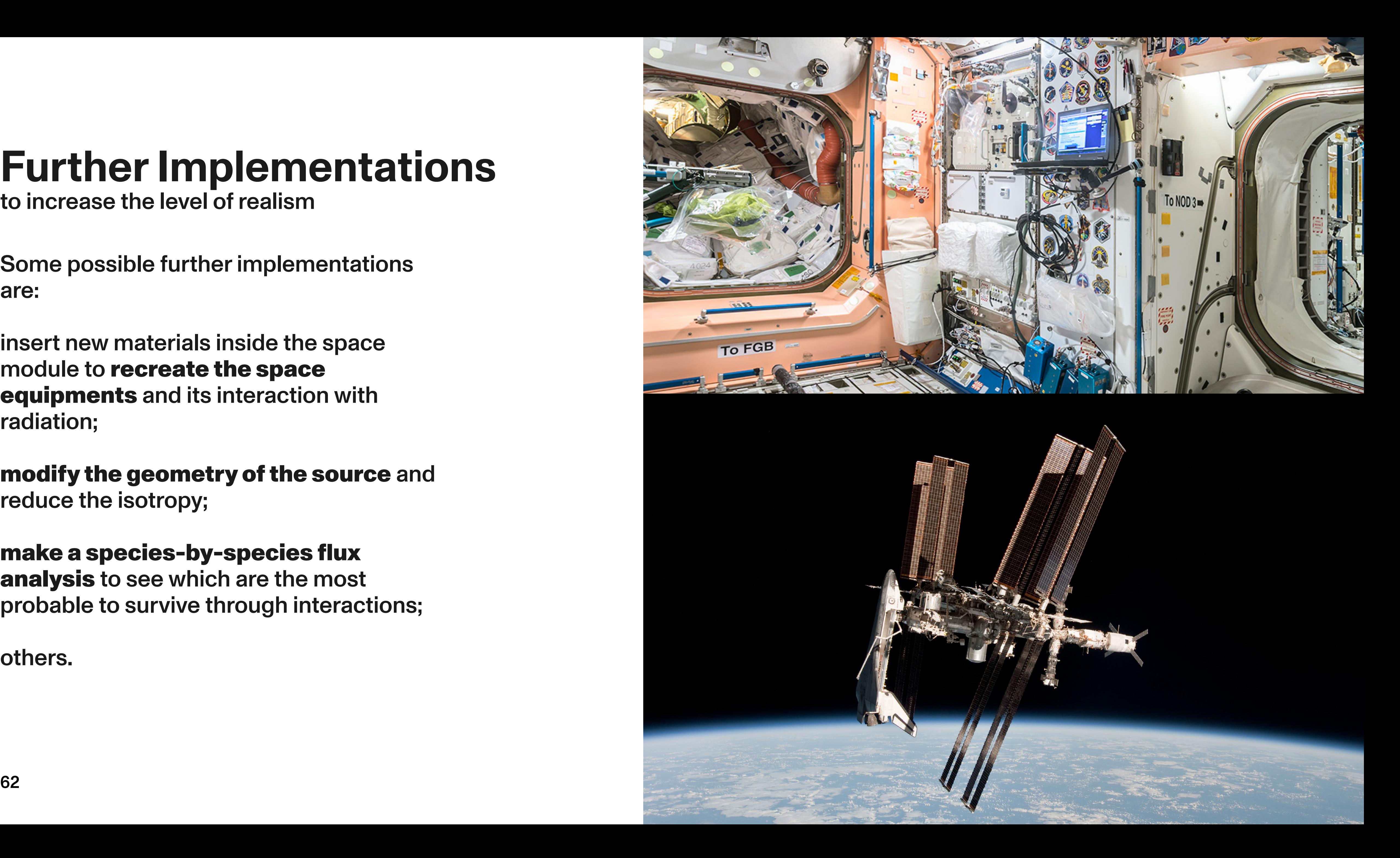

Some possible further implementations are:

insert new materials inside the space module to recreate the space equipments and its interaction with radiation;

modify the geometry of the source and reduce the isotropy;

make a species-by-species flux analysis to see which are the most probable to survive through interactions;

others.

# **Further Implementations**

to increase the level of realism

**Candidato** Relatore Co-Relatore

Antonio Lindo Mario Edoardo Bertaina Alessandro Valetti

![](_page_62_Picture_2.jpeg)

Università degli Studi di Torino, Dipartimento di Fisica. Anno Accademico 2021/2022

**Candidato** Relatore Co-Relatore

Antonio Lindo Mario Edoardo Bertaina Alessandro Valetti Università degli Studi di Torino, Dipartimento di Fisica. Anno Accademico 2021/2022

![](_page_63_Picture_6.jpeg)

One of the main problems in space exploration is the continuous impact of cosmic radiation on spaceequipment. In particular, being in orbit, the International Space Station (ISS) doesn't have atmospheric shielding from cosmic radiation. Because of this, it is continuously hit by electrons, gamma rays, and high-energy nuclei from galactic cosmic rays and solar activity. Part of the radiation is absorbed by the materials of the ISS, but a significant amount can penetrate the external structure or interact with it generating fragmentation of the original nuclei and other daughter particles. This can have an impact on the equipment inside the ISS. Indeed the MiniEUSO detector inside the Russian Zvezda module of the ISS detects routinely this radiation. With this thesis, having used GRAS software to simulate both thegeometry and particle interactions, we present a study of the modeling of the Russian segment of the ISS where MiniEUSO is located and a preliminary estimation of the flux of cosmic rays entering the Russian module and their energy spectrum by means of the Spenvis tools.

### A study of the impact of cosmic radiation on the International Space Station

Extract from the bachelor thesis presentation.